# **2014**

## Résistance des matériaux Soutien décembre 2013

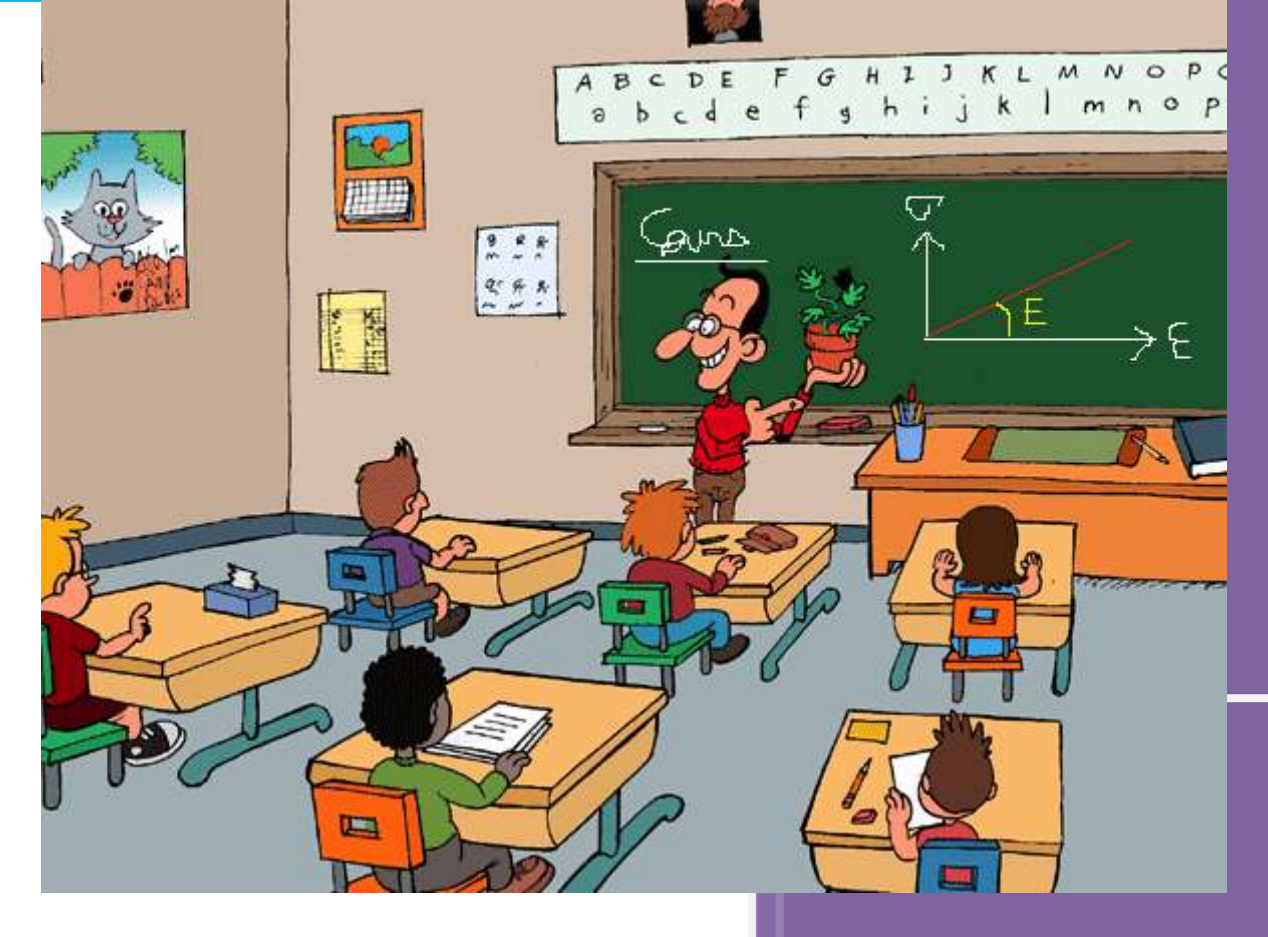

Boris TEDOLDI

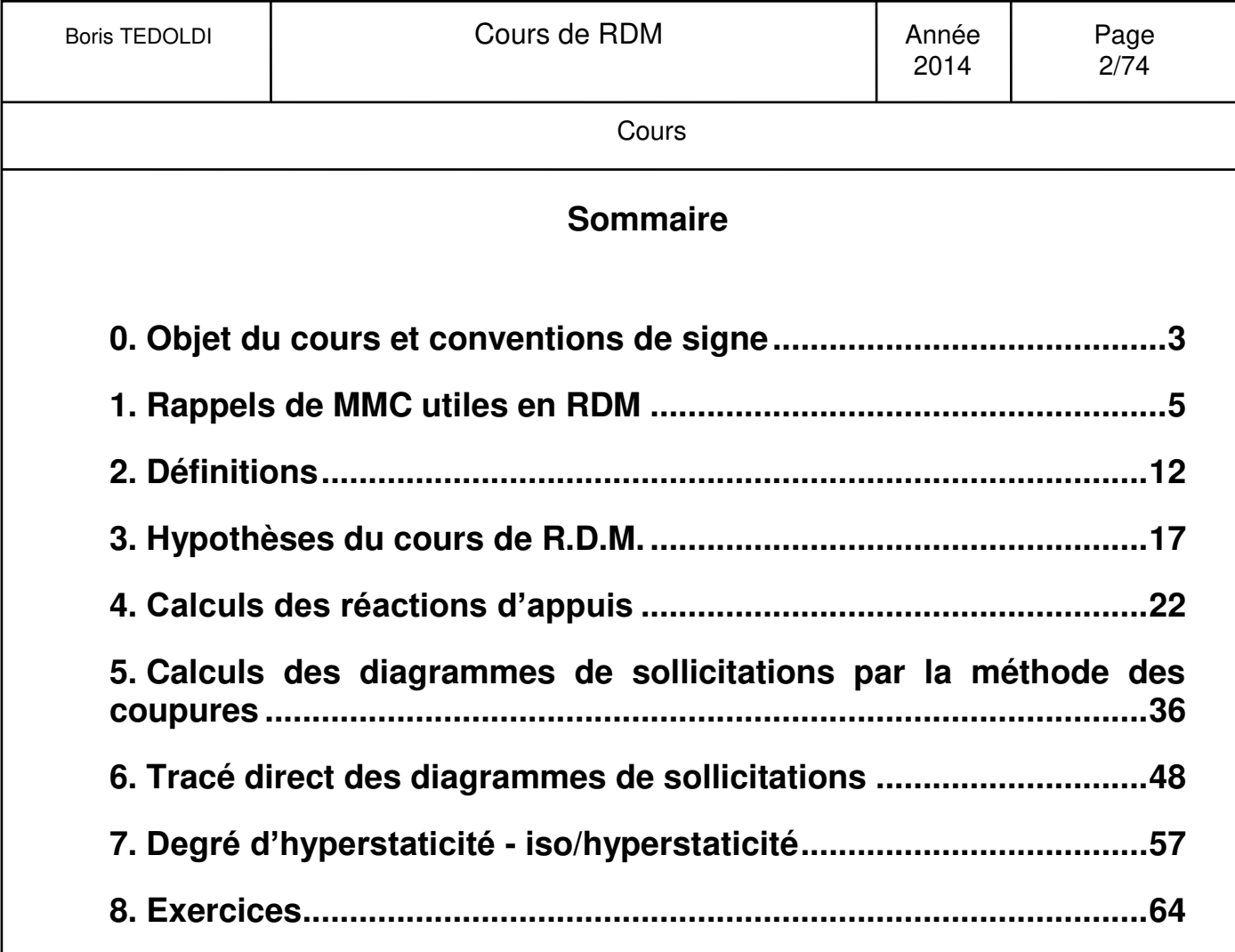

<span id="page-2-0"></span>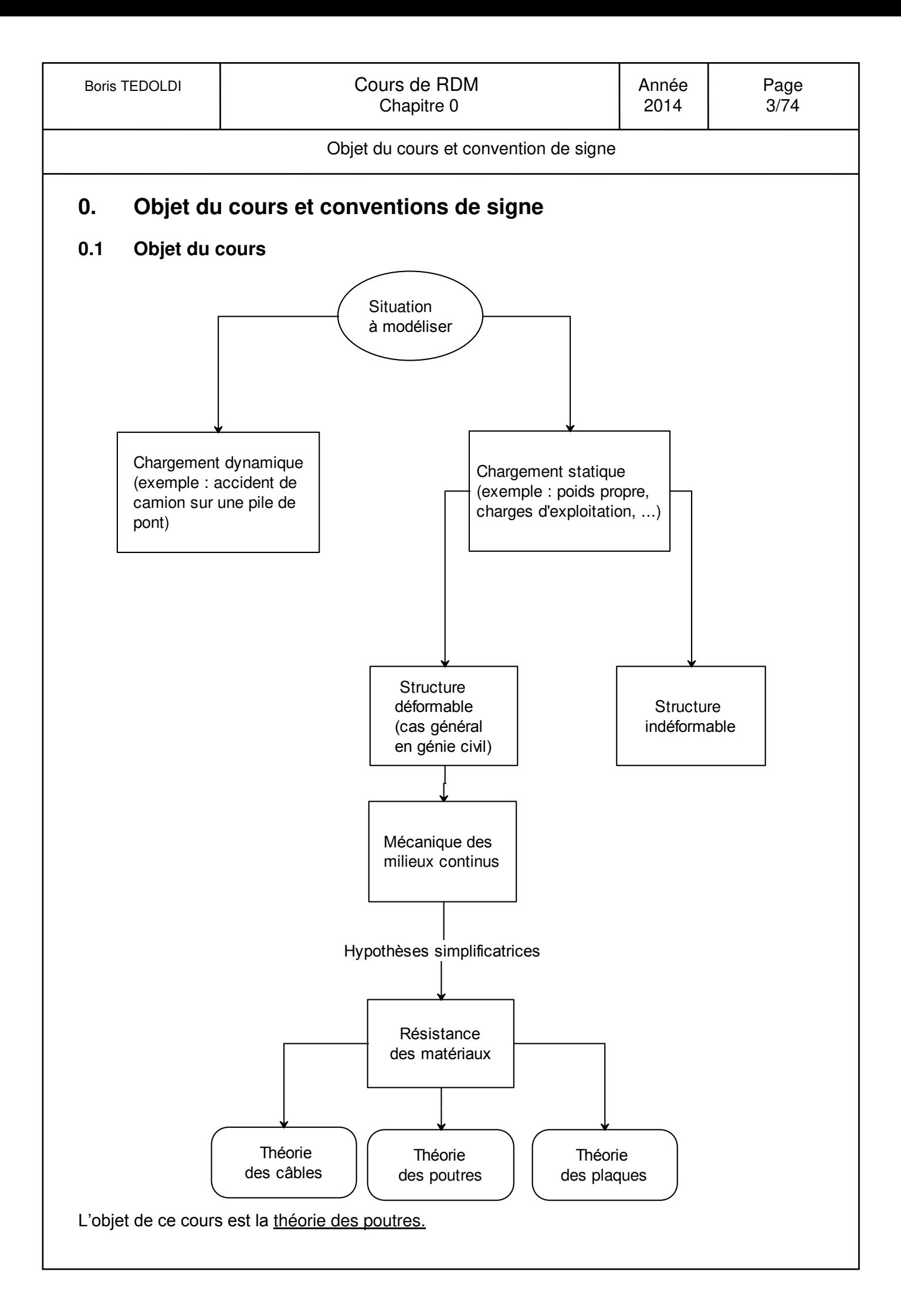

#### Objet du cours et convention de signe

#### **0.2 Convention de signe**

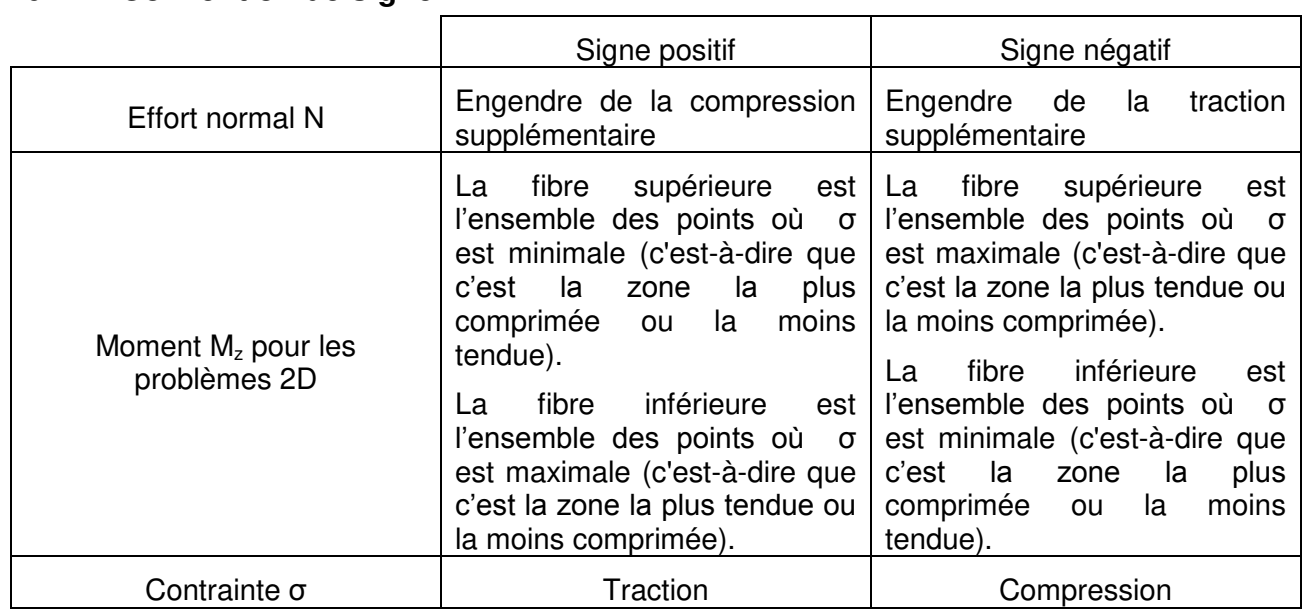

Remarque :

Les signes utilisés dans ce cours ne sont qu'une convention. Elle n'importe peu, tant que la réalité physique (zones en compression et en traction) est comprise de la même manière entre le calculateur et le lecteur.

Par exemple, pour les codes de génie civil (BAEL, Eurocode, etc.), la convention de signe pour les contraintes est inversée par rapport à ce cours ( $\sigma$ >0  $\leftrightarrow$  compression). Les résultats en contrainte n'ont donc pas le même signe mais le résultat de dimensionnement des ouvrages est nécessairement identique avec l'une ou l'autre des conventions.

Néanmoins, une fois une convention choisie, il convient de toujours la respecter.

## **0.3 Notations de l'effort tranchant**

L'effort tranchant est noté indifféremment T ou V.

<span id="page-4-0"></span>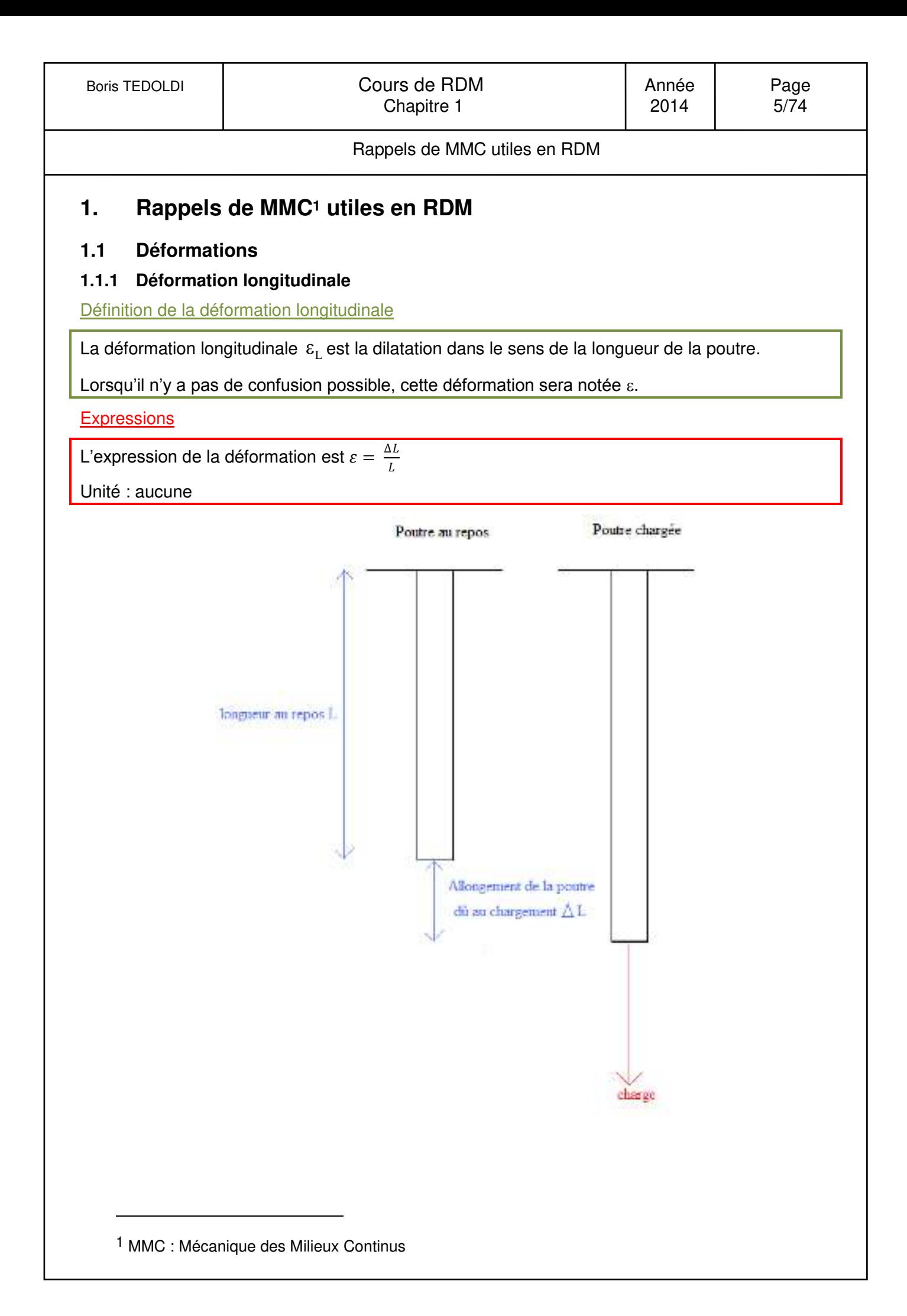

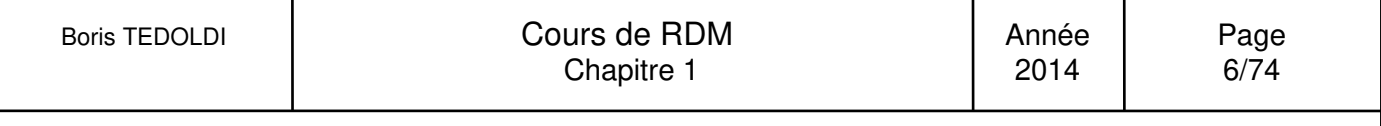

Rappels de MMC utiles en RDM

#### **1.2 Contraintes**

#### **1.2.1 Vecteur contrainte**

A l'intérieur d'un solide, sur une petite surface matérielle  $\delta S$  de normale  $\vec{n}$  s'exerce une petite force  $\delta \vec{f}$ .

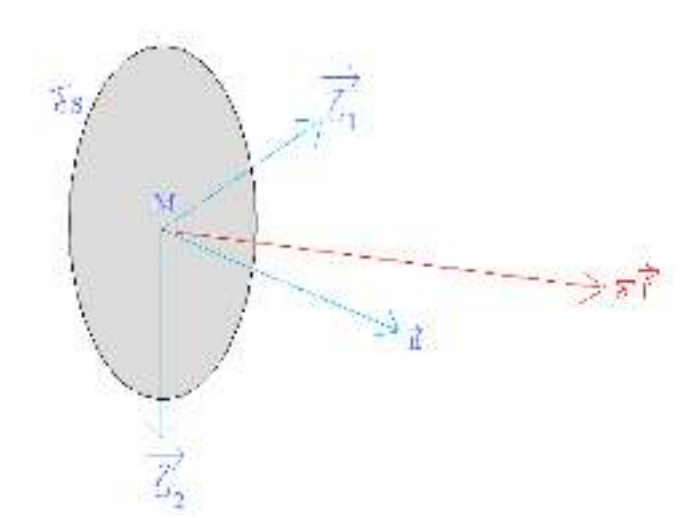

 $\vec{n}$  est perpendiculaire à la surface élémentaire  $\delta S$ 

 $\overrightarrow{\tau_1}$  et  $\overrightarrow{\tau_2}$  sont des vecteurs positionnés dans le plan de surface élémentaire  $\delta S$ .

 $\vec{n}, \vec{\tau_1}$  et  $\vec{\tau_2}$  constitue un repère direct.

#### Définition du vecteur contrainte

On appelle vecteur contrainte  $\vec{\sigma}$  en M, sur la facette de normale n, la limite lorsqu'elle existe de  $\delta \vec{f}$  $\delta S$ quand  $\delta S$  tend vers 0.

$$
\vec{\sigma} = \vec{\sigma}\left(M, \vec{n}\right) = \vec{\sigma}_n\left(M\right) = \lim_{\delta S \to 0} \frac{\delta \vec{f}}{\delta S}
$$

Définition de la contrainte normale

La contrainte normale en un point M sur une facette de normale normale  $\vec{n}$  est la composante de  $\delta f$  sur le vecteur  $\vec{n}$  .

Définition de la contrainte tangente

La contrainte tangente en un point M sur une facette de normale  $\vec{n}$  est la composante de  $\delta f$  sur

les vecteurs  $\overrightarrow{\tau_1}$  et  $\overrightarrow{\tau_2}$ .

#### **1.2.2 Tenseur des contraintes**

*1.2.2.1 Tenseur des contraintes de Cauchy* 

#### Propriété

Le tenseur des contraintes peut s'exprimer sous forme matricielle :

$$
\pmb{\sigma}\big(M\big) \!=\!\! \begin{pmatrix} \sigma_{11} & \sigma_{12} & \sigma_{13} \\ \sigma_{21} & \sigma_{22} & \sigma_{23} \\ \sigma_{31} & \sigma_{32} & \sigma_{33} \end{pmatrix}
$$

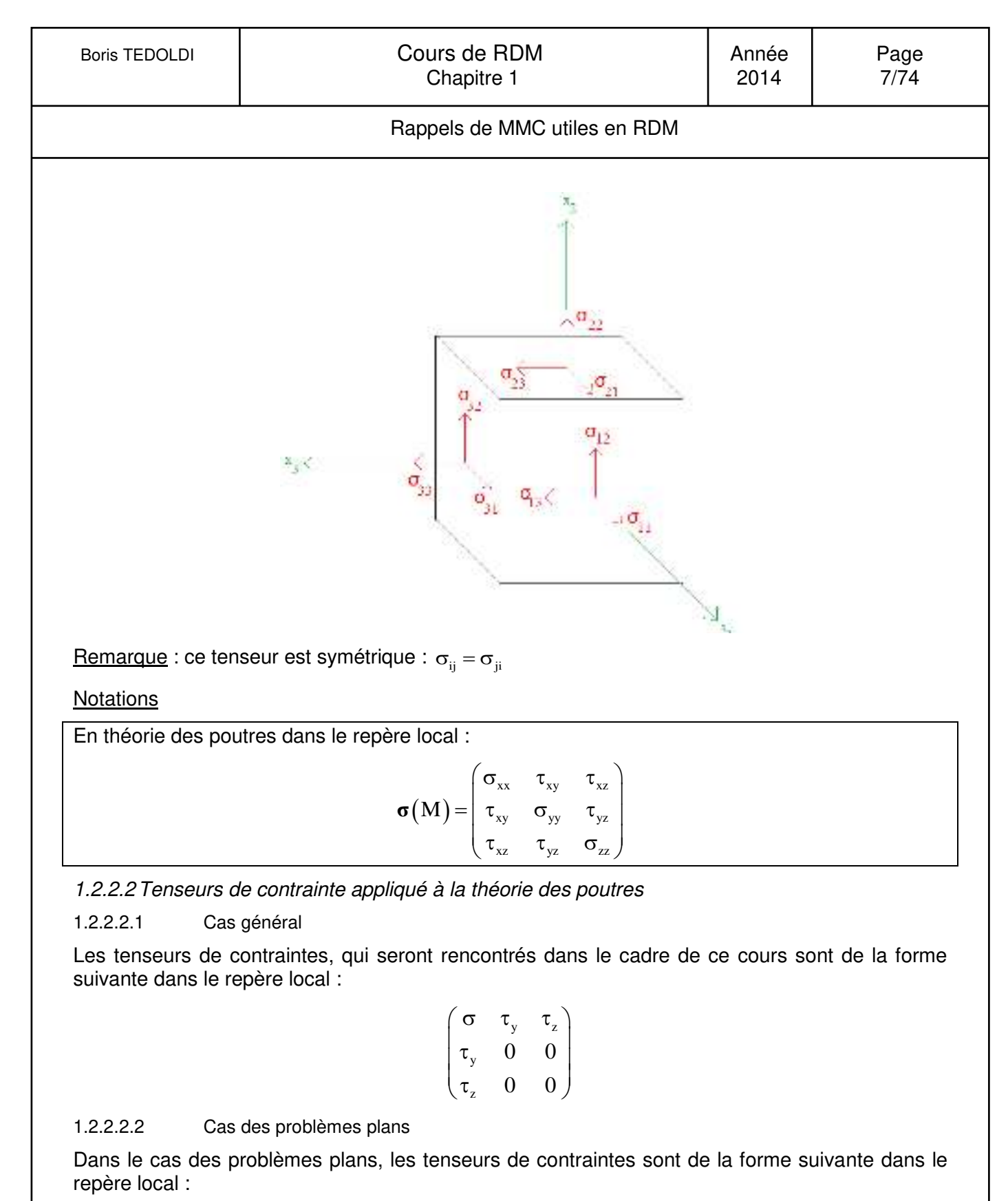

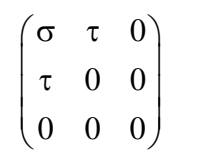

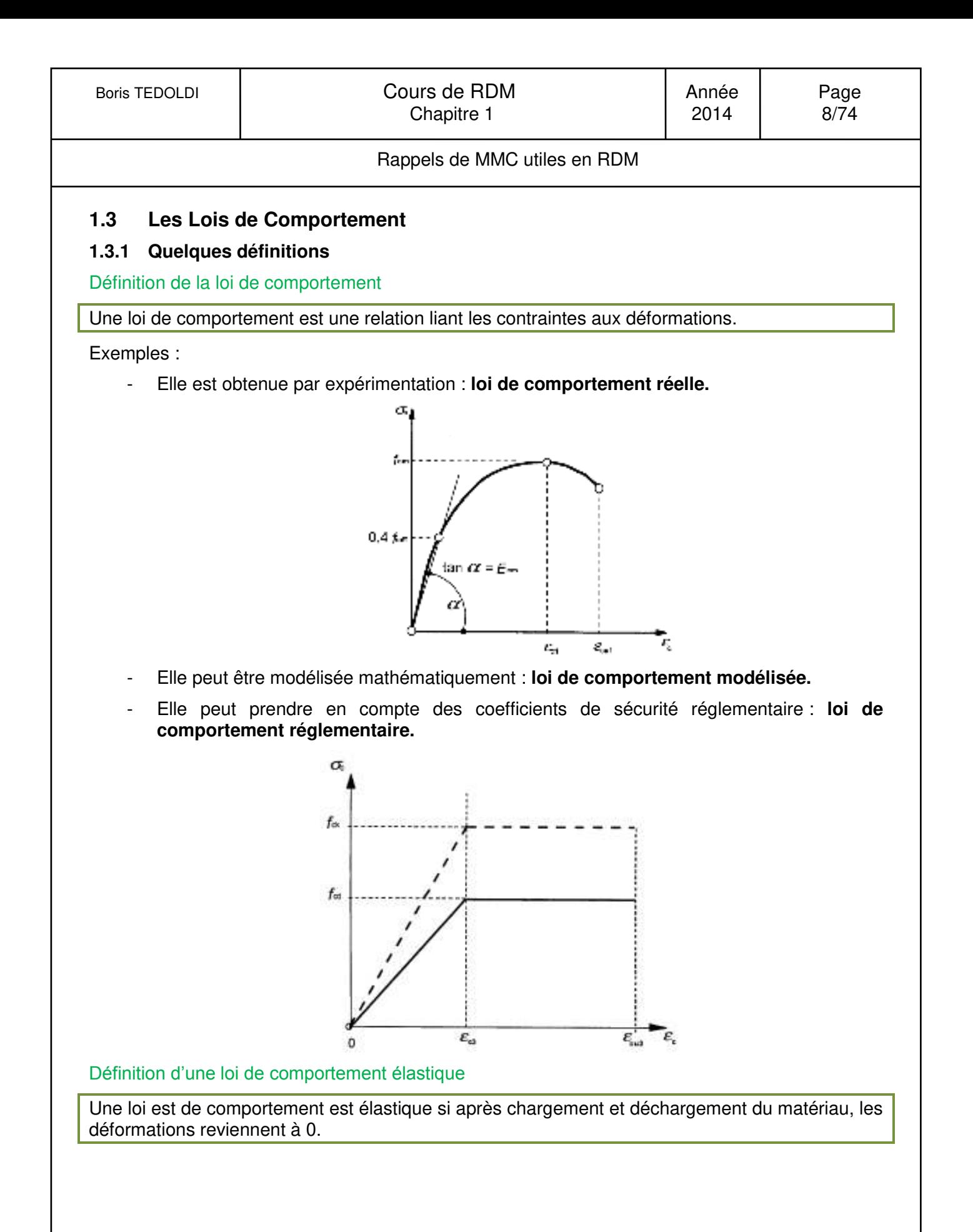

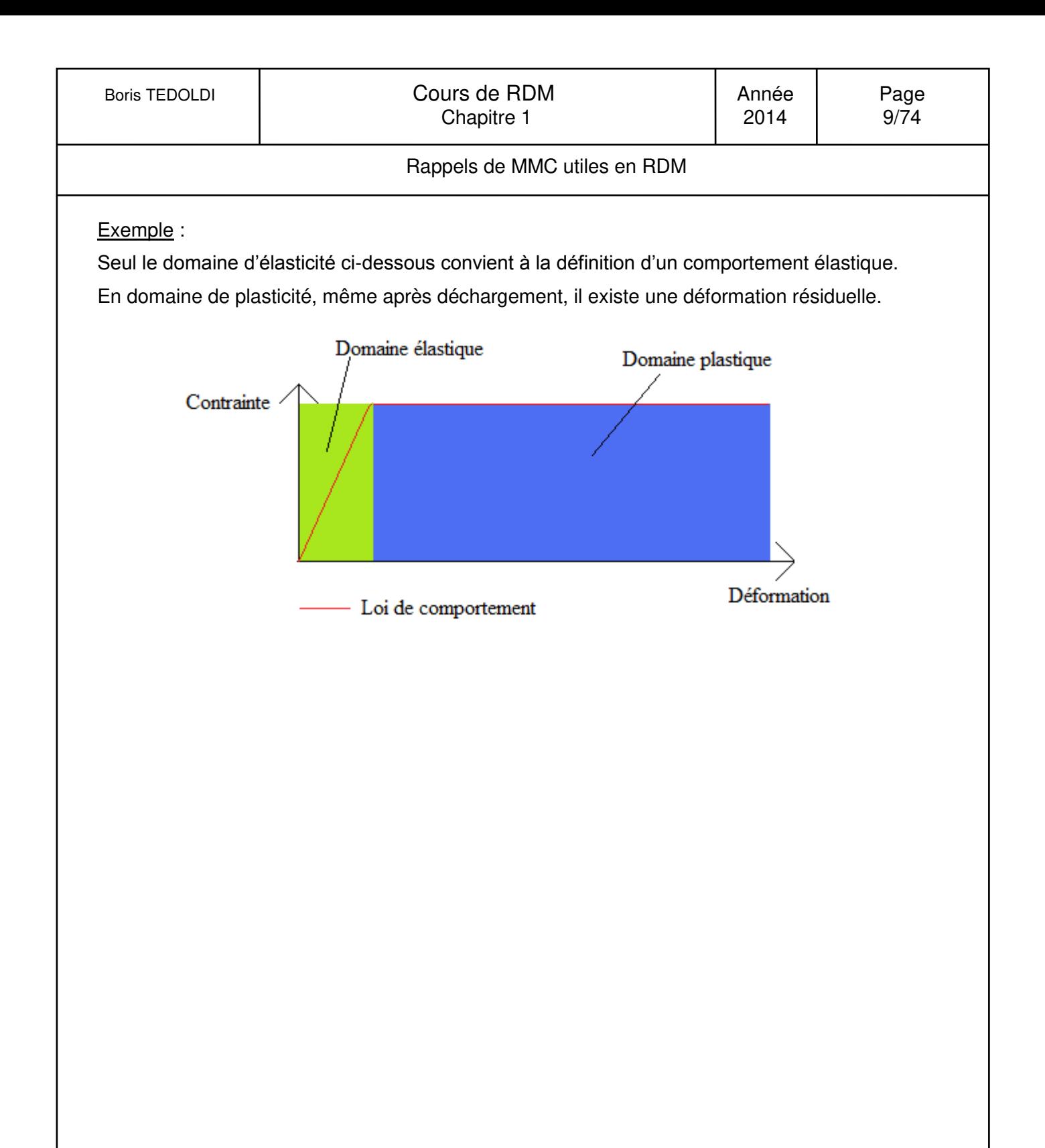

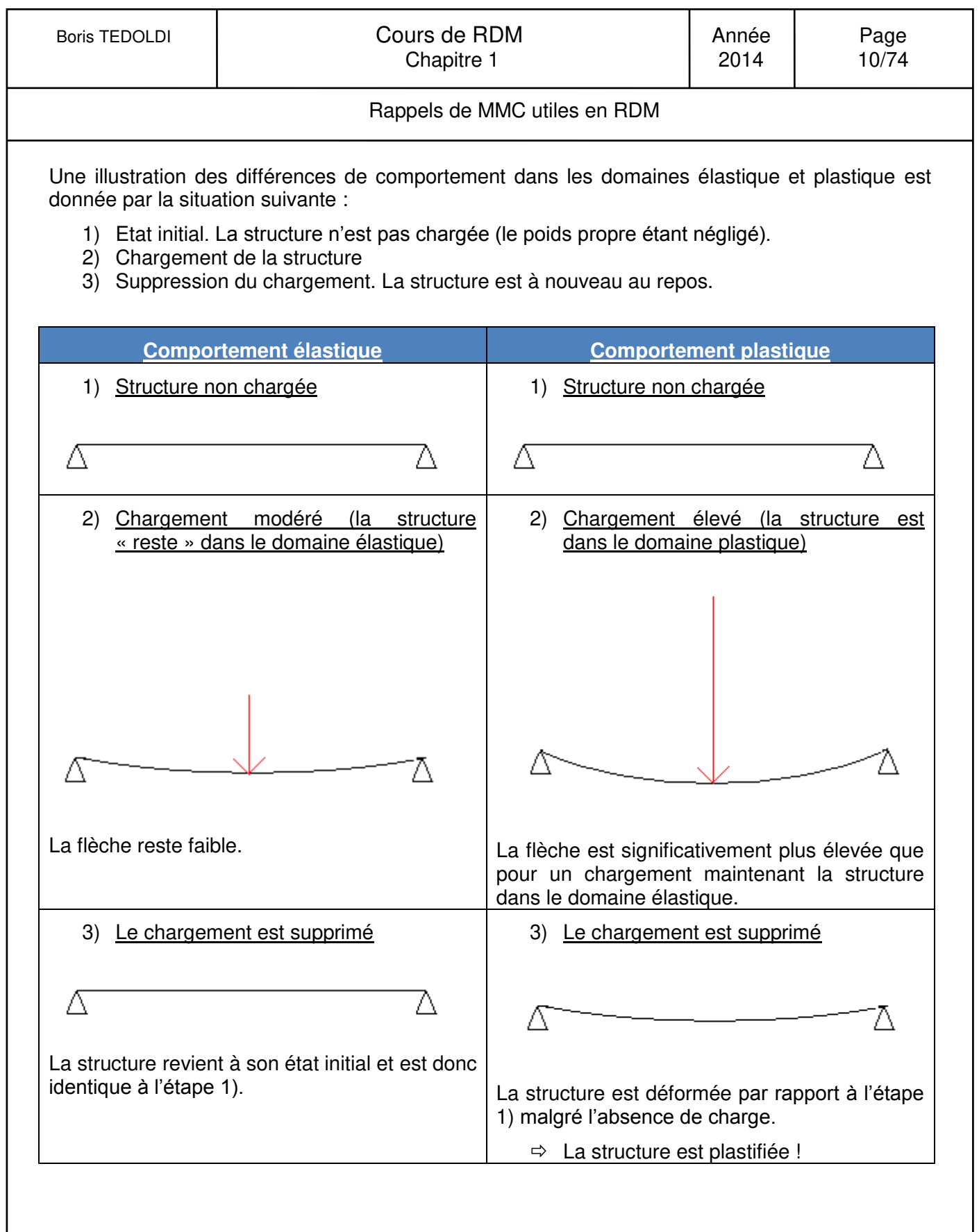

Rappels de MMC utiles en RDM

#### Définition d'une loi de comportement linéaire

Une loi a un comportement linéaire si la relation entre les contraintes et les déformations est linéaire.

Définition d'une loi de comportement homogène

Une loi a un comportement homogène si elle ne dépend pas du point M que l'on considère.

Définition d'une loi de comportement isotrope

Une loi a un comportement isotrope si elle ne dépend pas des directions que l'on considère.

#### **1.3.2 Loi de Hooke**

Définition de la loi de Hooke

$$
\varepsilon = \frac{1+\nu}{E} \sigma - \frac{\nu}{E} (\text{tr}\sigma) \delta
$$
avec  $\delta$  tensor unitaire :  $\delta_{ij} = 1$  si  $i = j$ ,  $\delta_{ij} = 0$  si  $i \neq j$ 

Avec :

E : module d'élasticité ou module d'Young (MPa).

v : Coefficient de Poisson.

#### **Propriétés**

La loi de Hooke est une loi de comportement élastique, linéaire, homogène, isotrope ; elle ne dépend que de deux paramètres : E et v.

<span id="page-11-0"></span>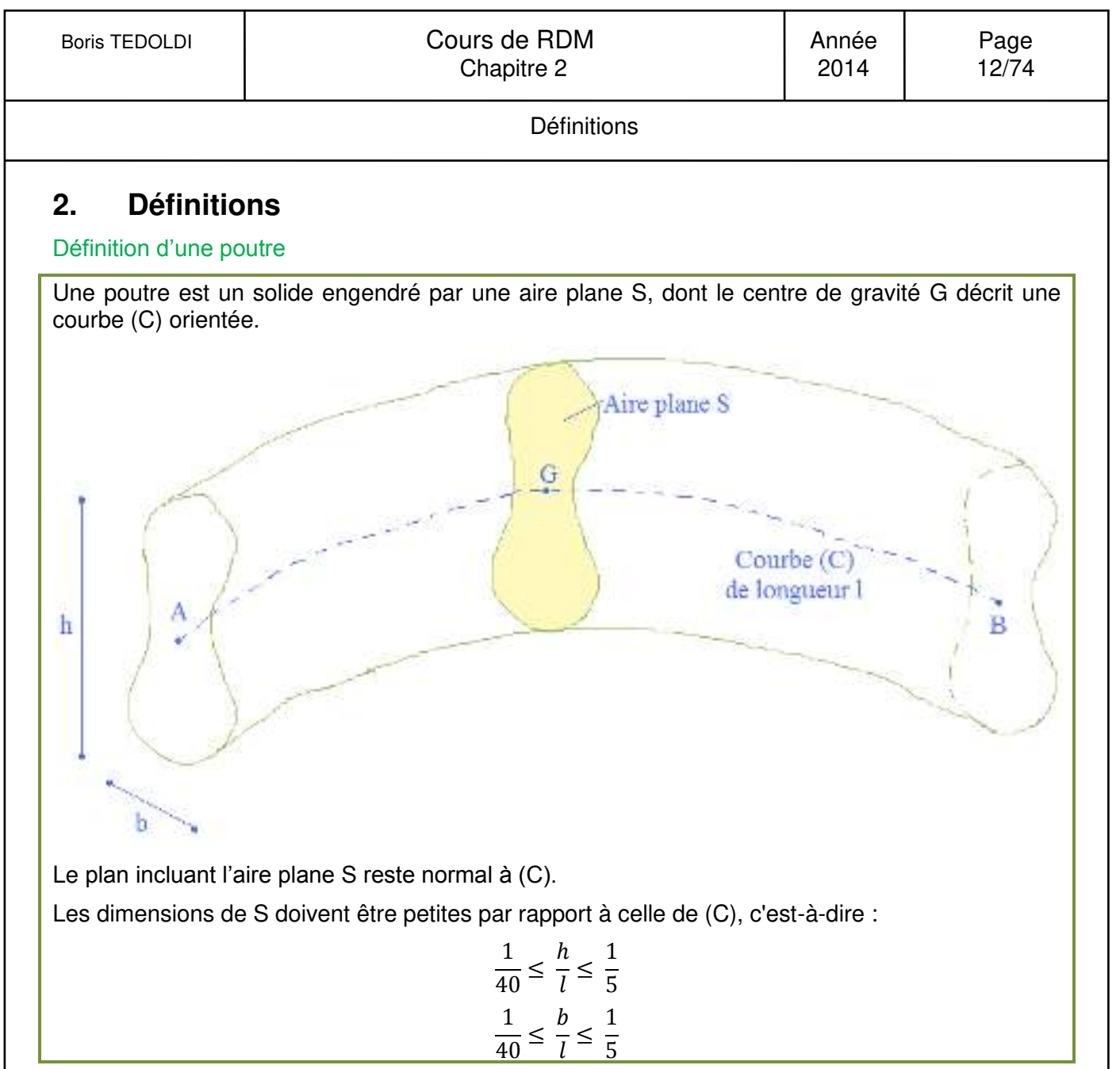

Définition de la fibre moyenne.

La courbe (C) est appelée fibre moyenne, c'est l'ensemble des centres de gravité des sections droites.

5

## **Convention**

La poutre est représentée par sa fibre moyenne.

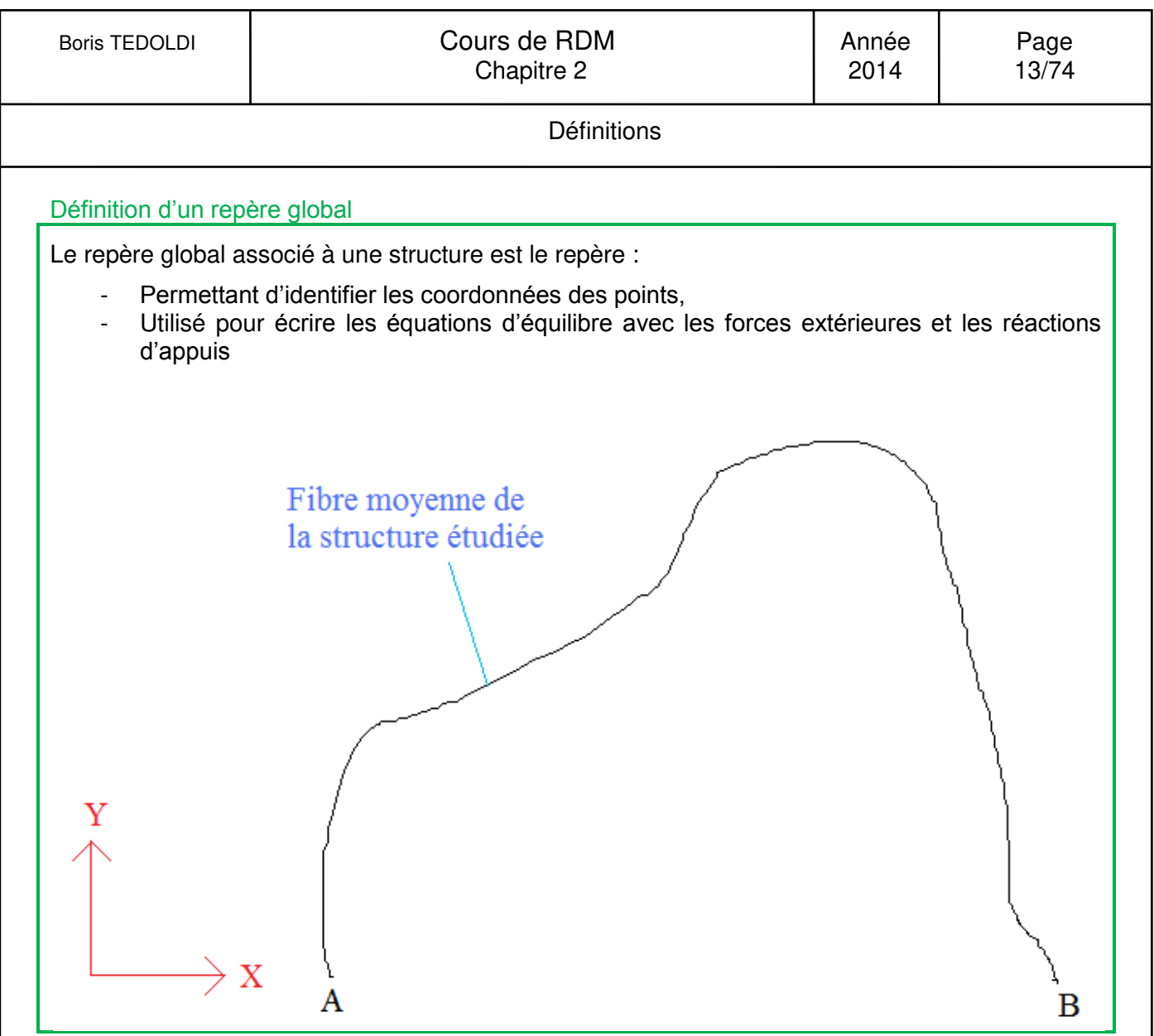

## Convention :

Le repère global est noté avec des majuscules (afin de ne pas le confondre avec le repère local dont la définition est énoncée à la suite).

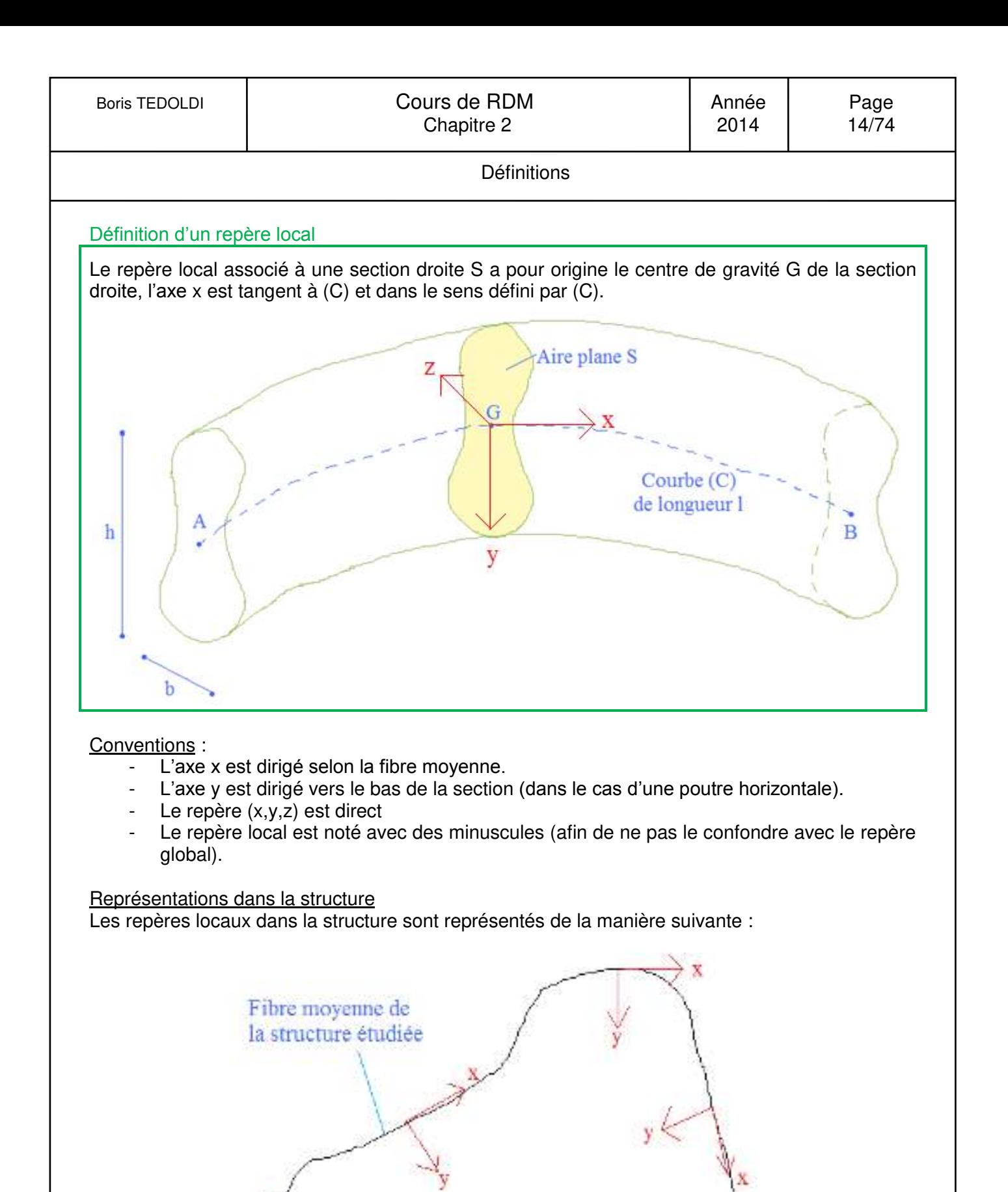

B

V

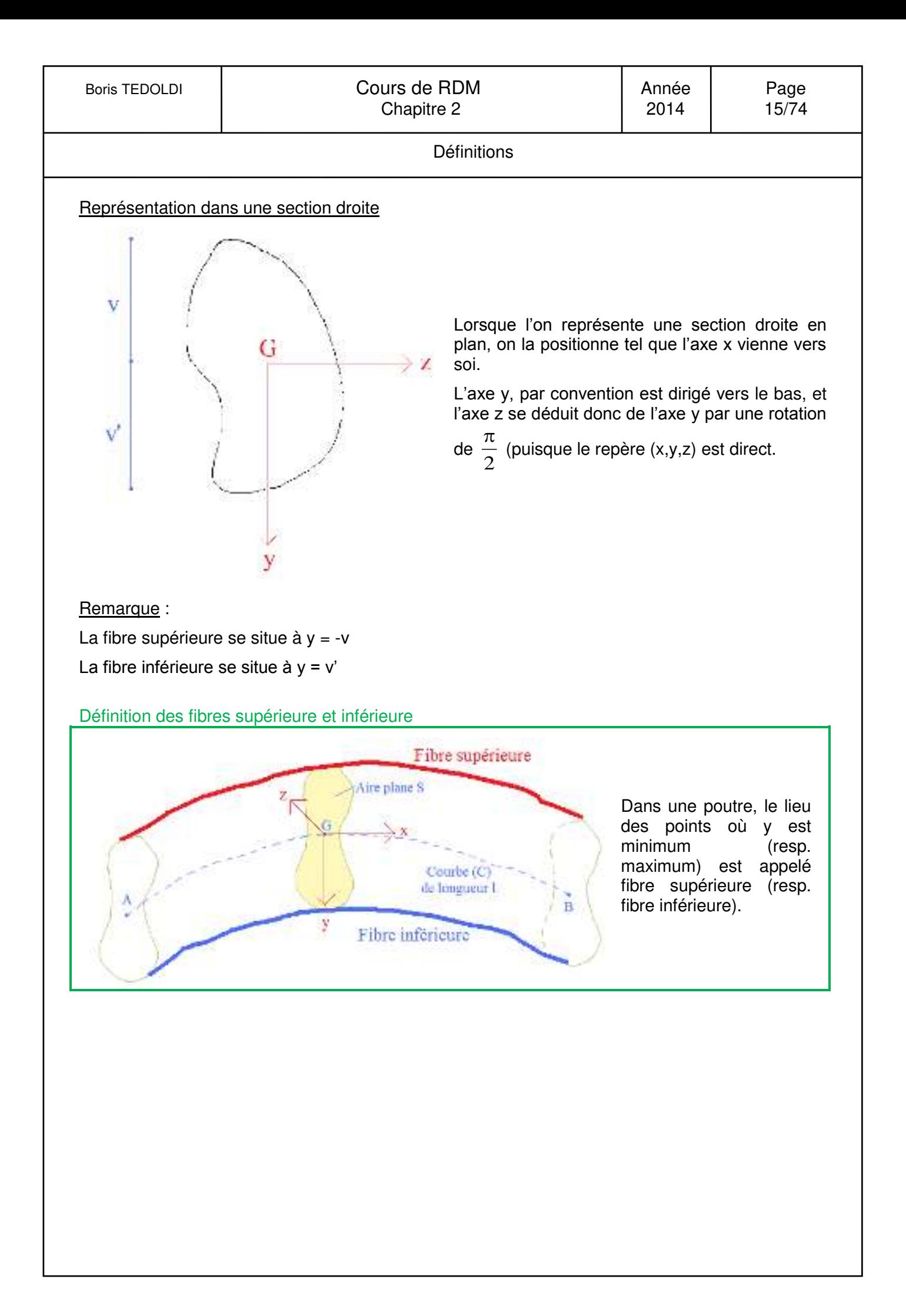

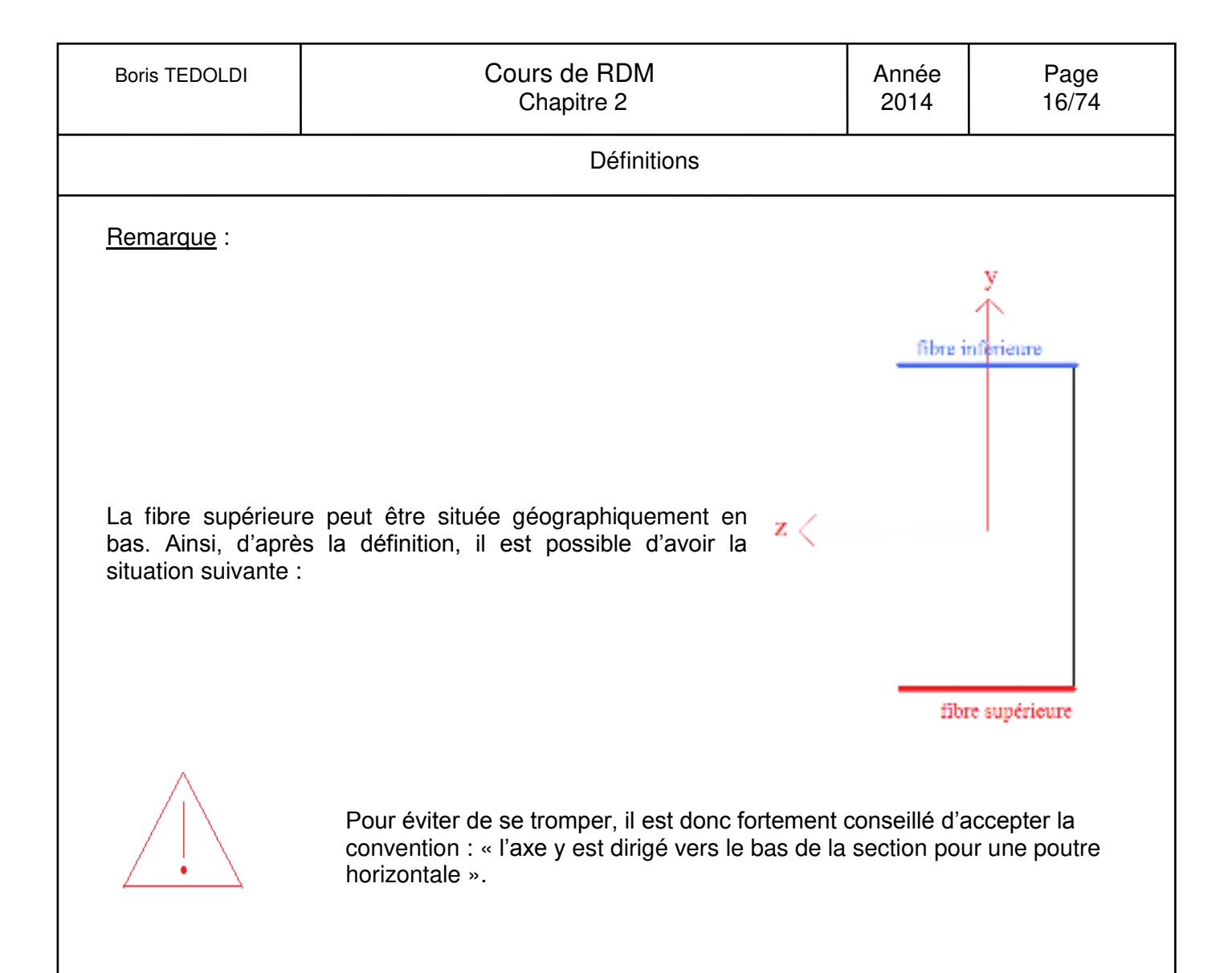

Hypothèses du cours de RDM

## <span id="page-16-0"></span>**3. Hypothèses du cours de R.D.M.**

### **3.1 Hypothèses de M.M.C. reprise dans la suite du cours de R.D.M.**

#### **3.1.1 Hypothèse des transformations infinitésimales**

Les matériaux et les structures utilisés en Génie Civil justifient l'hypothèse des transformations infinitésimales. :

- Petits déplacements
- Petites déformations

Par exemple, l'illustration suivante NE RESPECTE PAS l'hypothèse des transformations infinitisémales.

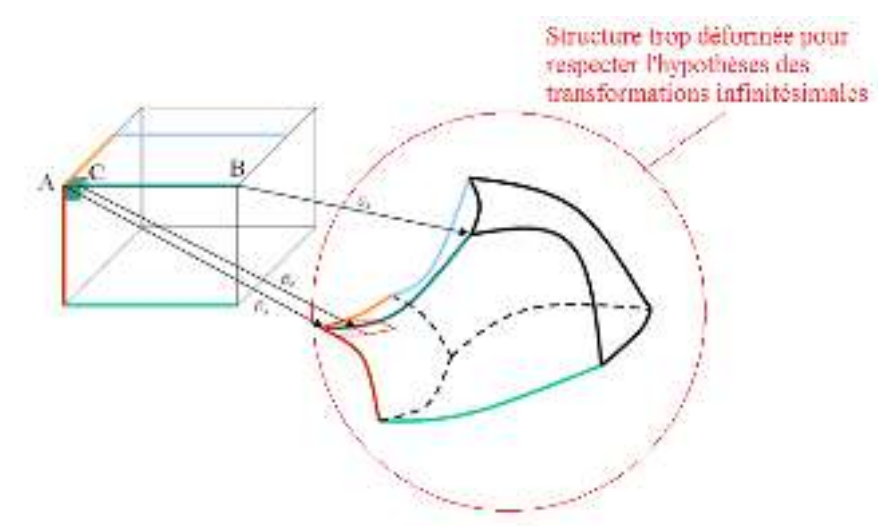

Des calculs sur de telles transformations ne sont pas l'objet de ce cours.

L'hypothèse des petites transformations de la M.M.C. est reprise. Ainsi, la principale conséquence est :

Les effets du second ordre sont négligés, c'est-à-dire que les moments ou actions supplémentaires résultant d'un déplacement de la structure sont négligés.

Hypothèses du cours de RDM

#### Exemple :

En toute rigueur, il devrait être nécessaire de calculer l'effet de la force F sur la structure.

Celle-ci impliquerait un déplacement δ. Ainsi le moment dû à cette force F devrait être recalculé avec le nouveau bras de levier.

Il serait obtenu un nouveau déplacement, ….

Les itérations seraient arrêtées lorsqu'il y a convergence entre la déformée calculée et la déformée prise en compte.

Néanmoins, en pratique ces itérations ne pas calculées : on dit que les effets dits du second ordre sont négligés (car δ très petits ↔ hypothèses des petits déplacements). Une illustration de la faible influence du déplacement est :

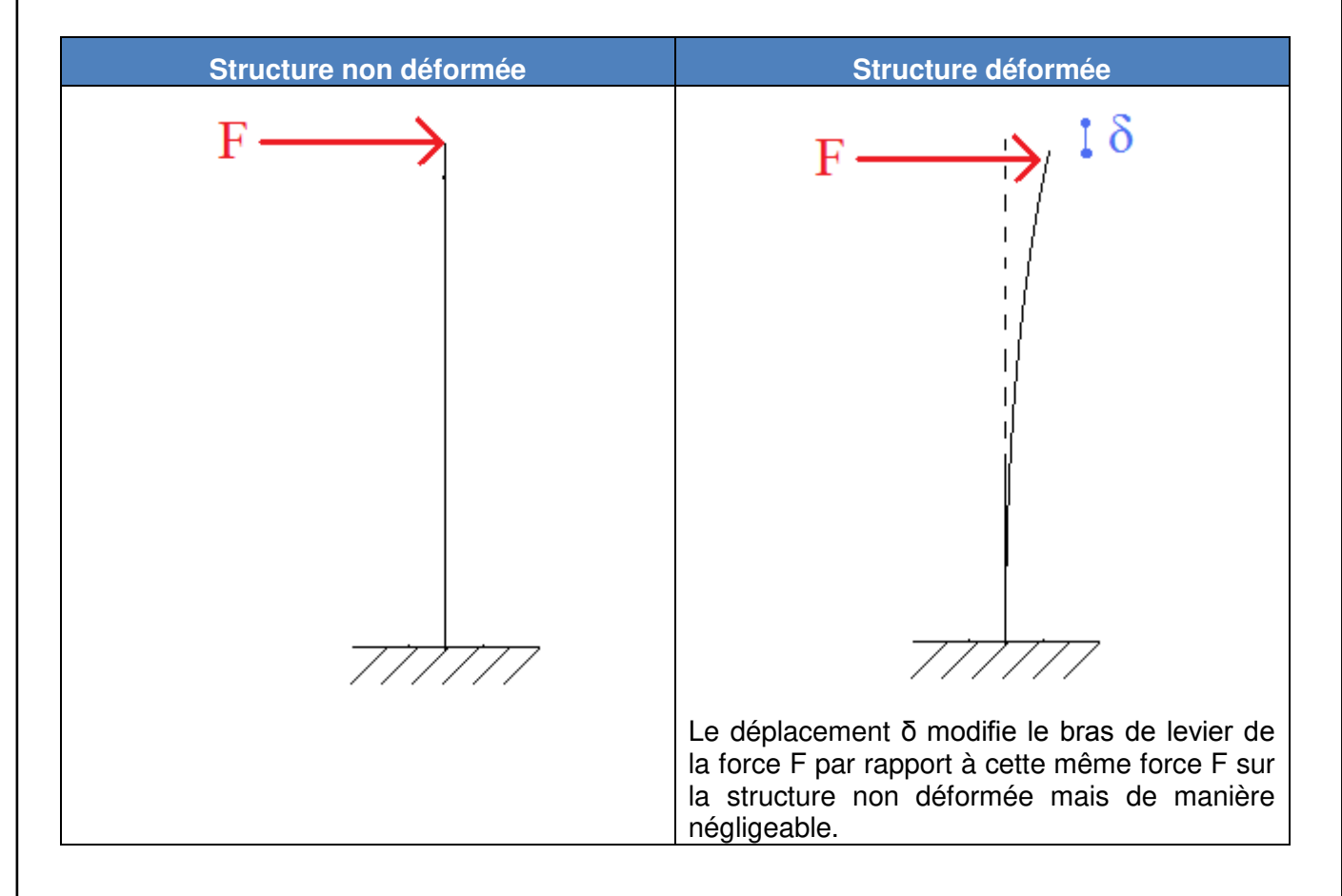

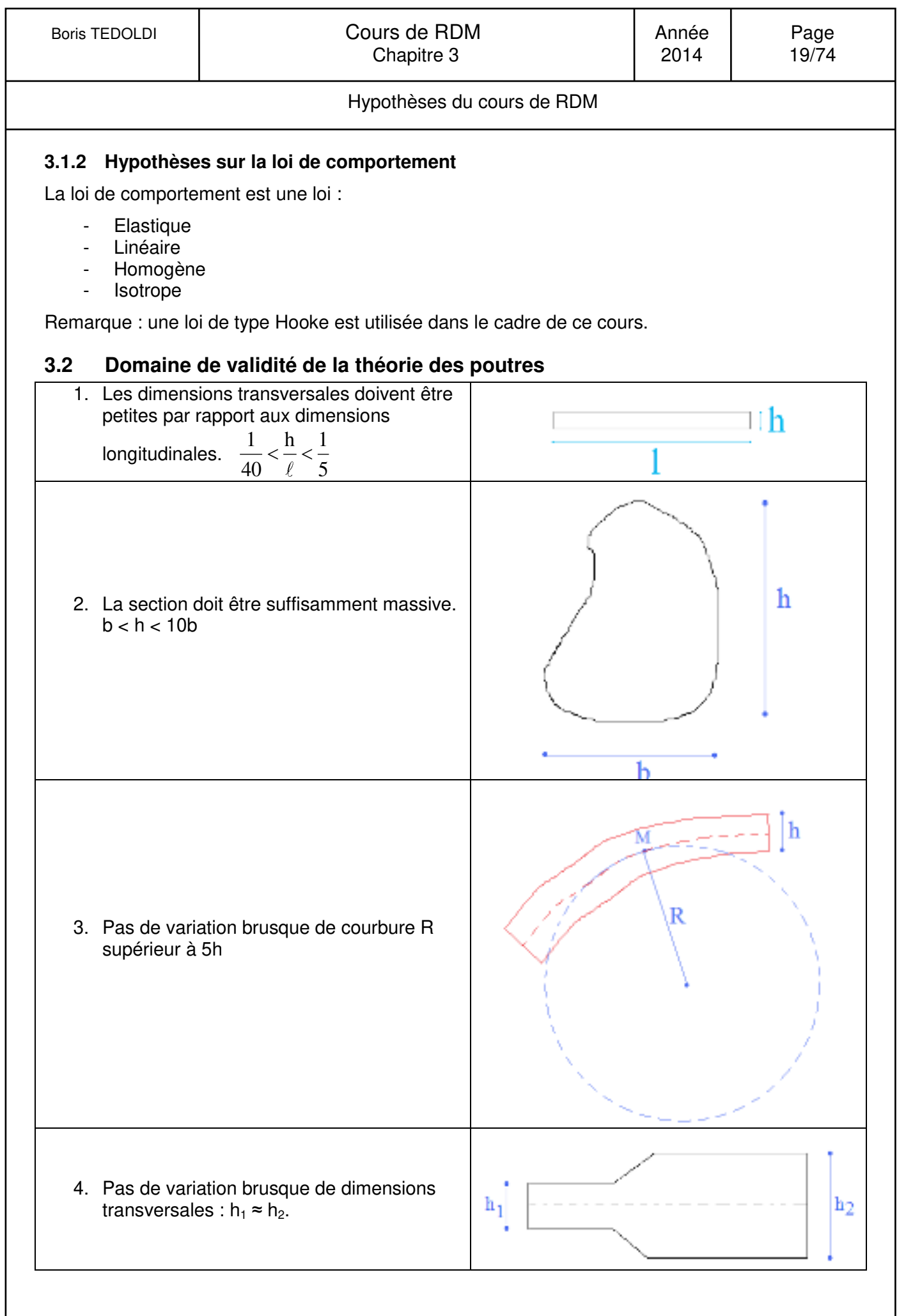

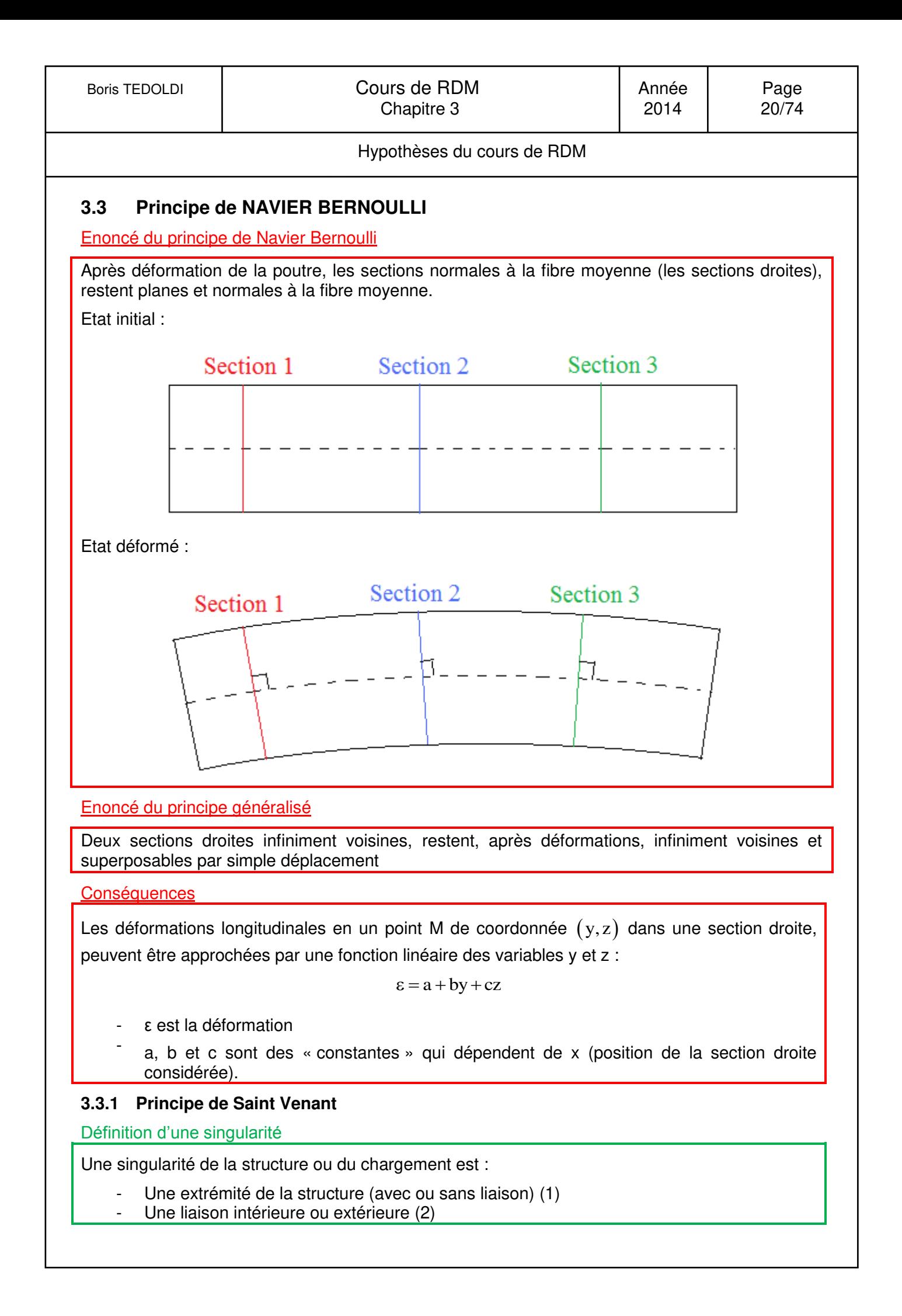

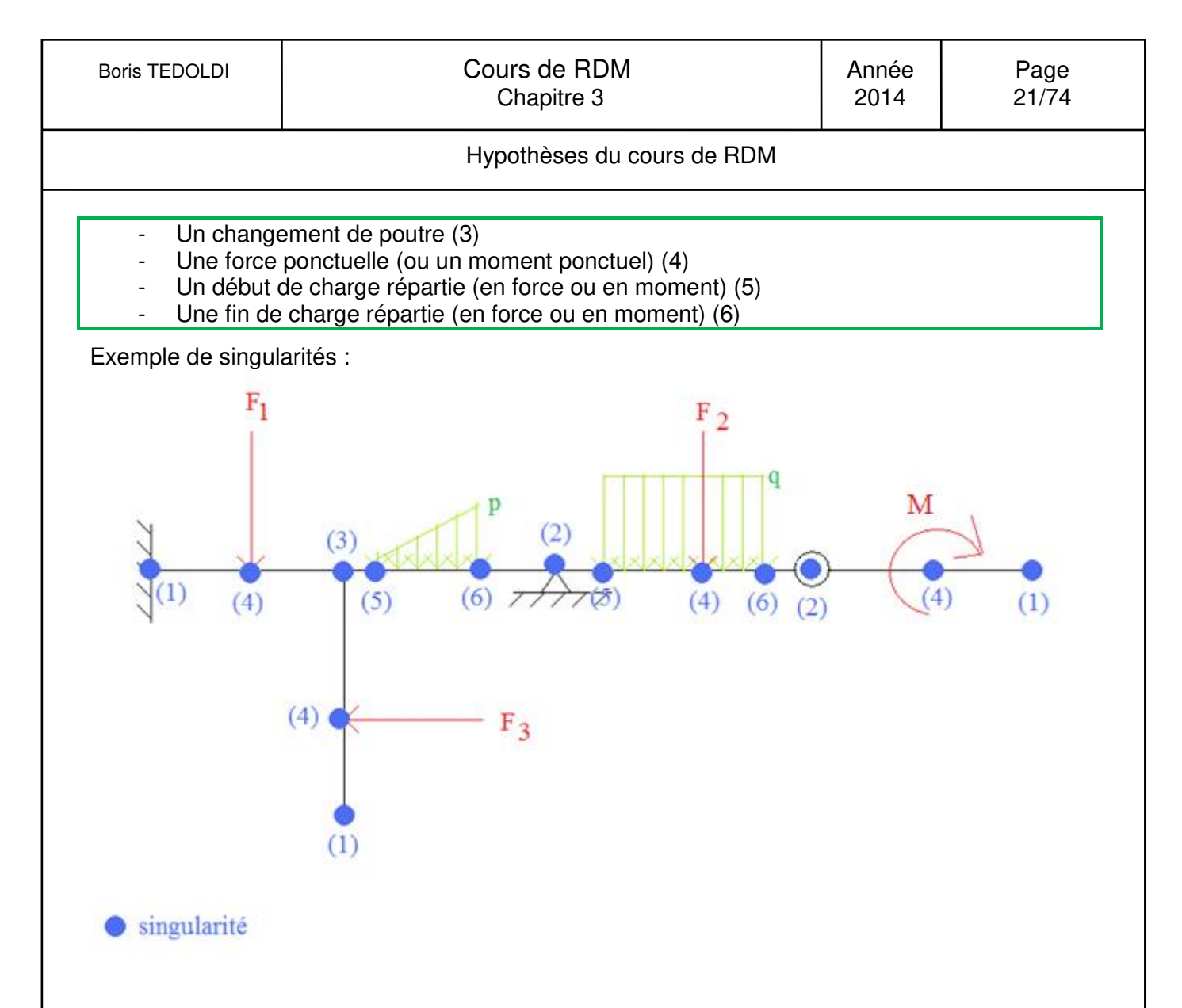

#### Enoncé du principe de Saint Venant

Les contraintes (et par suite les déformations) dans une section droite, éloignée des points d'application des efforts extérieurs et des singularités, ne dépendent que de la résultante et du moment résultant des efforts appliqués à l'une des deux parties séparée par la section droite envisagée.

## **3.4 Hypothèse sur l'effort tranchant**

Hypothèse abordée dans la deuxième partie du cours.

## <span id="page-21-0"></span>**4. Calculs des réactions d'appuis**

## **4.1 Modélisation des actions mécaniques**

Définition des actions mécaniques

Les actions mécaniques sont la cause de toute modification du mouvement ou du repos d'un corps.

On distingue dans les actions mécaniques, celles qui communiquent un mouvement de translation (les forces) et celles qui communiquent un mouvement de rotation (les moments).

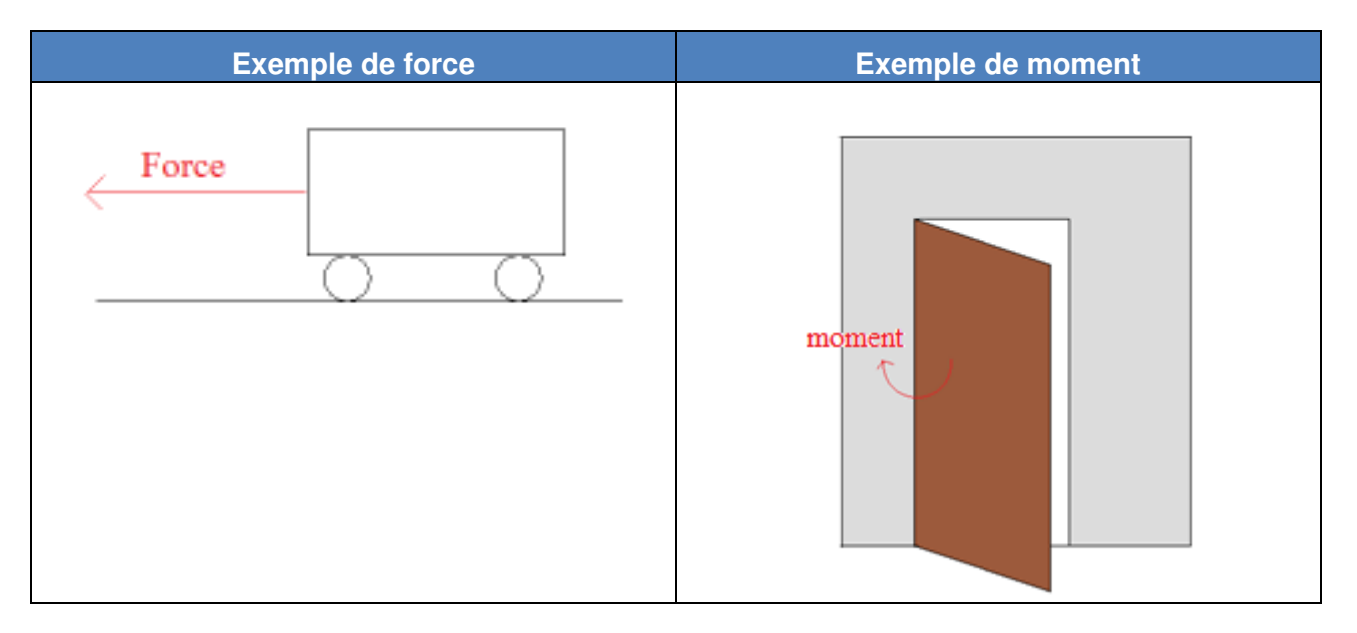

## **4.2 Notion de moment**

Définition du moment

Le moment vectoriel d'une force  $\vec{F}$  appliquée en A par rapport à un point B est défini par :

$$
\overrightarrow{M}_B\left(\vec{F}\right) = \overrightarrow{BA} \wedge \vec{F} \, .
$$

Un moment  $\vec{M}$  est caractérisé par un vecteur et un point d'application.

L'intensité d'un moment est la norme du vecteur associé.

L'axe de rotation est l'axe du vecteur.

La composante d'un moment sur son axe sera positive si la rotation est trigonométrique, négative dans le cas contraire ; les composantes sur les autres axes sont nulles.

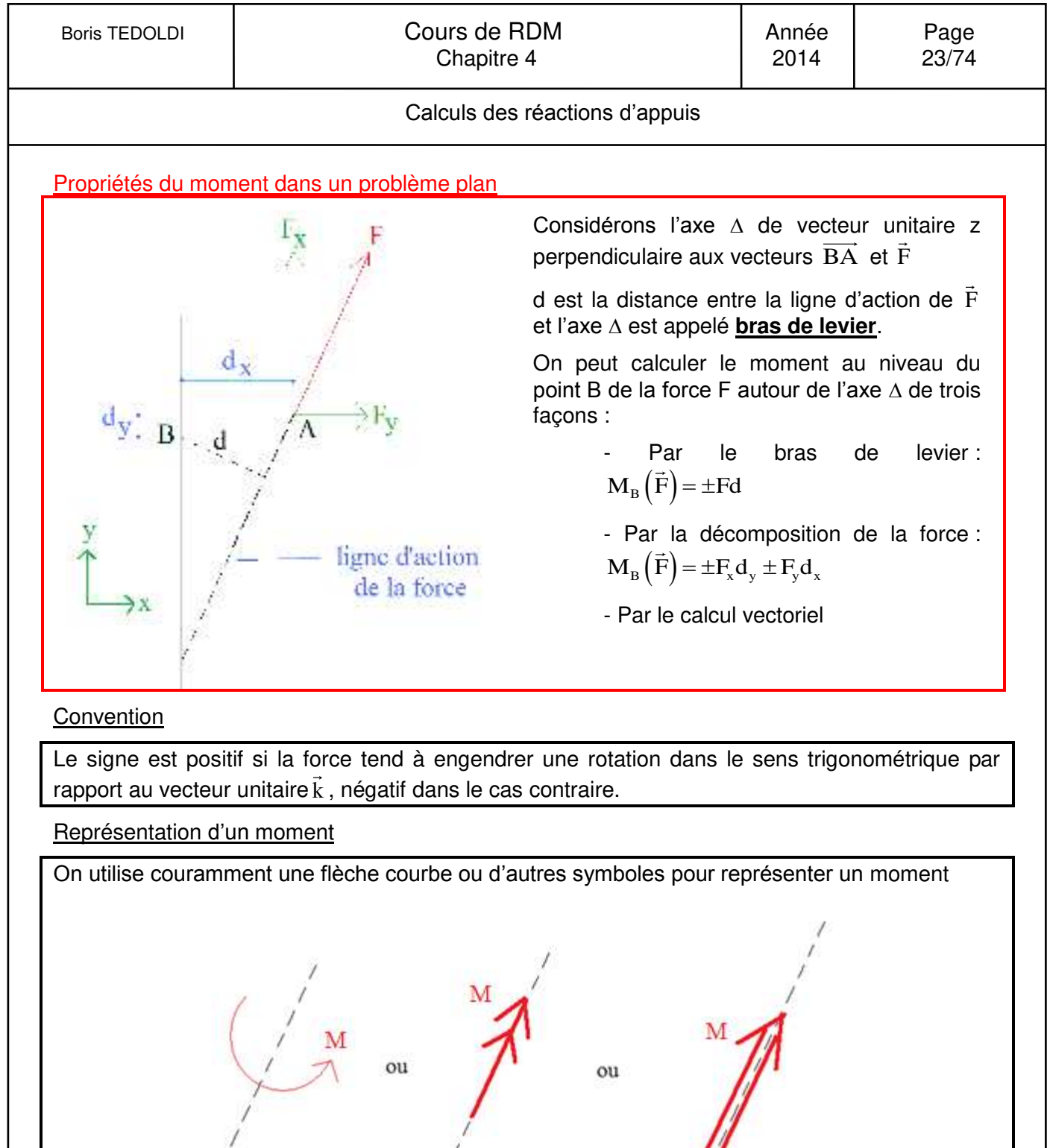

Abus de langage utilisé : Par abus de langage, en génie civil, on parle uniquement de moment. Contrairement en mécanique, le mot « couple » n'est pas (ou plus) utilisé.

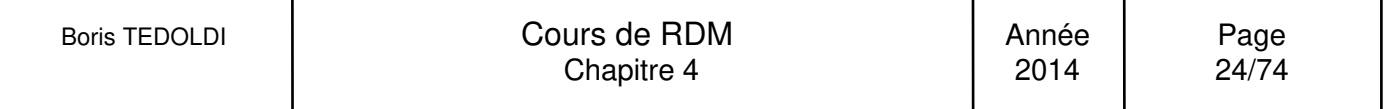

#### **4.3 Action - réaction**

#### Principe d'action-réaction

Lorsque deux solides  $S_1$  et  $S_2$  sont en contact, ils exercent l'un sur l'autre des actions de contact. Les actions de  $S_1$  sur  $S_2$  ont les mêmes directions et intensité, mais sont de sens contraire par rapport aux actions de  $S_2$  sur  $S_1$ .

Exemple : dans le cas où le contact entre deux solides  $S_1$  et  $S_2$  permet la transmission d'une force et d'un moment, nous avons :  $\vec{F}_{1/2} = -\vec{F}_{2/1}$  et  $\vec{M}_{1/2} = -\vec{M}_{2/1}$ 

Ou en conformité avec l'approche de ce cours, il vient qu'à chaque coupure, la somme en, force et en moment, est nulle :

$$
\vec{F}_{1/2} + \vec{F}_{2/1} = 0
$$
  

$$
\vec{M}_{1/2} + \vec{M}_{2/1} = 0
$$

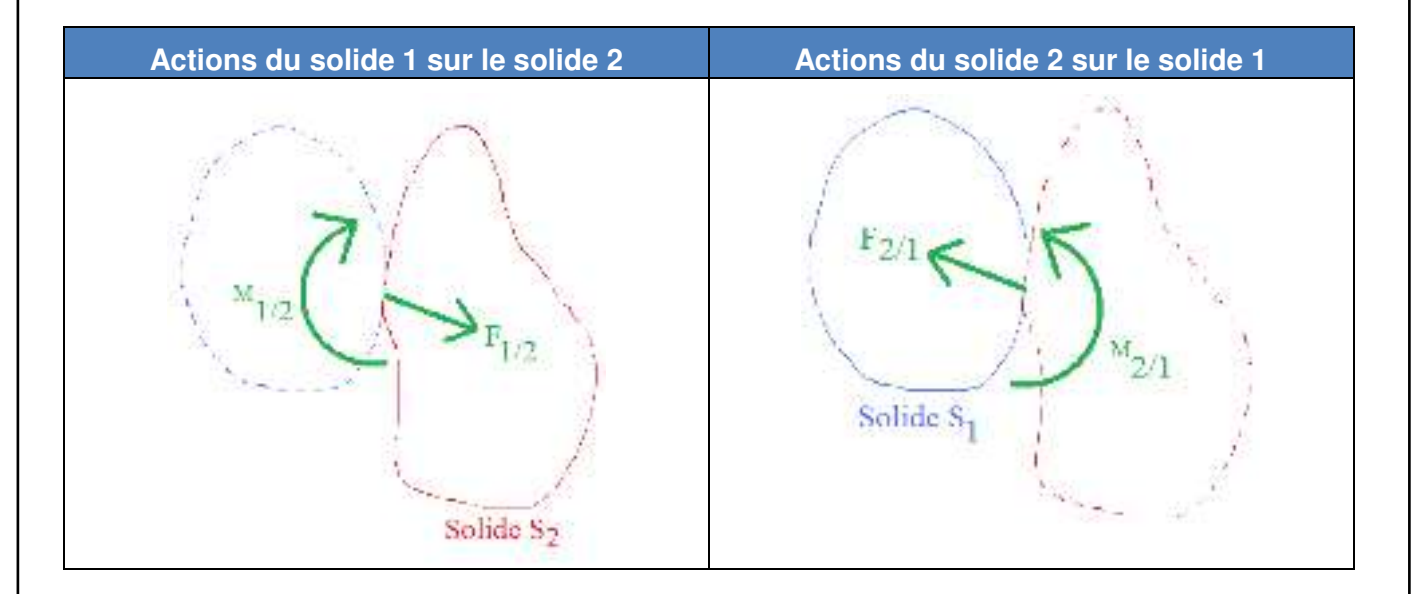

#### **4.4 Torseurs**

Une action mécanique peut s'exprimer à l'aide d'un torseur (appelé torseur statique).

#### Définition du torseur

Le torseur est défini par un vecteur force, un vecteur moment et un point de réduction autour duquel on calcule le moment vectoriel.

Exemple 1 : torseur d'une force ponctuelle F réduit au point A:

$$
_{A}\left\{ T\right\} =\overleftarrow{F}\quad\overrightarrow{M_{A}}\left( \overrightarrow{F}\right)
$$

Dans les problèmes plans :  $_A(T)$  $\left(\!\vec{\mathrm{F}}\right)\!\!\!\!\!/$  $\overline{\phantom{a}}$  $\left\{ \right.$  $\vert$  $\overline{\phantom{a}}$  $\overline{\mathcal{L}}$  $\Big\}$ ₹  $\begin{bmatrix} \phantom{-} \end{bmatrix}$  $=$  $0 \text{ M}_{\text{A}}/\text{F}$  $F_v$  0  $F_x$  0 T A y x A

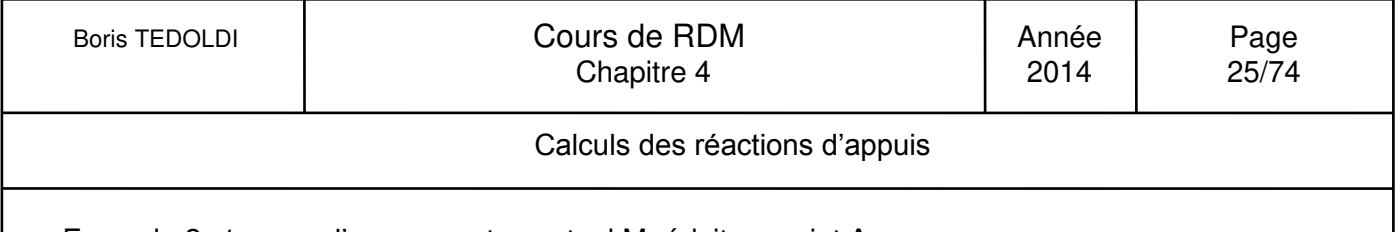

Exemple 2 : torseur d'un moment ponctuel M réduit au point A:

 $_{A}\left\{ T\right\} =\begin{matrix} \overleftrightarrow{0} & \overrightarrow{M} \end{matrix}$ 

Dans les problèmes plans :  $\frac{1}{A}\{T\}$  $\int$  $\overline{\mathcal{L}}$  $\left\{ \right.$  $\overline{\phantom{a}}$  $\overline{\mathcal{L}}$  $\Big\}$ ↑  $\overline{ }$  $=$ *M <sup>A</sup> T* 0 0 0 0 0

## **4.5 Force globalement équivalente à une force répartie**

#### Propriété

Une force globalement équivalente à une force répartie est une force ponctuelle égale à la résultante des forces répartie, dont le moment par rapport à un point est le même que celui des forces réparties.

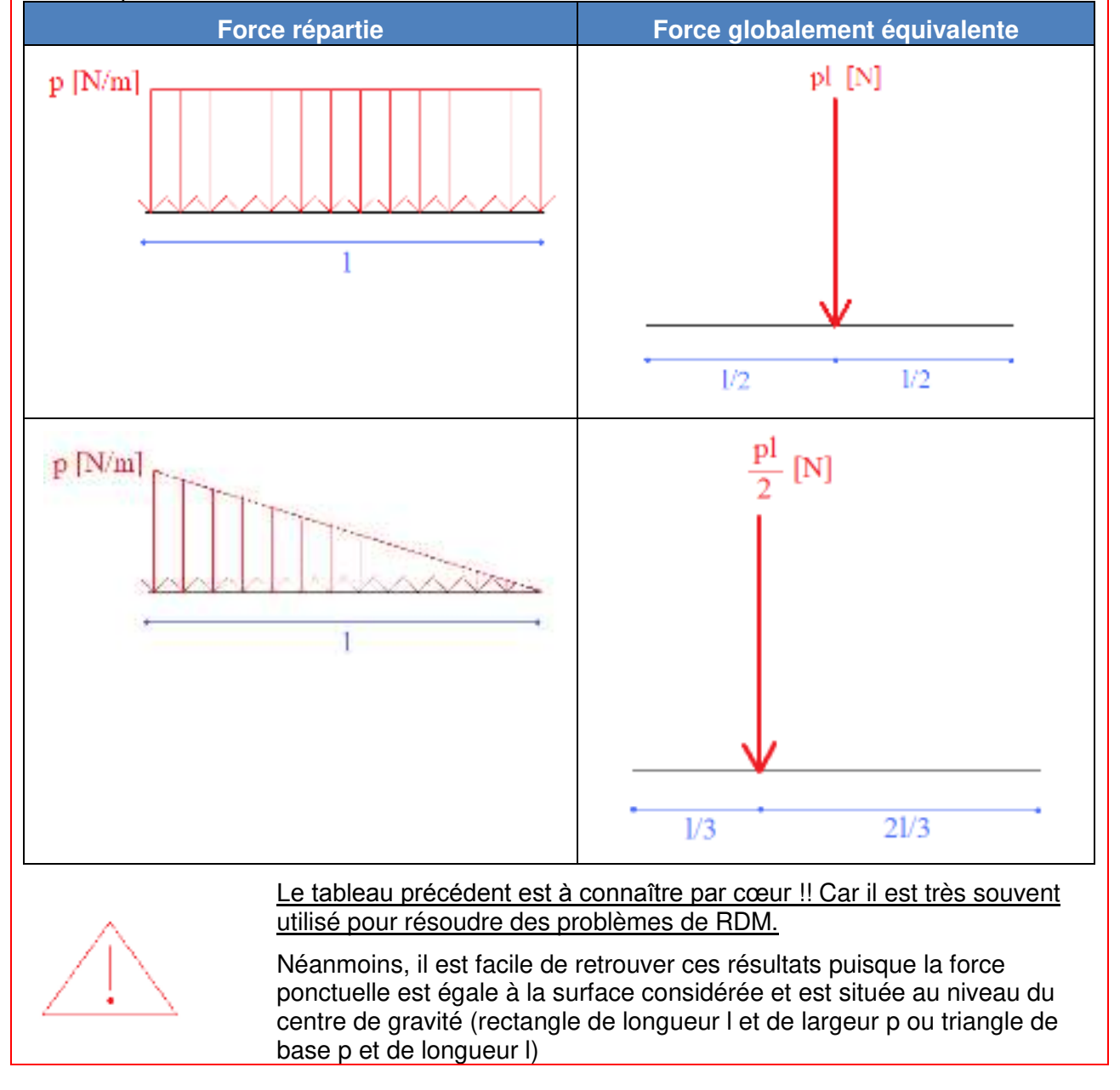

#### **4.6 Liaisons**

Définition des liaisons internes et externes

Les liaisons peuvent être des liaisons entre poutres ou bien entre une poutre et l'extérieur ; elles seront dénommées respectivement liaisons internes et liaisons externes.

Notation

L'extérieur sera noté par le symbole : 777

Définition d'une étude cinématique

Une étude cinématique est l'étude d'une liaison entre deux solides  $S_1$  et  $S_2$  en étudiant les mouvements possibles entre ces deux solides.

#### Remarque :

Il s'agit bien de mouvements possibles et non réels, étant entendu qu'en génie civil, peu de solides sont en mouvement par rapport à d'autres.

#### Propriété

Lorsqu'un degré de liberté est bloqué par la liaison, il existe nécessairement une action mécanique appelée action ou effort de liaison dans la direction du degré de liberté bloqué.

Remarque : Les symboles présentés suivants ne sont pas normalisés mais couramment rencontrés.

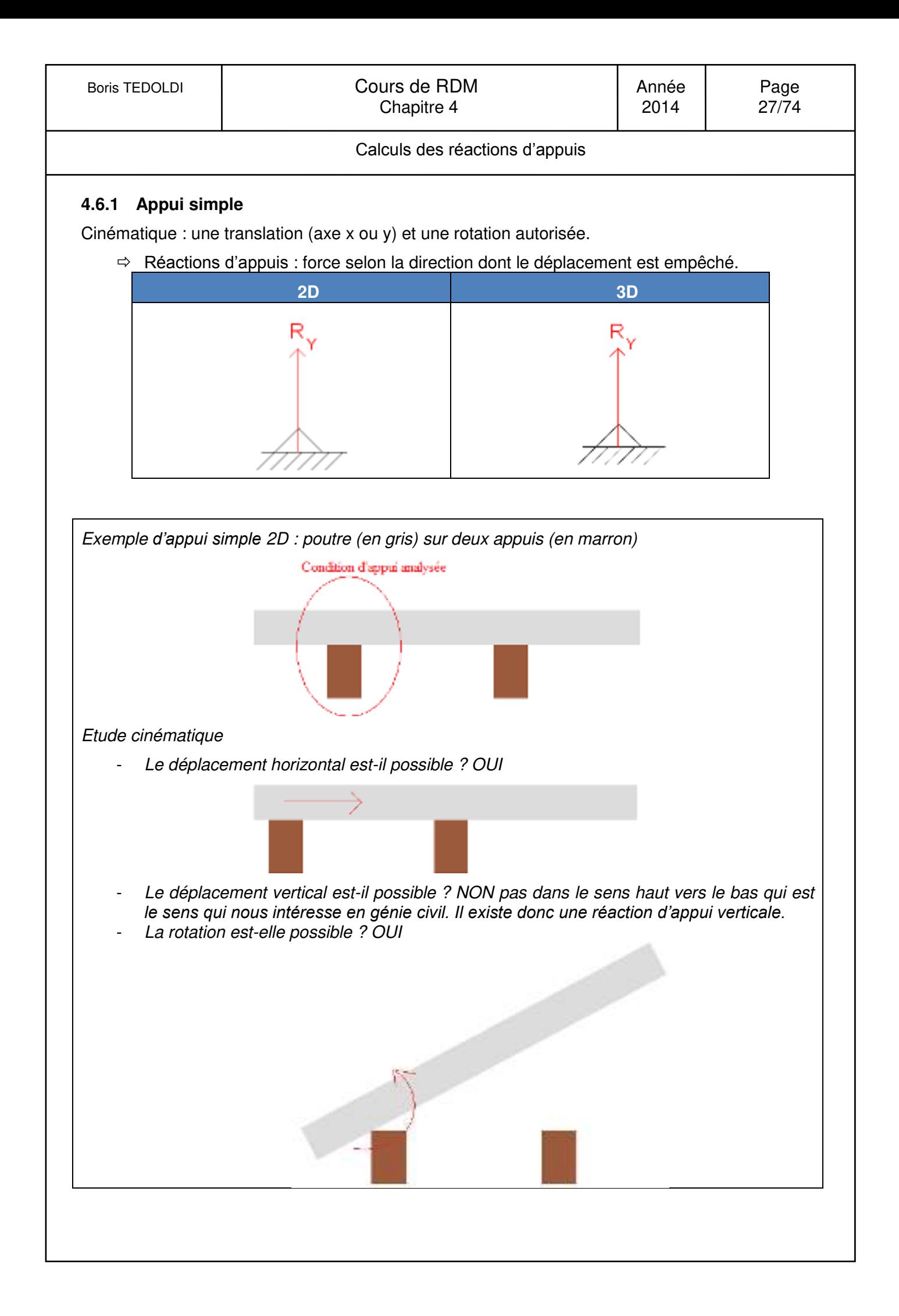

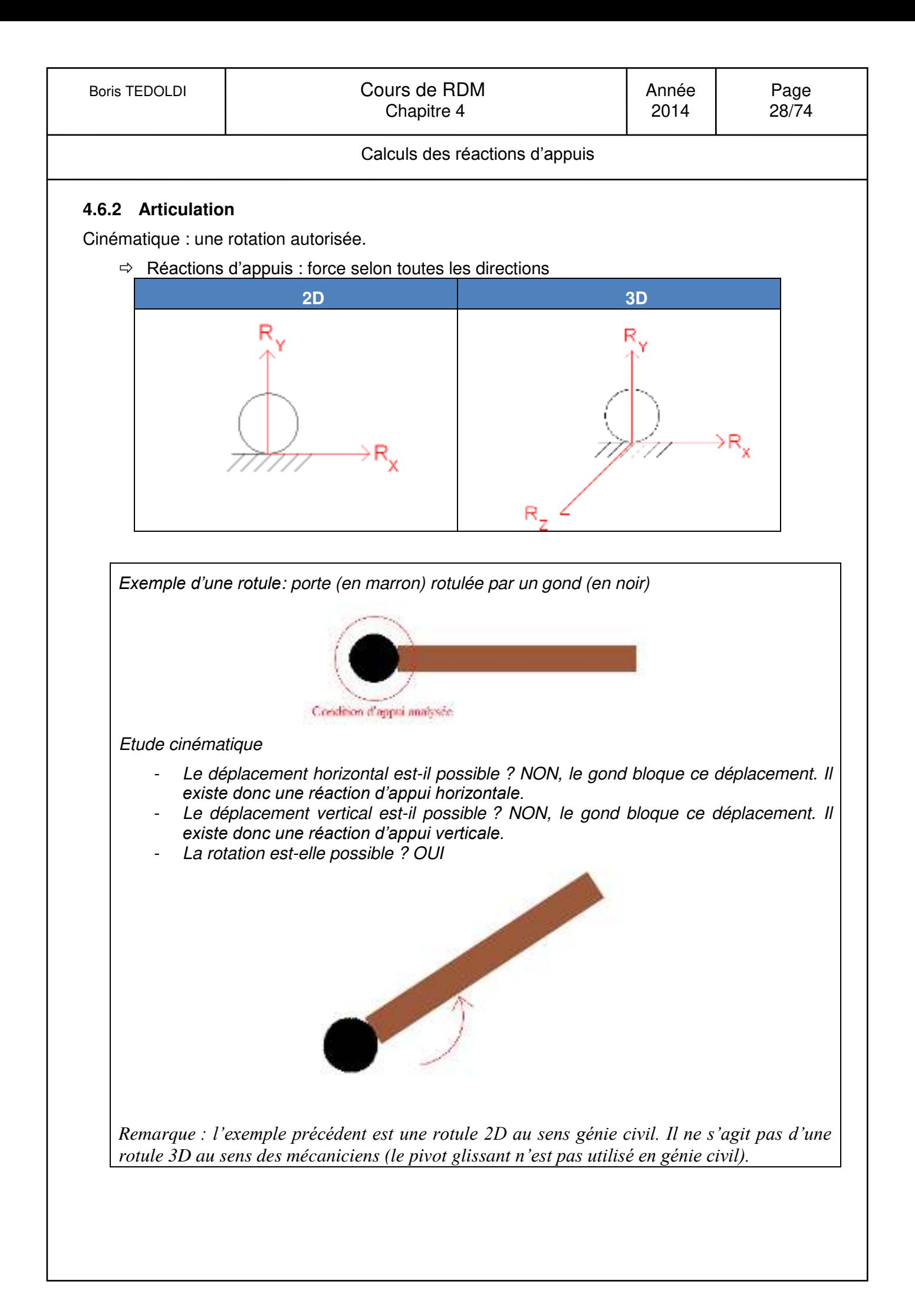

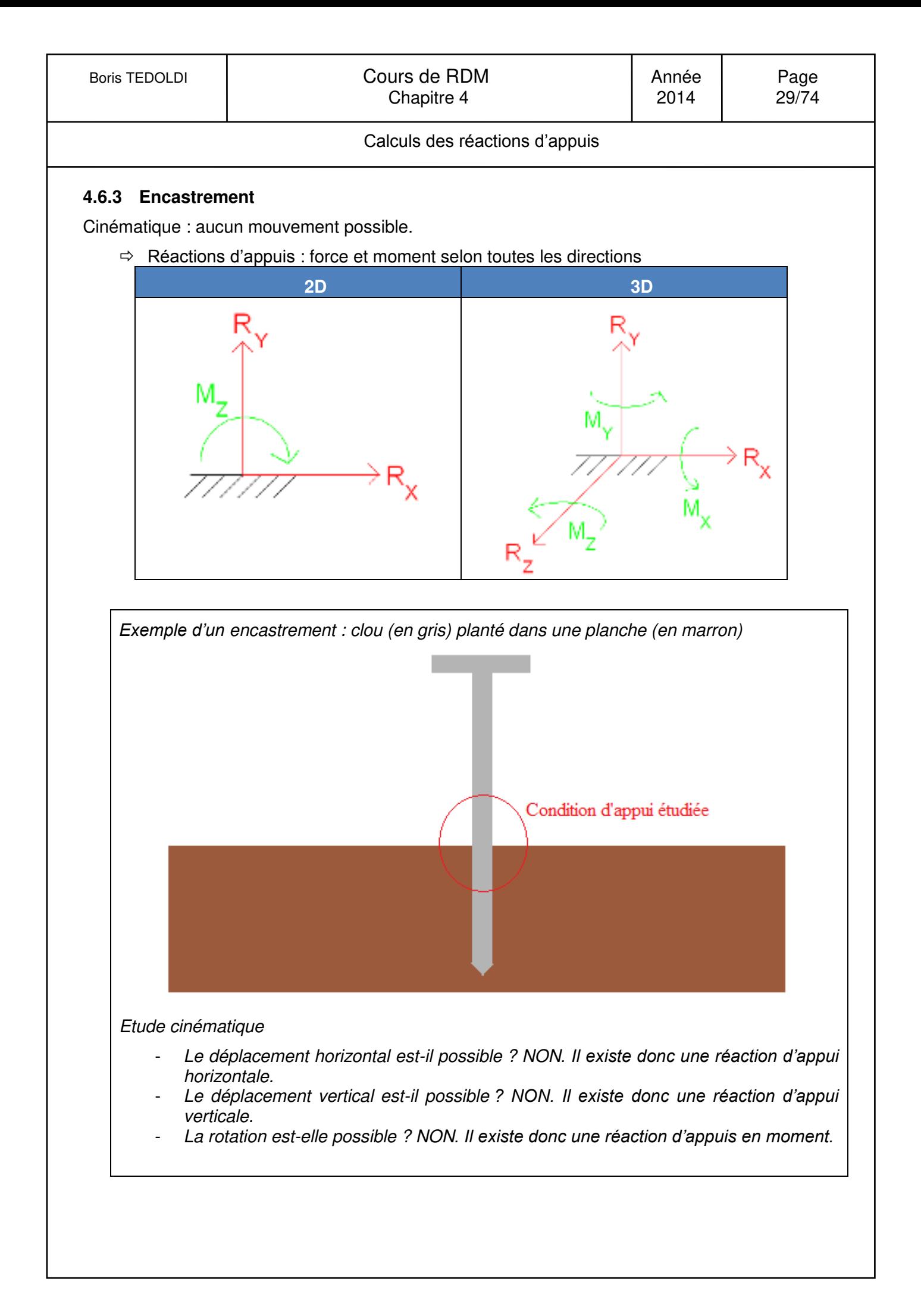

#### **4.6.4 Liaisons parfaites – liaisons non parfaites**

Définition d'une Liaison parfaite

Une liaison est dite parfaite si dans toute cinématique compatible avec la liaison, le travail des actions de liaison est nul.

Remarque : Les trois liaisons types précédemment définies sont des liaisons parfaites.

Définition d'une Liaison non parfaite

Une liaison non parfaite est une liaison qui n'est pas parfaite.

Exemple de liaison non parfaite :

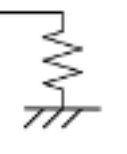

Dans ce cas, la liaison autorise un mouvement relatif vertical, mais fait également apparaître un effort de liaison vertical (due à la raideur du ressort modélisé).

Remarque :

Ces liaisons, parfois utilisées en génie civil (calculs sismiques par exemple), sortent du cadre de ce cours.

#### **4.6.5 Liaisons réelles**

Un des problèmes majeurs de l'ingénieur structures est de modéliser un problème réel, notamment au niveau des liaisons.

Le choix de la modélisation doit être aussi proche que possible du comportement réel de la liaison, compte tenu de sa réalisation technique.

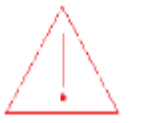

Néanmoins, il convient de choisir les liaisons dans la modélisation qui sont dans le sens de la sécurité !

## **4.7 Problème plan**

#### Définition d'un problème plan

On appelle problème plan, un problème modélisé par une structure plane à plan moyen, avec des liaisons planes et chargée dans ce plan.

#### **Conséquence**

Un chargement dans un plan signifie que les forces n'ont pas de composantes sur l'axe Z et que les moments n'ont pas de composantes sur les axes X et Y.

Remarque :

- l'axe z des repères locaux  $(G, x, y, z)$  ne coïncide pas nécessairement avec l'axe Z du repère global.
- De nombreux problèmes de génie civil sont définis dans un plan ; la modélisation correspondante pourra donc se faire dans un plan (O,X,Y).

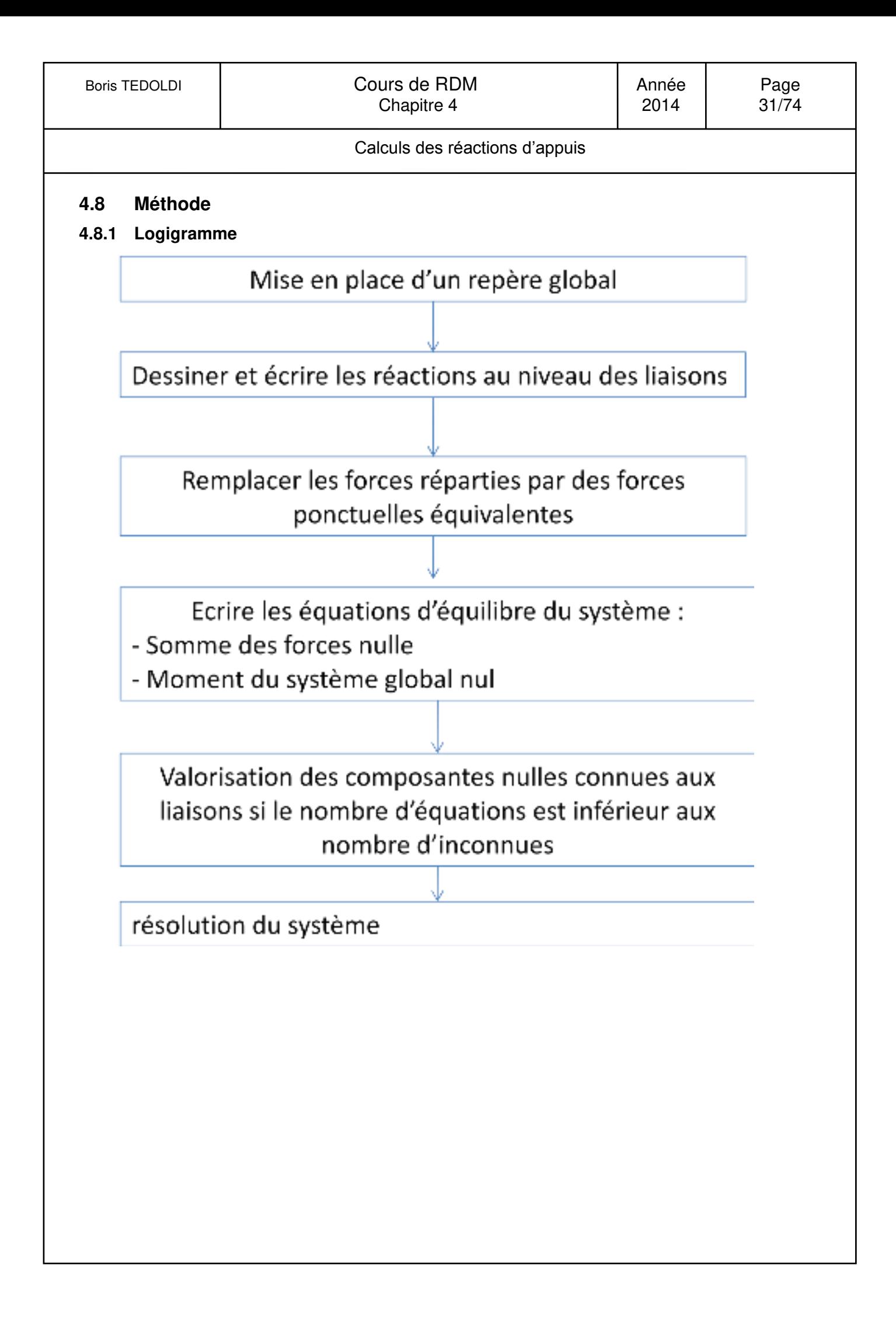

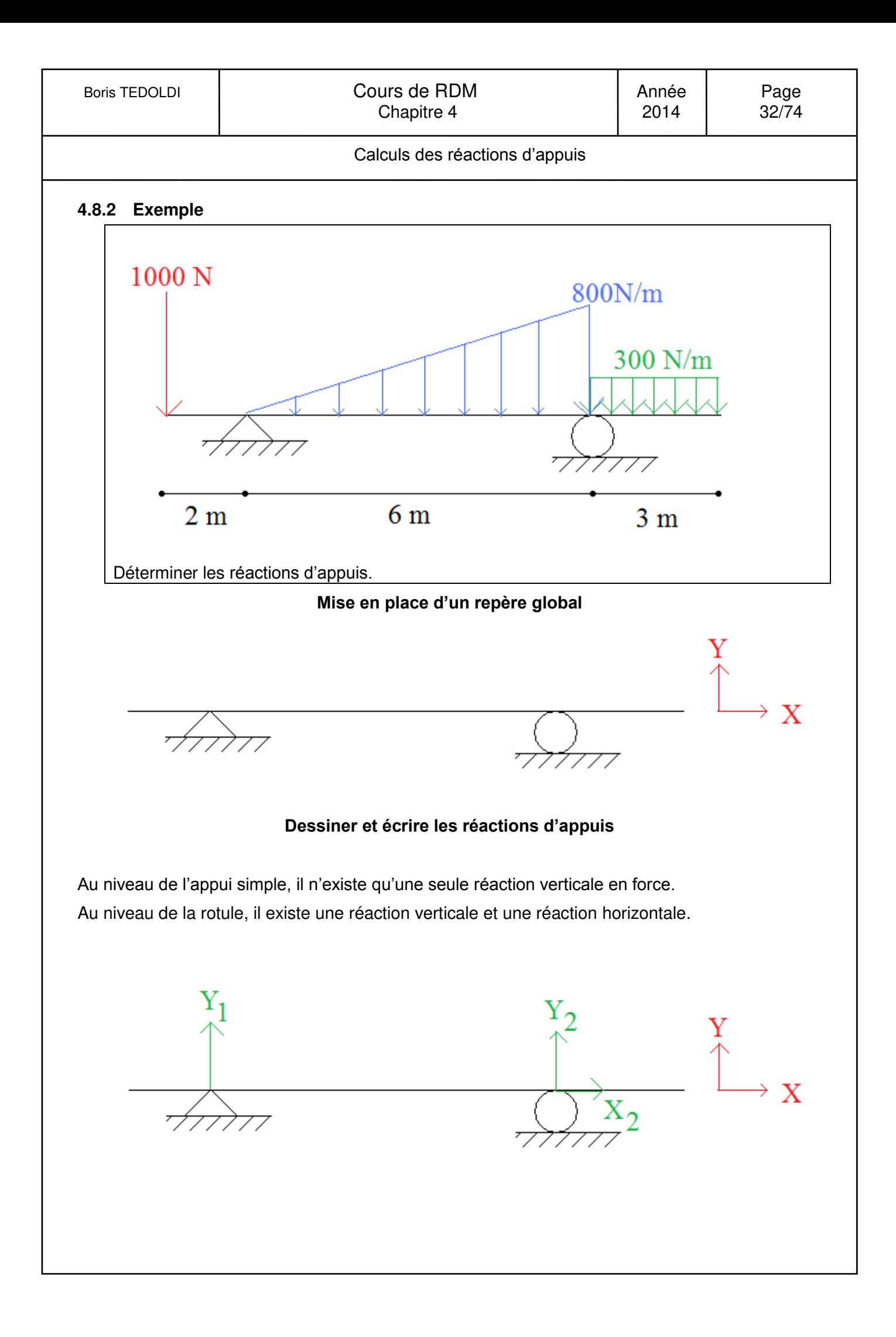

#### **Remplacer les forces réparties par des forces ponctuelles équivalentes**

Charge répartie rectangulaire :

Elle vaut 300N/m et sollicite 3 m, donc la charge ponctuelle vaut :  $300 \times 3 = 900 N$ 

La position de la charge ponctuelle équivalente est placée au centre de gravité de la charge répartie, c'est-à-dire qu'elle est placée au centre du rectangle et donc à 1,5 m à droite de l'appui rotule.

Charge répartie triangulaire :

Elle vaut au maximum 800N/m et sollicite 6 m, donc la charge ponctuelle vaut : 800  $\times \frac{6}{2}$  $\frac{8}{2}$  = 2400 N

La position de la charge ponctuelle équivalente est placée au centre de gravité de la charge répartie, c'est-à-dire qu'elle est placée au 2/3 de la pointe du du triangle : à 4 m à droite de l'appui simple (et donc à 2 m à gauche de l'appui rotule).

Remarque : il ne faut pas oublier les charges qui sont déjà ponctuelles.

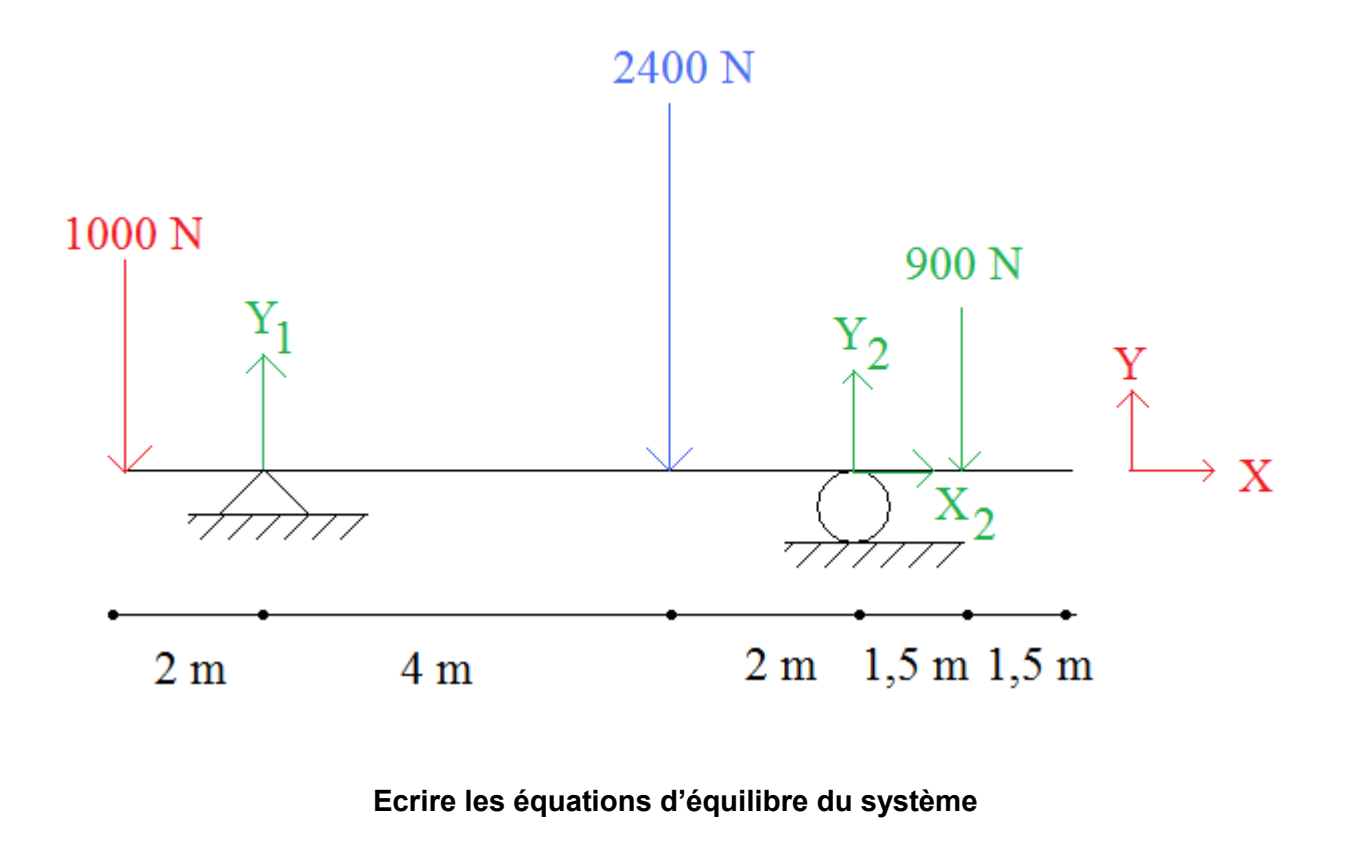

Somme des forces horizontales nulles :  $X_2 = 0$ Somme des forces verticales nulles :  $Y_1 + Y_2 - 1000 - 2400 - 900 = 0$  $\Leftrightarrow Y_1 + Y_2 - 4300 = 0$ 

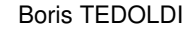

#### **Valorisation des composantes nulles connues au niveau des liaisons**

Il y a 3 inconnues et 2 équations. Cette étape est donc obligatoire pour résoudre le système.

Pour éliminer Y<sub>1</sub> de cette équation, le moment global au niveau de l'appui 1 est calculé. Le moment global (en tenant compte de la partie droite <u>et</u> la partie gauche) au niveau de cet appui est nul.

#### Rappel :

- le moment en valeur absolue vaut la force multipliée par le bras de levier.
- Le signe est fonction du sens dans lequel fait tourner la force considérée Le signe positif est dans le sens suivant :

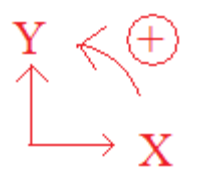

#### Exemple :

La force de 1000 N fait tourner dans le sens positif le nœud au niveau de l'appui 1 avec un bras de levier de 2 m.

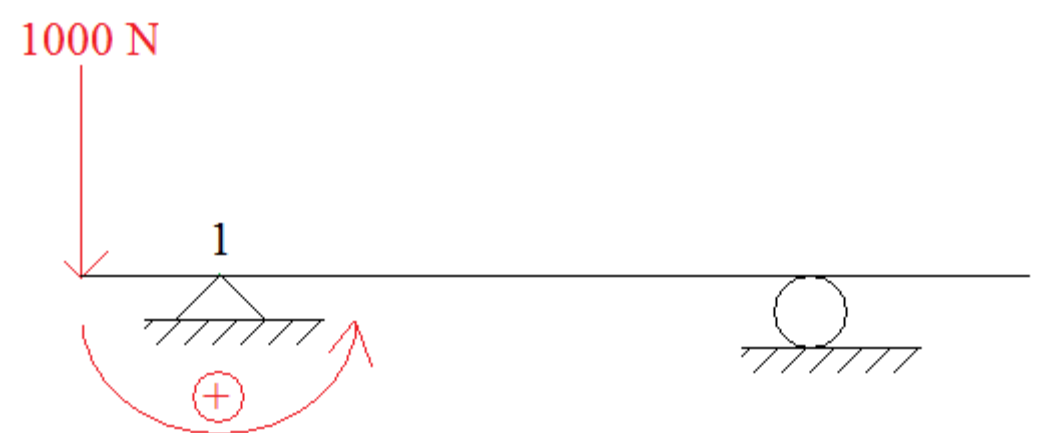

La force de 2400 N fait tourner dans le sens négatif le nœud au niveau de l'appui 1 avec un bras de levier de 4 m.

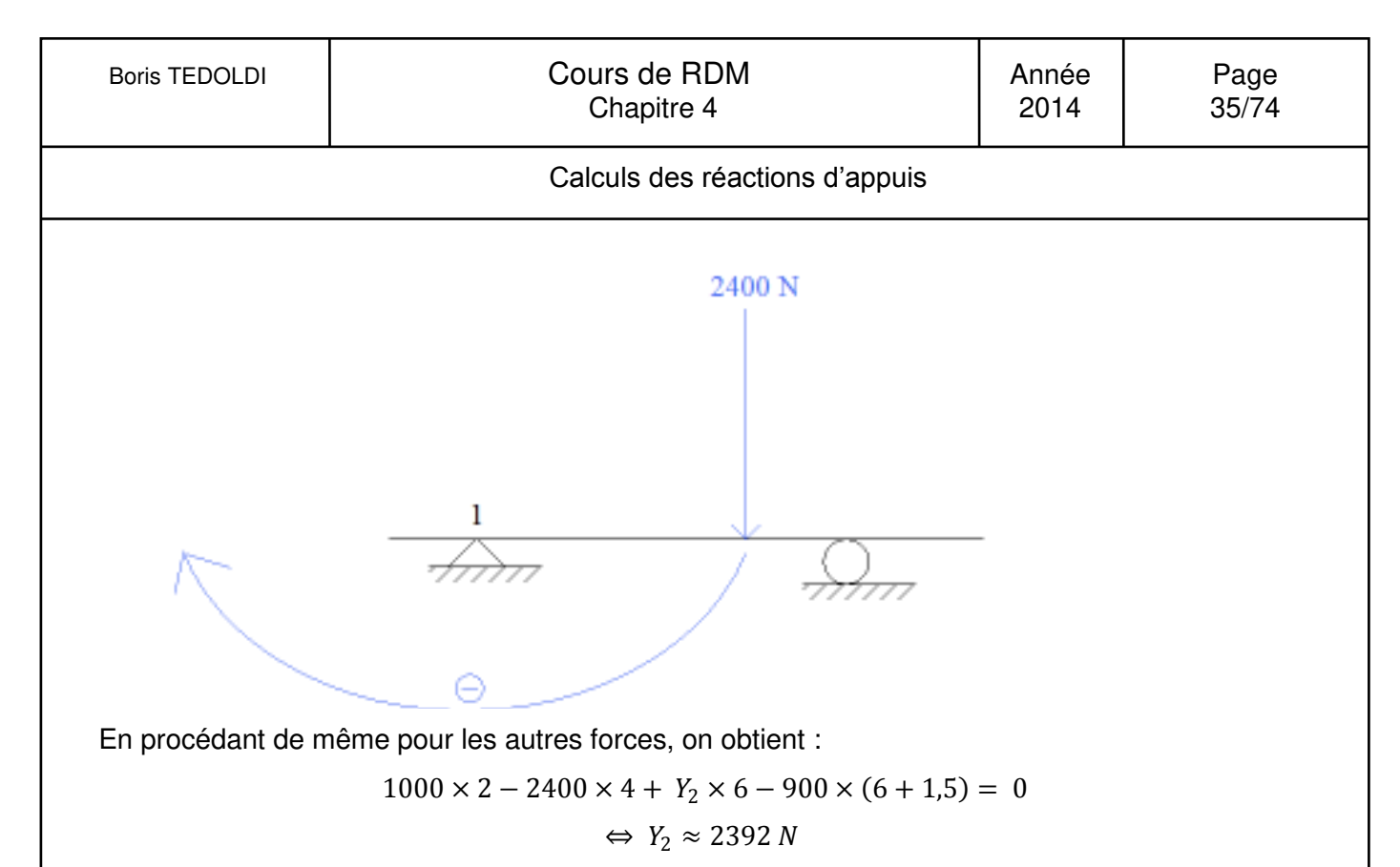

Remarque :

Il aurait tout à fait été possible de prendre en compte que le moment était nul au niveau de l'appui rotule. Ou encore au niveau des deux extrémités libres. Le résultat final aurait été (heureusement…) identique.

#### **Résolution du système**

$$
\begin{cases}\nY_1 + Y_2 - 4300 = 0 \\
Y_2 \approx 2392 N \\
X_2 = 0\n\end{cases}
$$
\n
$$
\Leftrightarrow \begin{cases}\nY_1 \approx 1908 N \\
Y_2 \approx 2392 N \\
X_2 = 0 N\n\end{cases}
$$

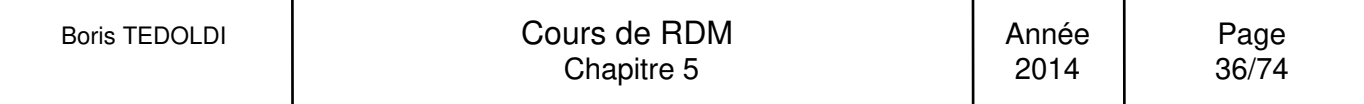

Calculs des diagrammes de sollicitaions

## <span id="page-35-0"></span>**5. Calculs des diagrammes de sollicitations par la méthode des coupures**

## **5.1 Applications du principe de Saint Venant**

Pour une section donnée, il y a équilibre des forces et des moments entre la partie droite et la partie gauche d'une section considérée.

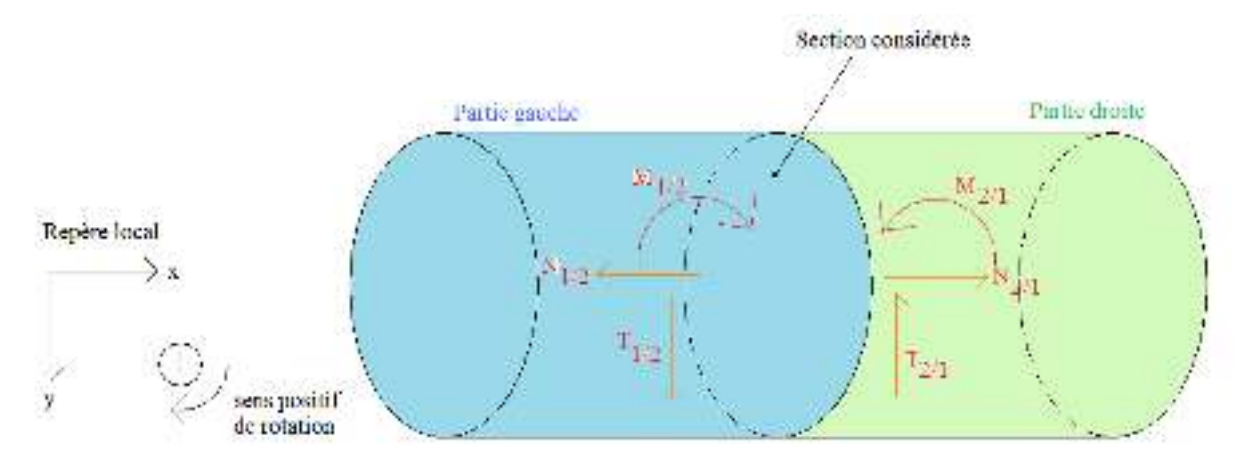

## **5.1.1 Conservation de la partie droite**

Définition du torseur de cohésion « par les forces de gauche »

Le torseur de cohésion dans une section droite est le torseur des efforts appliqués à gauche de cette section réduit au centre de gravité G de la section :  $_{G}$ {T<sub>g</sub>}.

La conservation de la partie droite est :

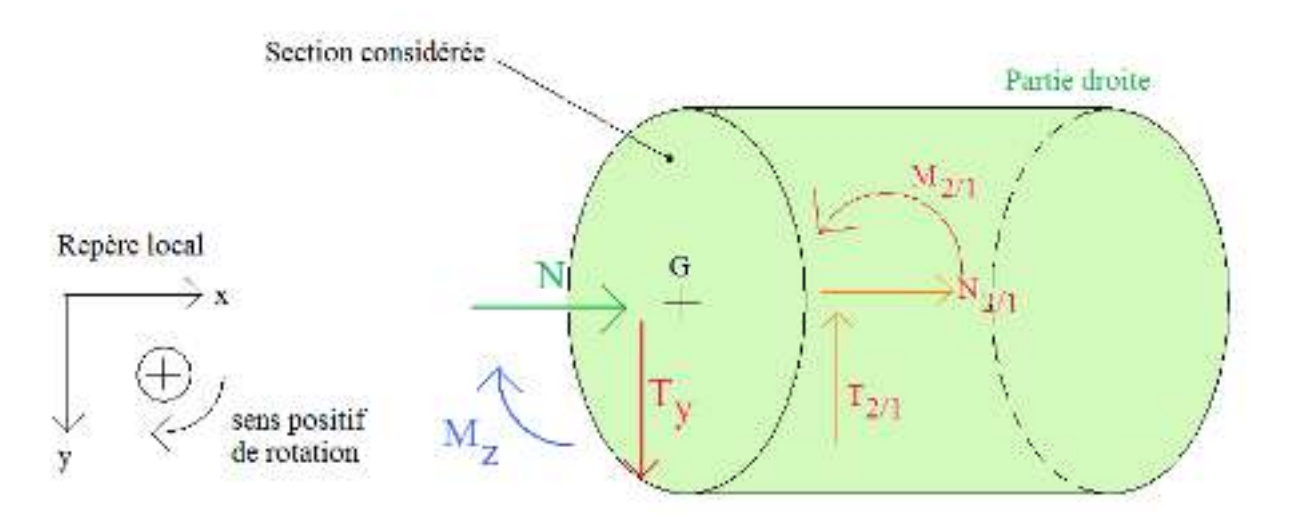

## **5.1.2 Conservation de la partie gauche**

Définition du torseur de cohésion « par les forces de droite »

Le torseur de cohésion dans une section droite est l'opposé du torseur des efforts appliqués à droite de cette section réduit au centre de gravité G de la section :  $-\frac{1}{6}$   $\left\{T_{\rm d}\right\}$ .
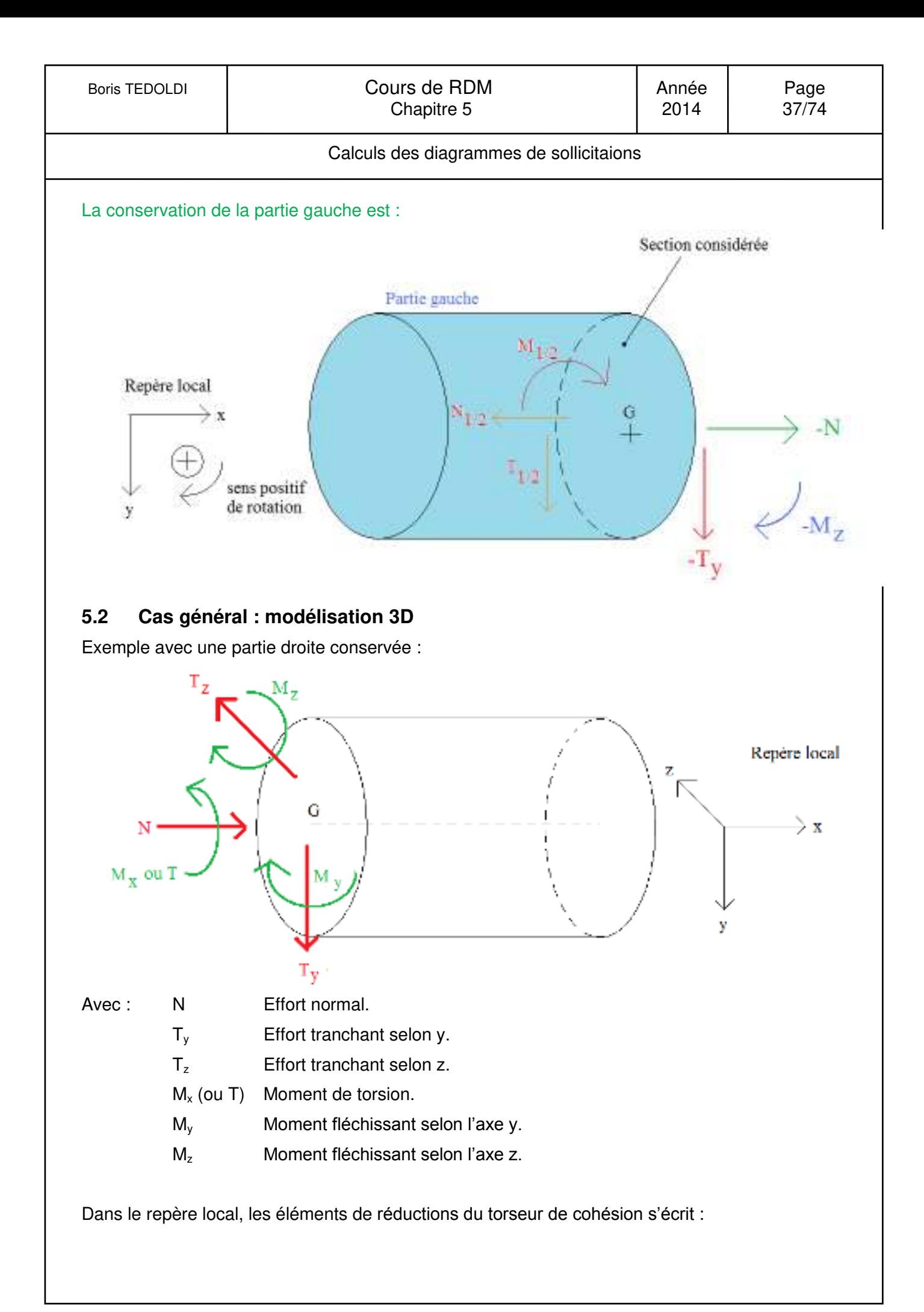

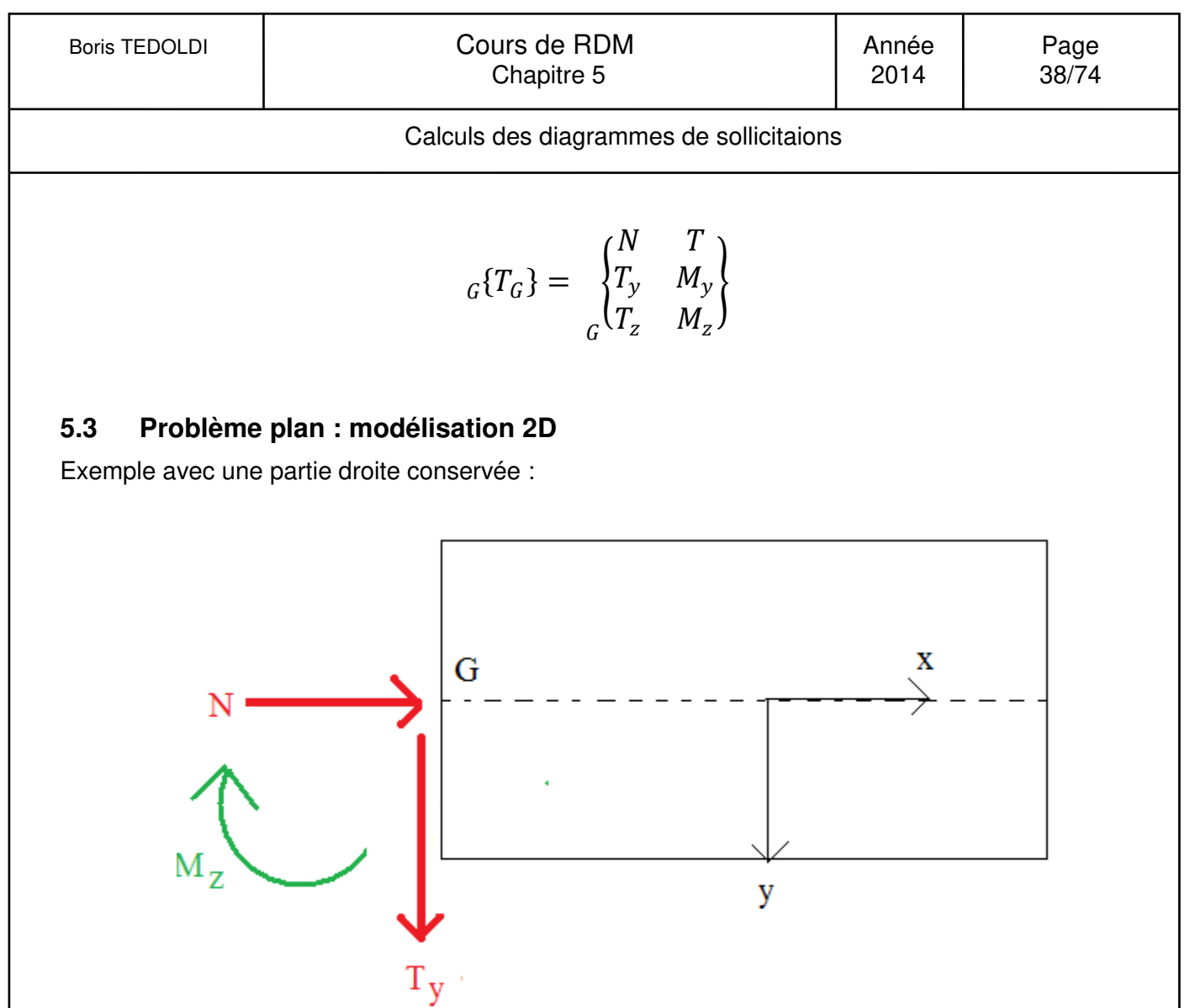

Avec N: Effort normal.

 $T_y$ : Effort tranchant (selon y).

M<sub>z</sub> : Moment fléchissant (selon l'axe z).

Dans le repère local, les éléments de réductions du torseur de cohésion s'écrit :

$$
{}_{G}\lbrace T_{G}\rbrace = \begin{Bmatrix} N & 0 \\ T_{y} & 0 \\ 0 & M_{z} \end{Bmatrix}
$$

Calculs des diagrammes de sollicitaions

# **5.4 Méthode**

## **5.4.1 Logigramme**

Travail préalable : déterminer les réactions d'appuis.

Remarque : cette étape peut être évitée uniquement dans le cas où le diagramme de sollicitation est souhaité pour une barre d'extrémité libre puisqu'il suffit de conserver après coupure la partie de structure ne comprenant pas d'appuis.

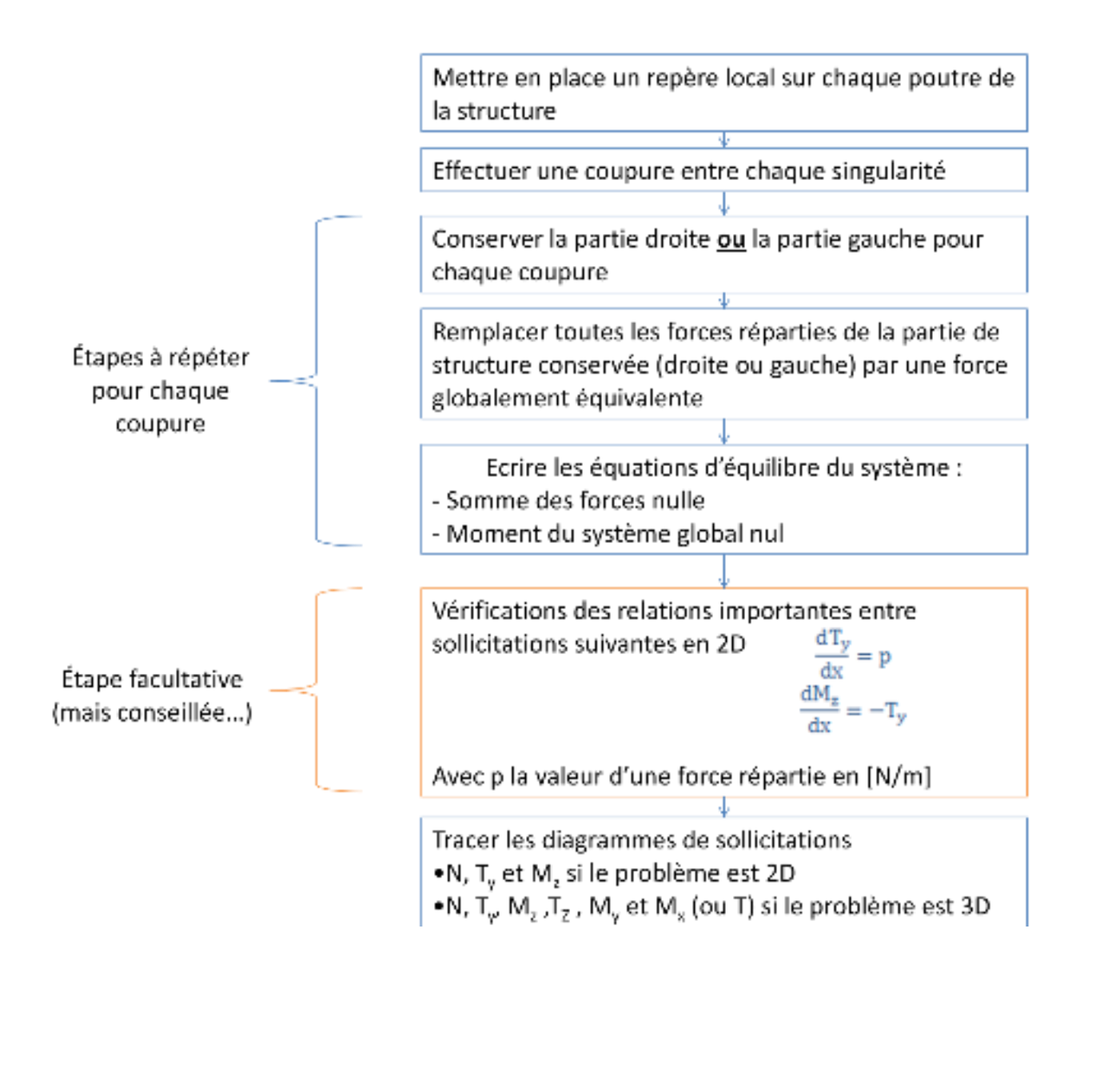

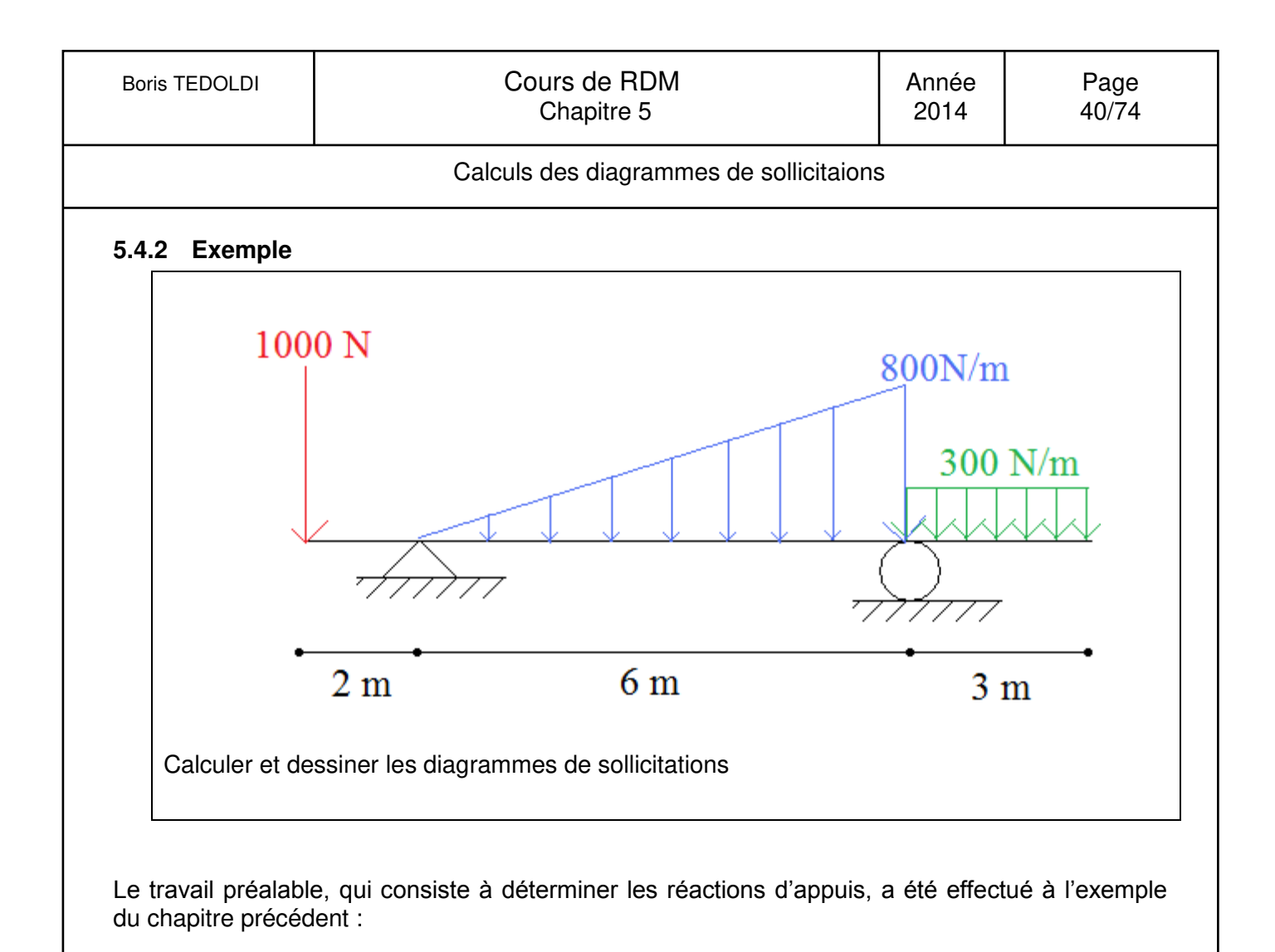

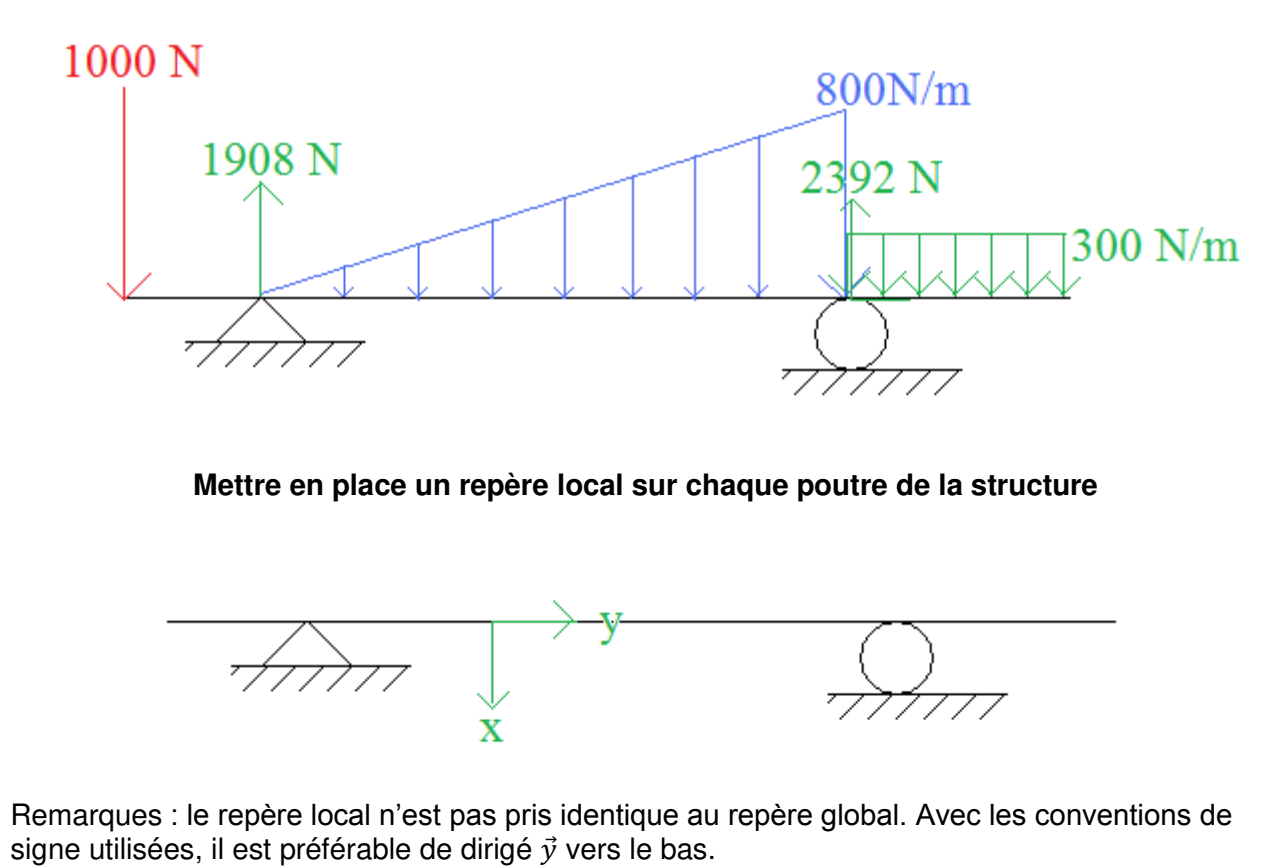

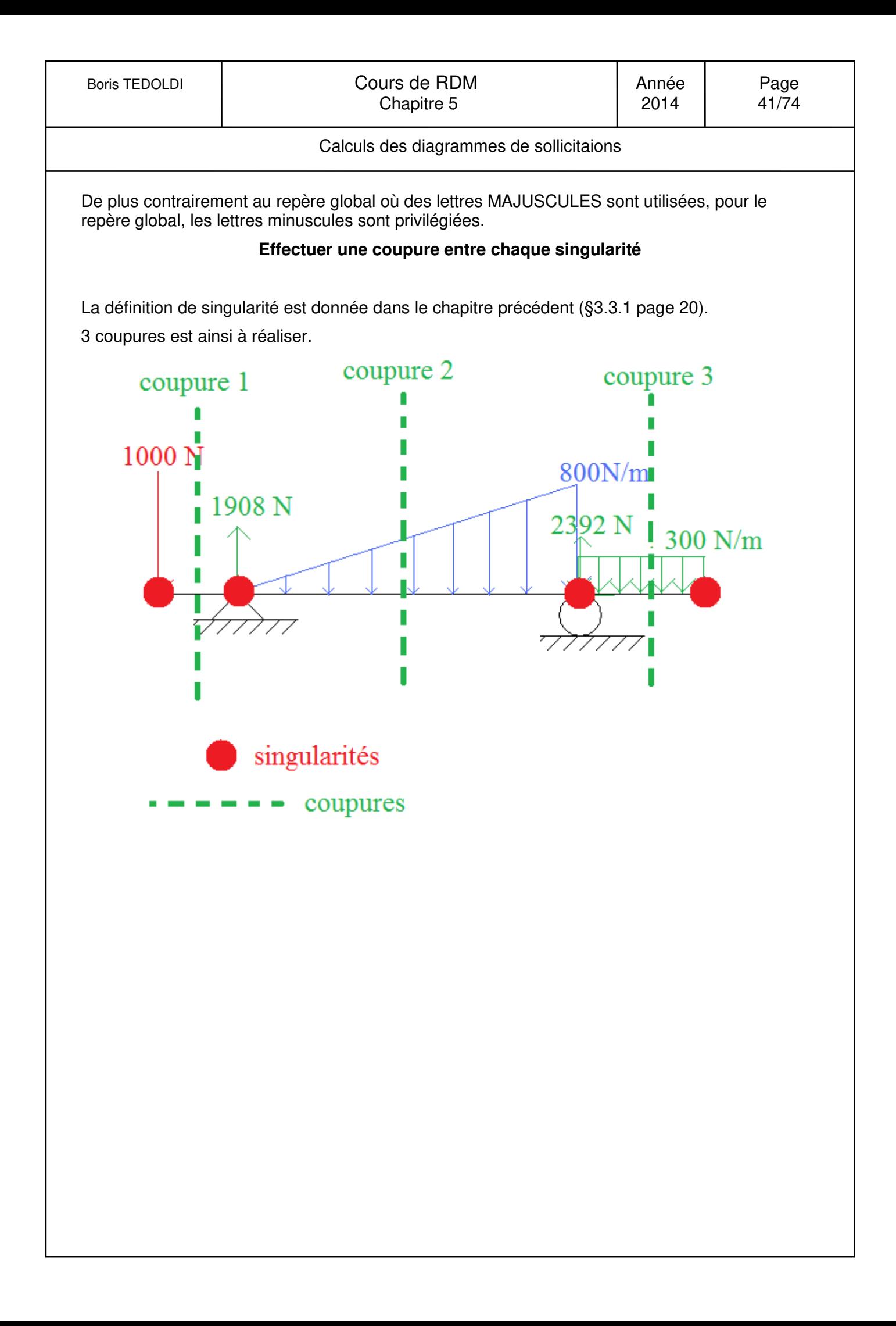

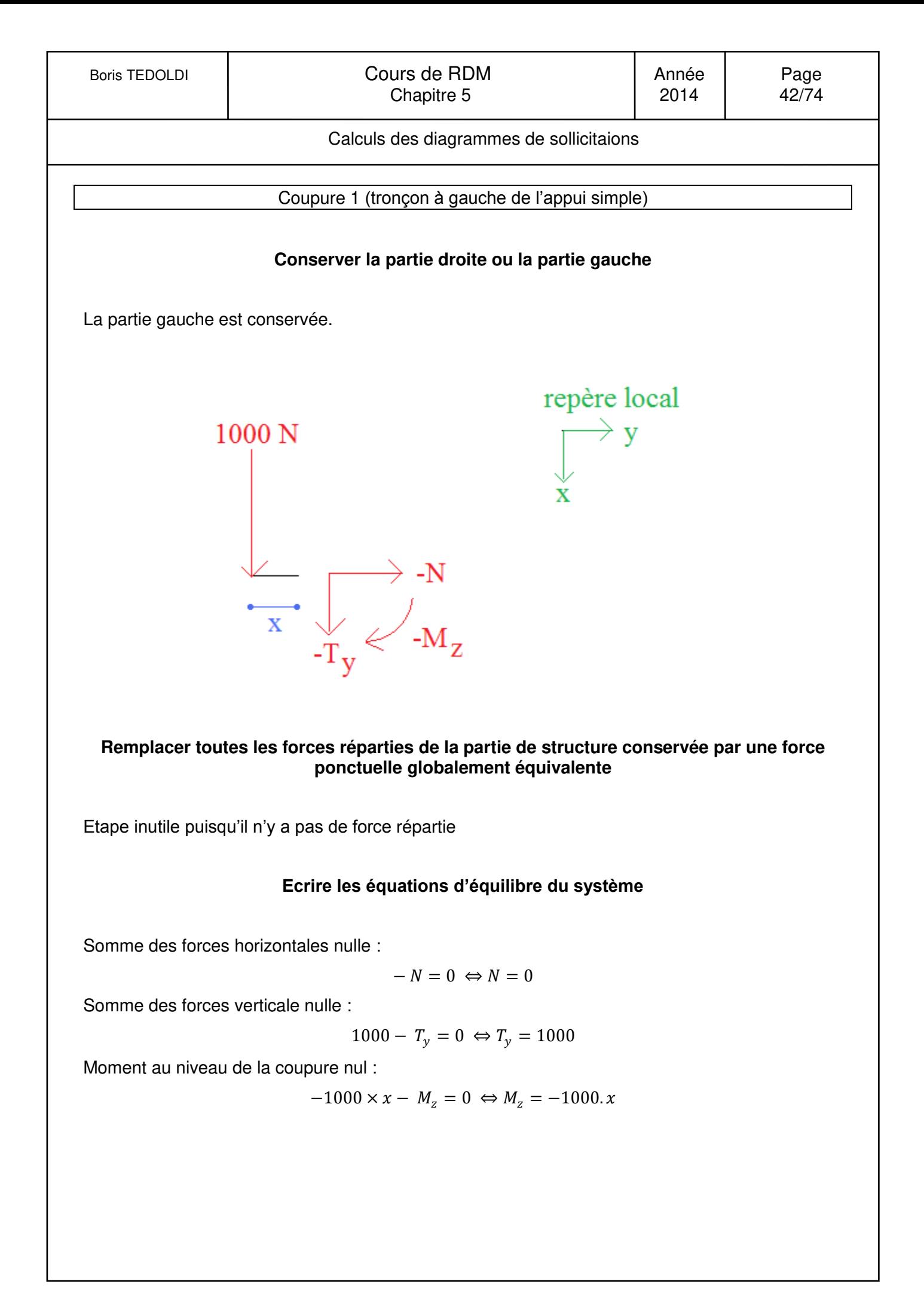

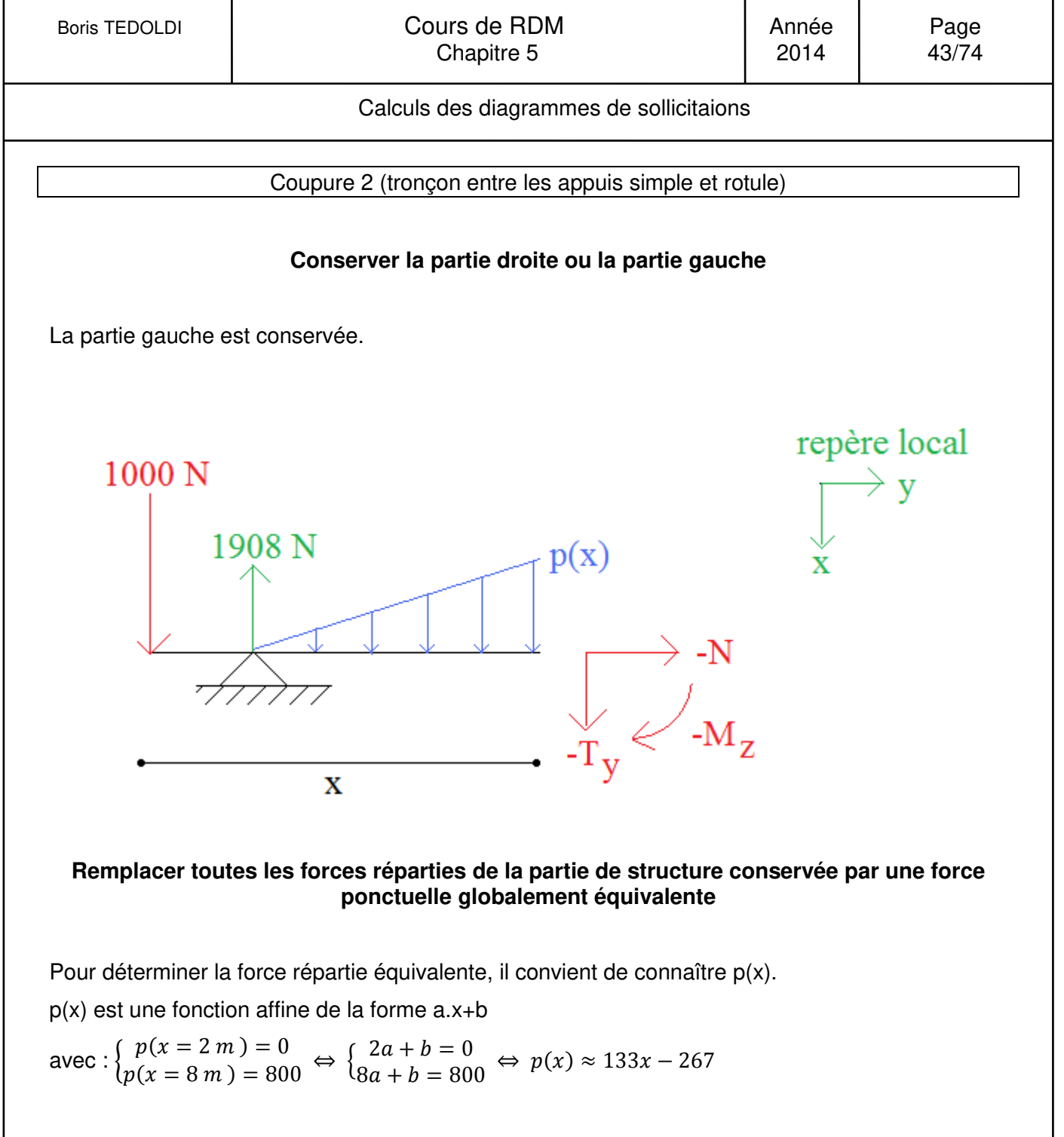

La charge triangulaire est répartie sur une longueur de (x-2) m donc la force équivalente vaut :

$$
(133x - 267) \times \frac{x - 2}{2} = 66,5x^2 - 265,5x + 267
$$

La position de la force ponctuelle globalement équivalente se situe au niveau du centre de gravité du triangle, donc à  $\frac{2}{3}(x-2)$  à droite de l'appui simple (ou à  $\frac{1}{3}(x-2)$  à gauche de la coupure)

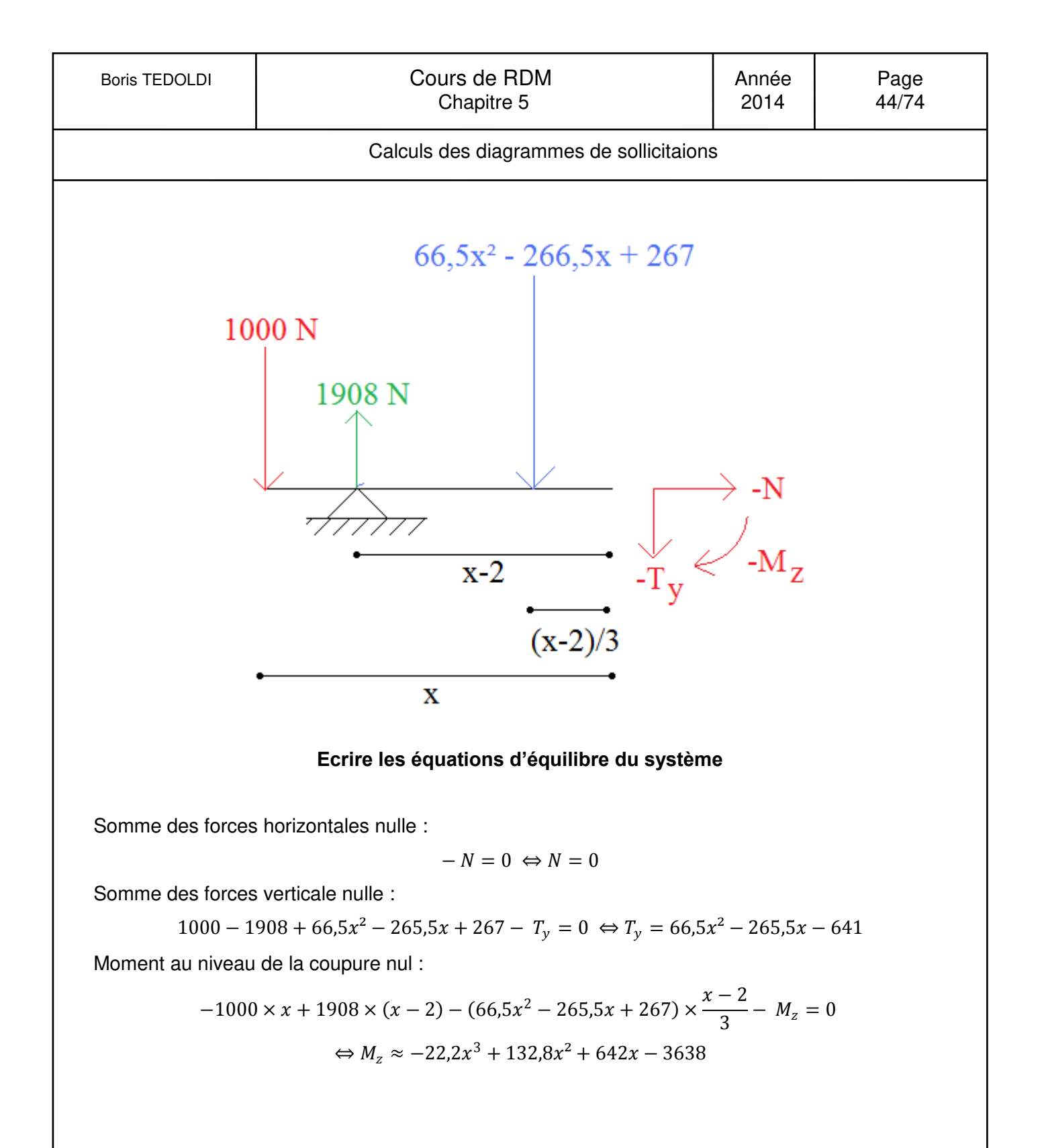

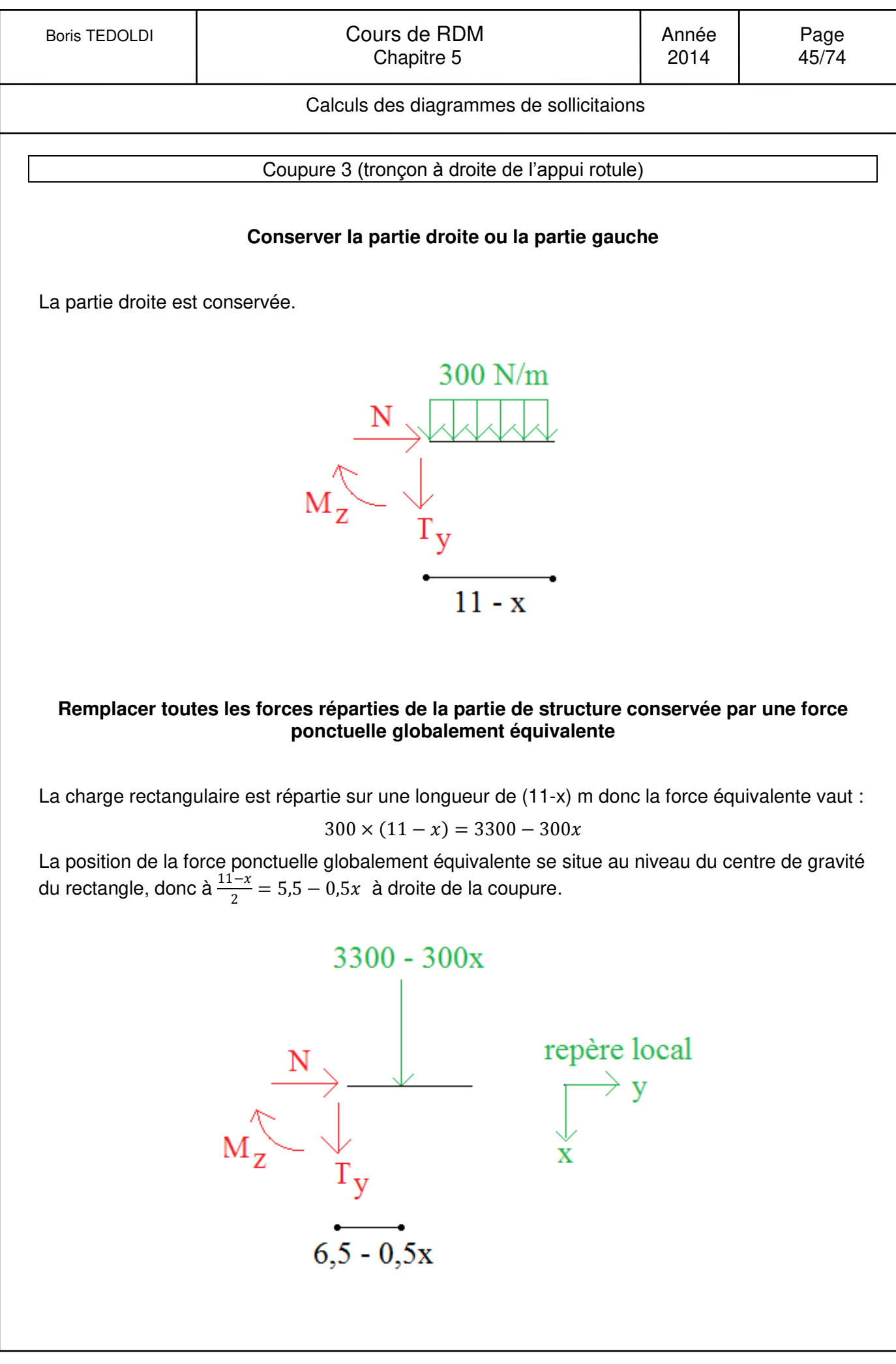

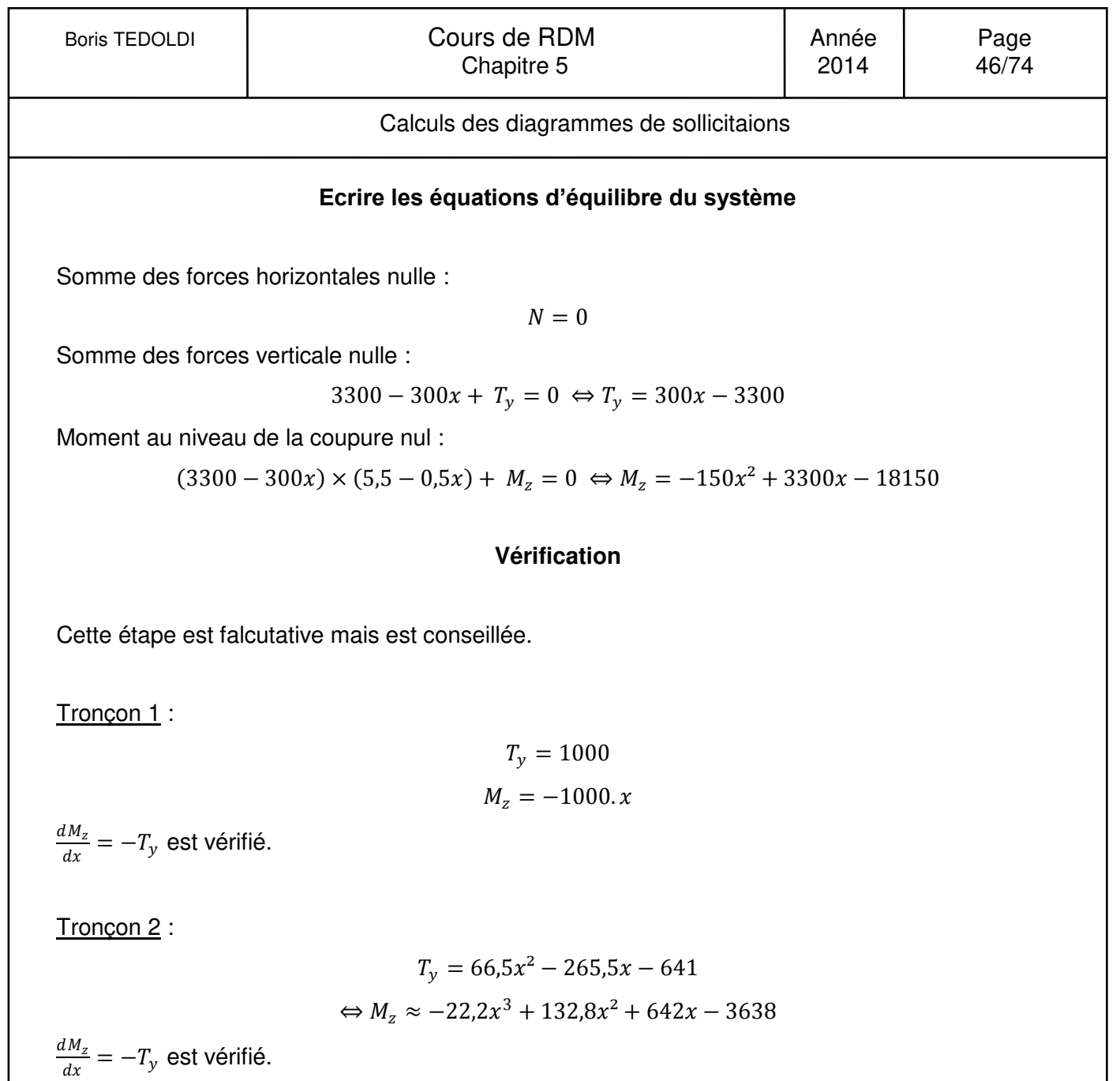

Tronçon 3 :

# $T_y = 300x - 3300$  $M_z = -150x^2 + 3300x - 18150$

 $\frac{dM_z}{dx} = -T_y$  est vérifié.  $\frac{d T_y}{dx} = p = 300N/m$  est vérifié.

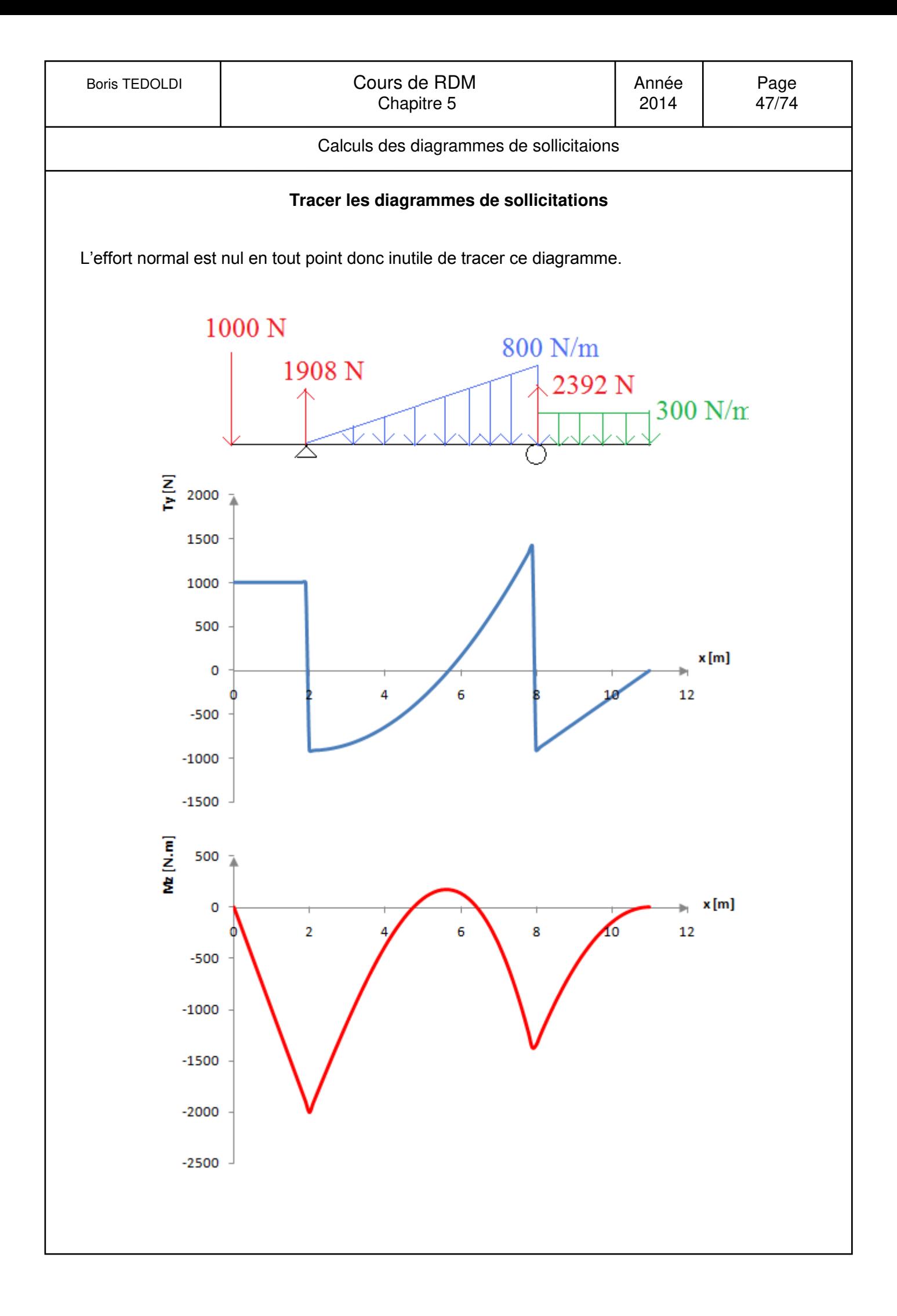

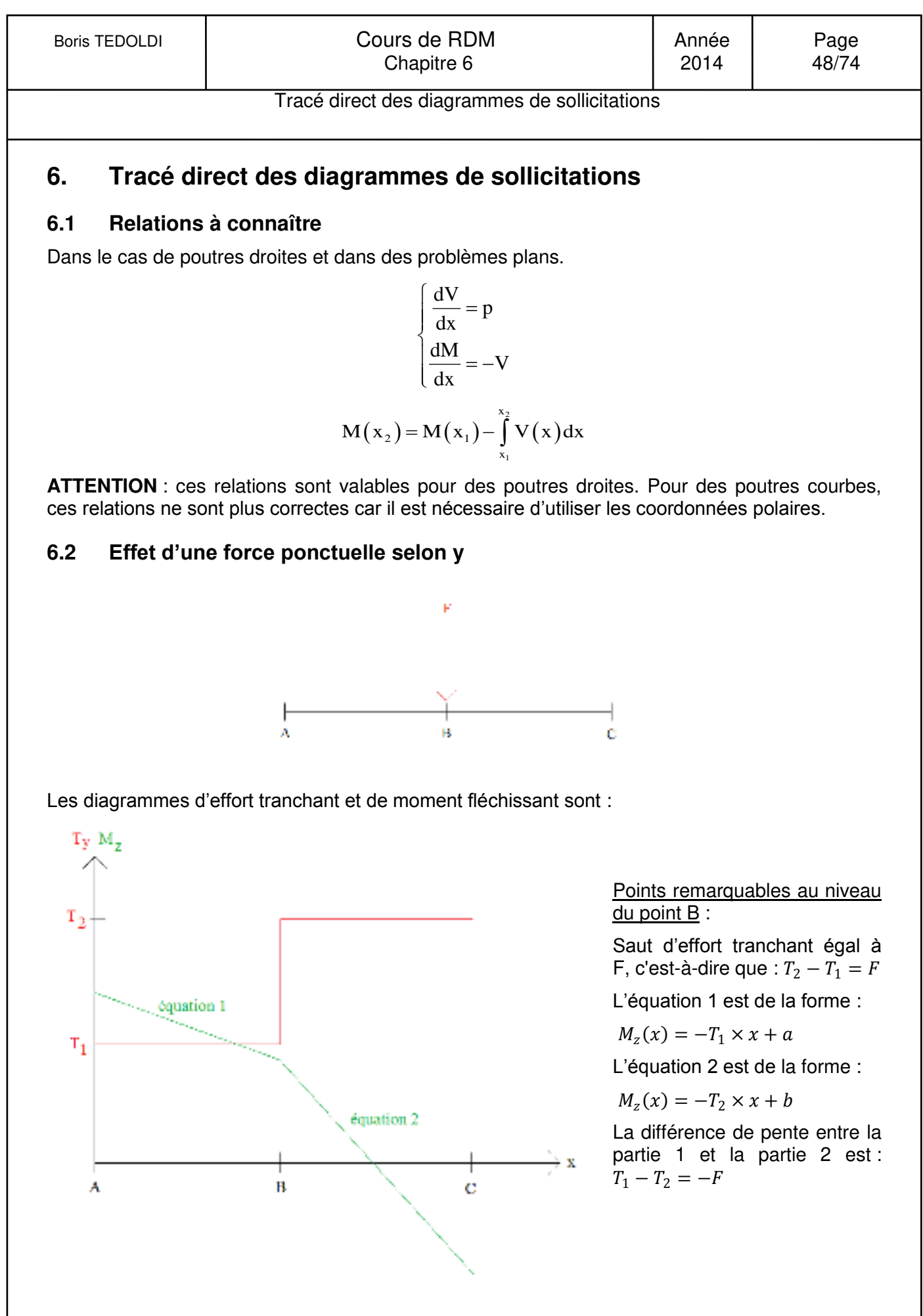

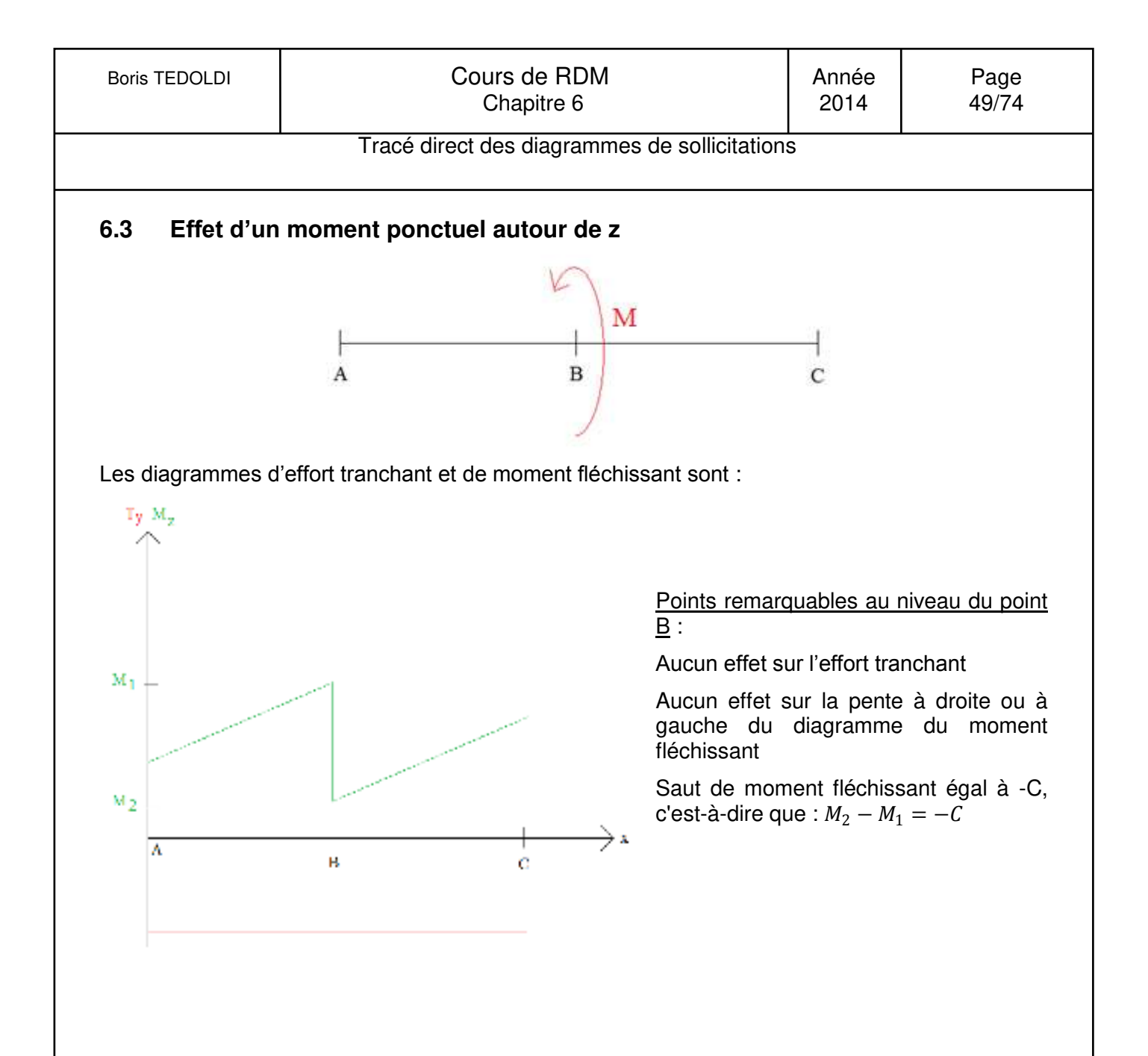

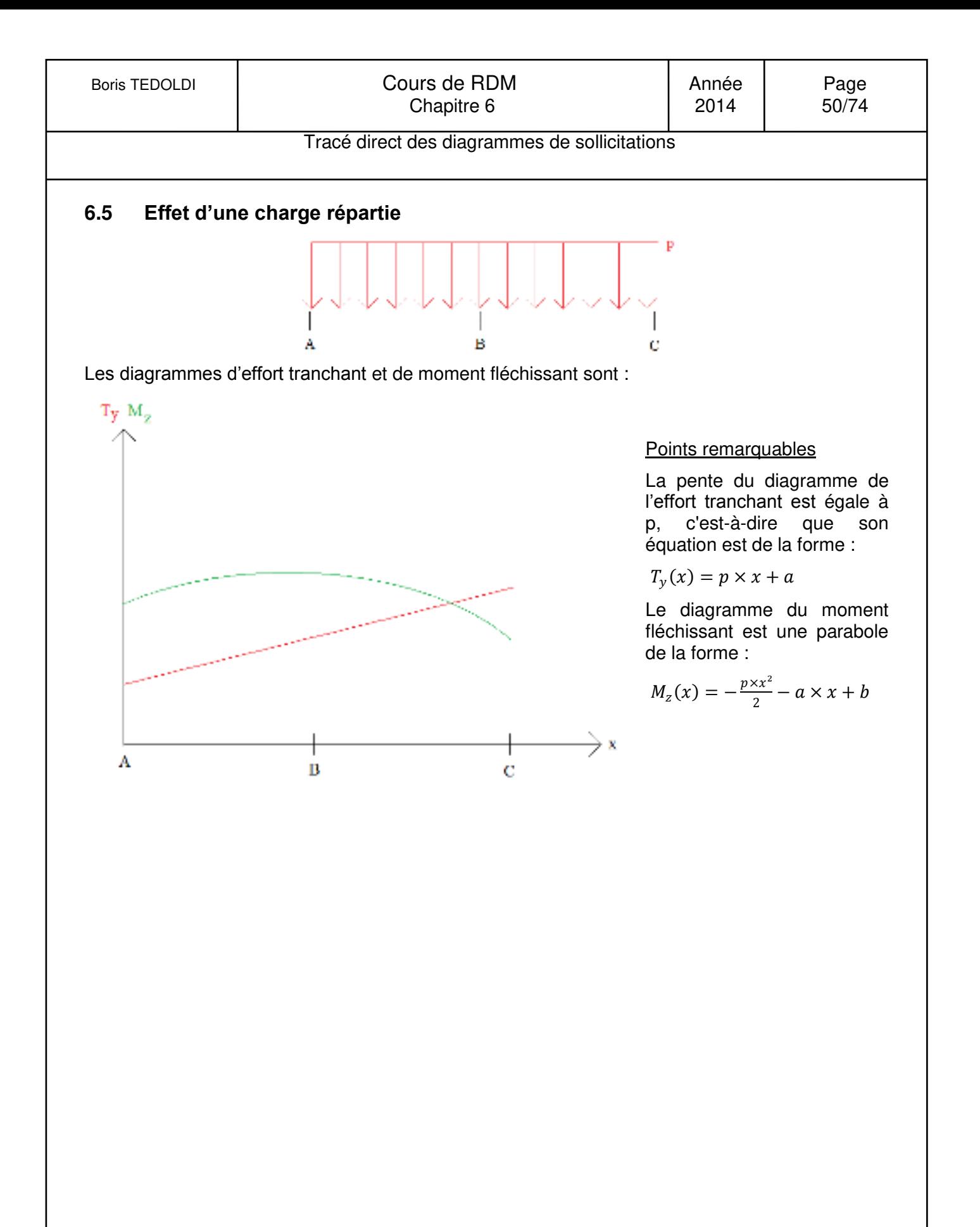

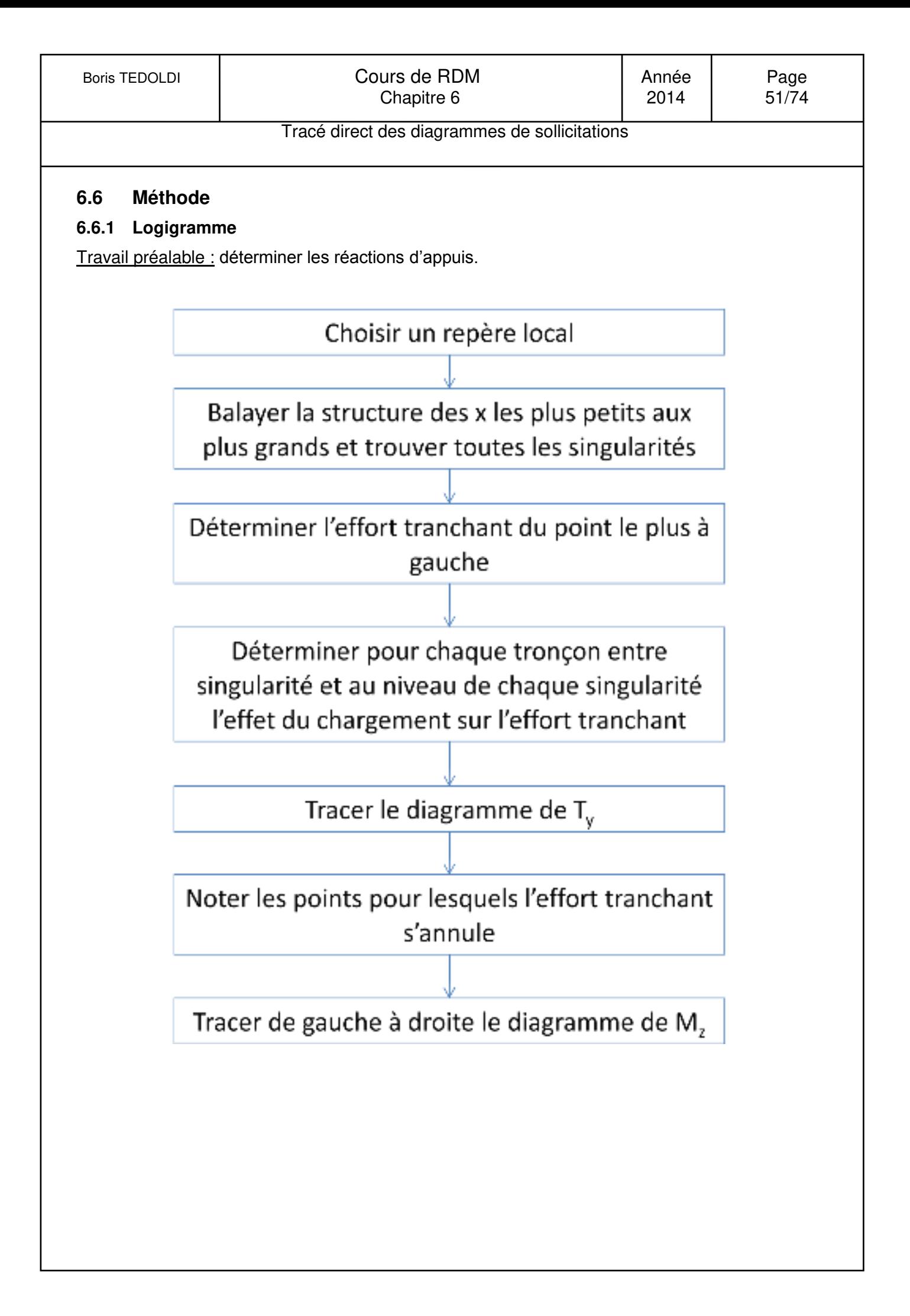

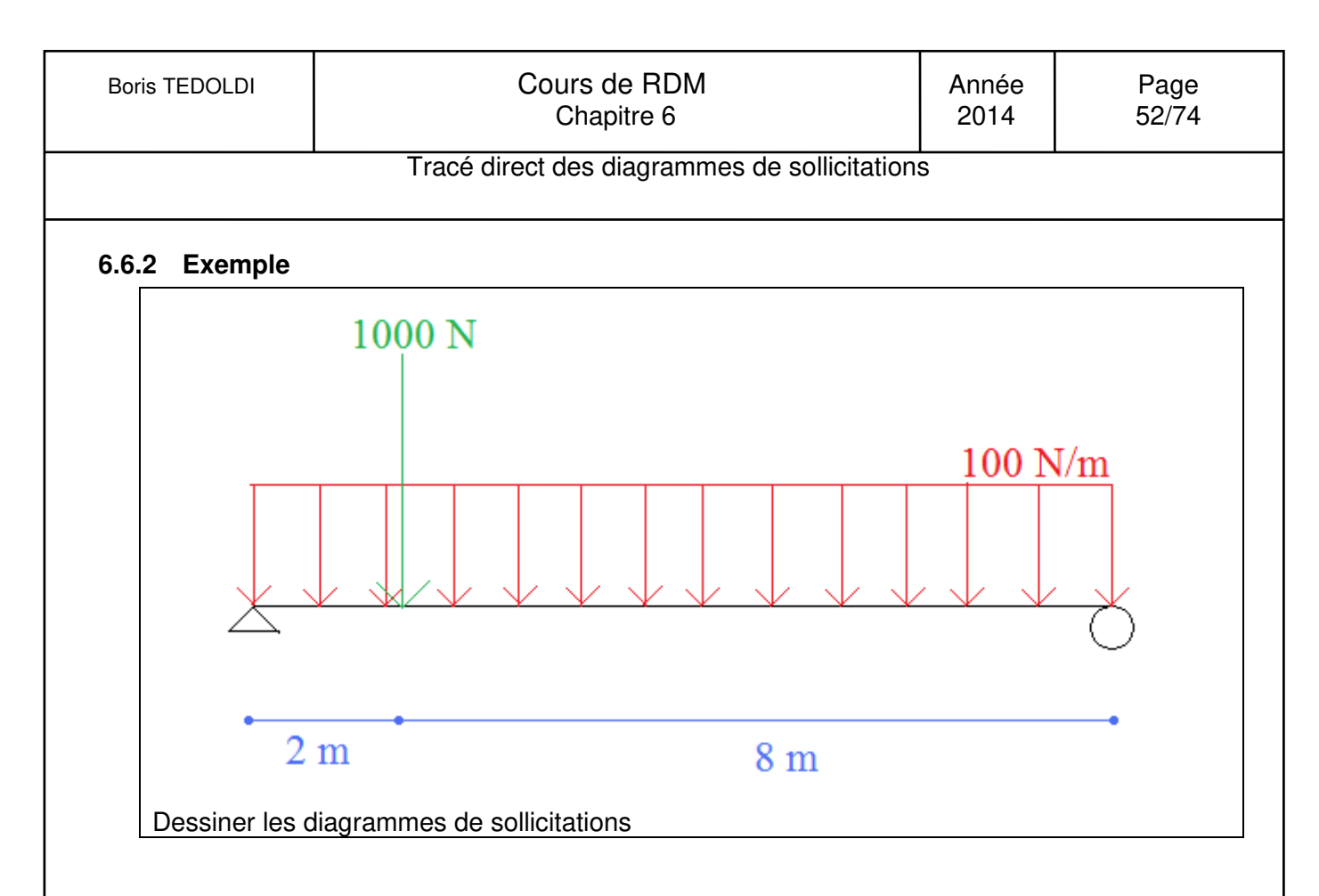

Le travail préalable, qui consiste à déterminer les réactions d'appuis (non l'objet de ce chapitre) donne le résultat suivant :

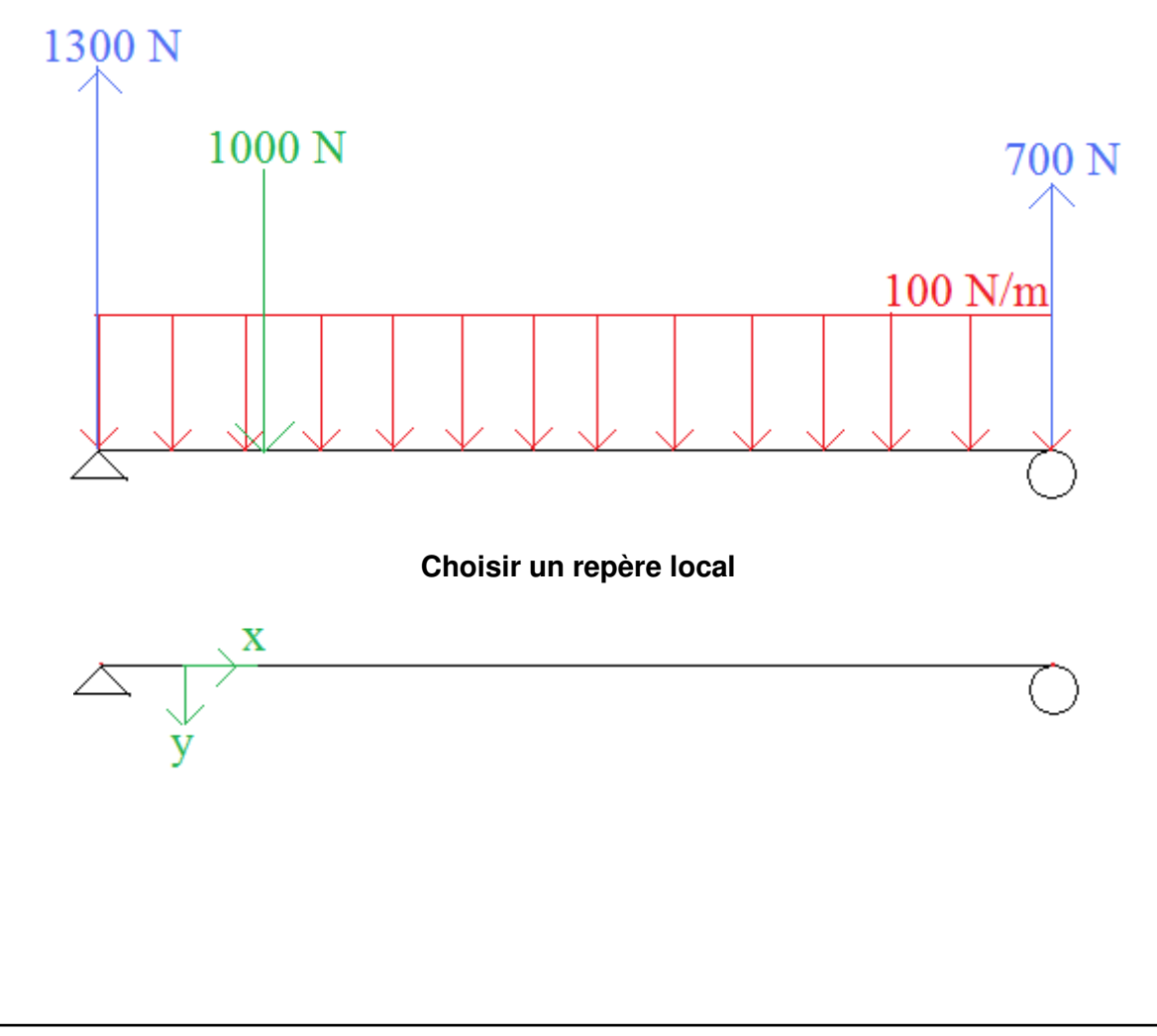

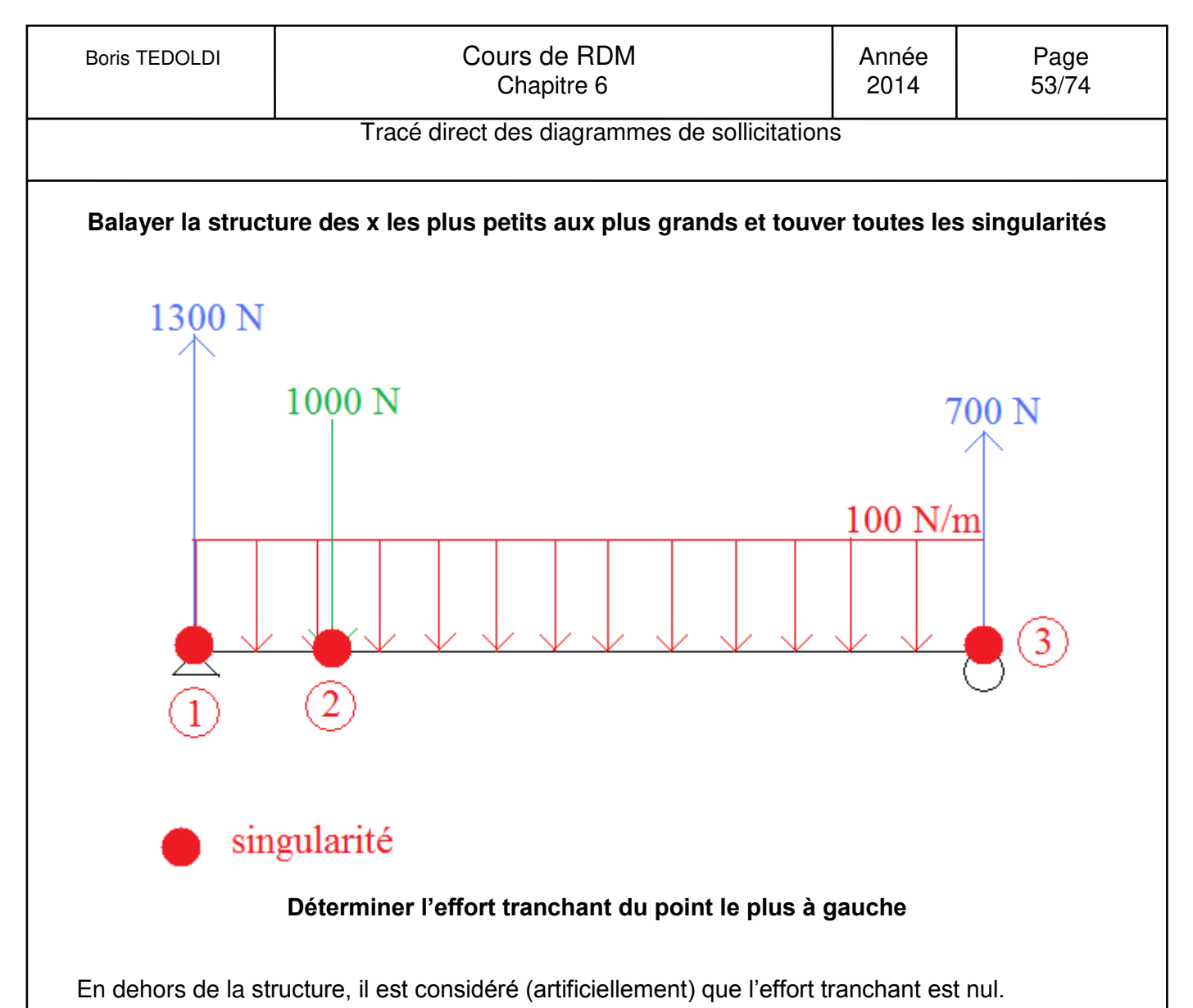

Ainsi, infiniment proche à droite du point le plus à gauche (qui correspond donc à la singularité 1), on a une force ponctuelle égale à -1300 N (le signe est fonction du repère local choisi). Donc l'effort tranchant subit un saut de -1300 N donc vaut 0-1300N = -1300 N.

#### **Déterminer pour chaque tronçon entre singularité et au niveau de chaque singularité l'effet du chargement sur l'effort tranchant**

Tronçon entre les singularités 1 et 2 :

Il existe un chargement réparti égal à 100N/m donc l'effort tranchant est une droite de pente 100N/m.

Infiniment proche à gauche de la singularité 2, l'effort tranchant vaut :

$$
T_{y,2} = T_{y,1} + 100 \frac{N}{m} \times 2 m = -1300 + 100 \times 2 = -1100 N
$$

#### Singularité 2 :

La singularité 2 correspond à une force ponctuelle égale à +1000 N (le signe est fonction du repère local choisi). Donc l'effort tranchant subit un saut de 1000 N donc vaut infiniment proche à droite de la singularité :

 $-1100 + 1000 = -100 N$ 

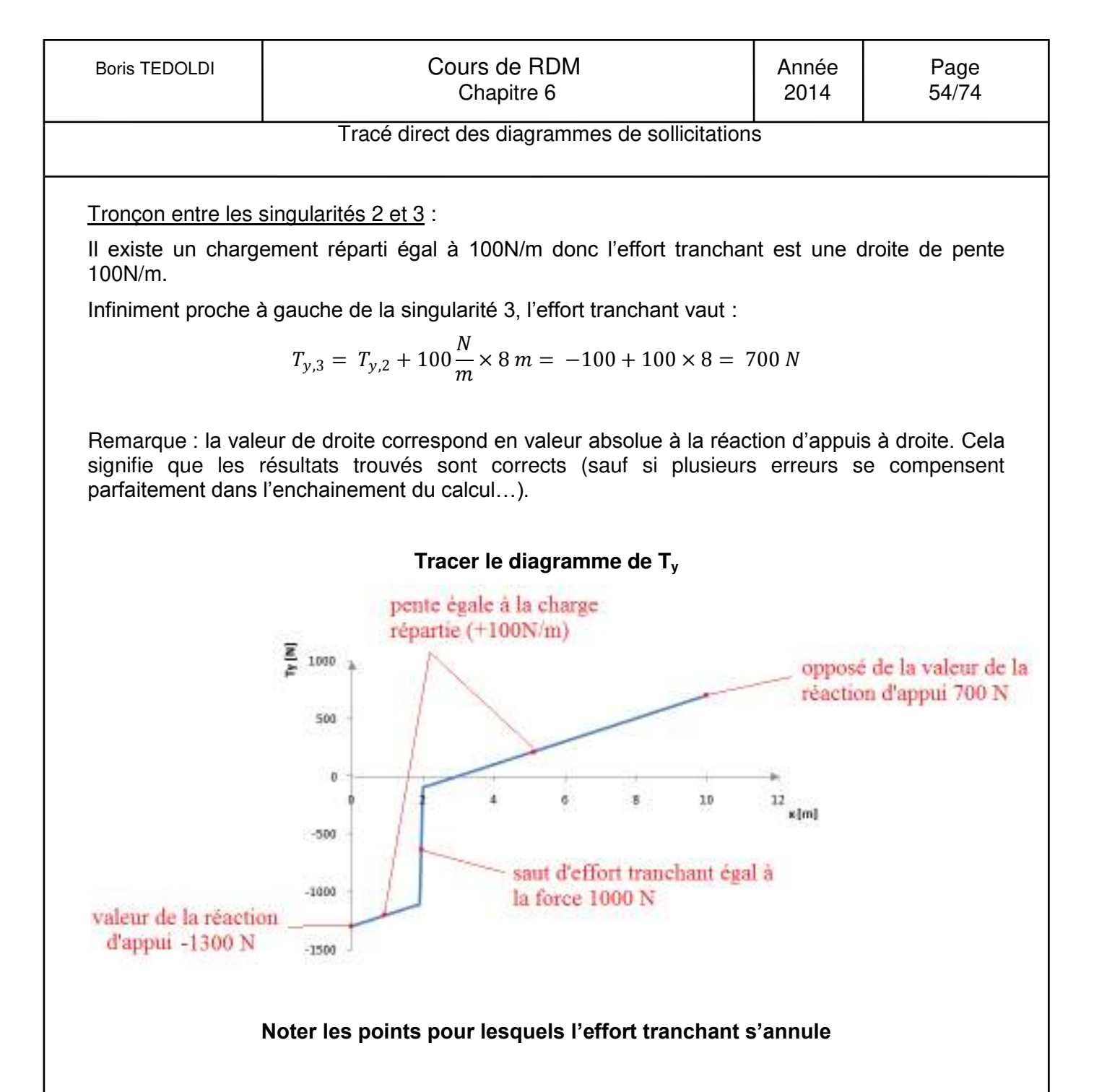

L'effort tranchant s'annule pour x = 3 m

**Tracer de gauche à droite le diagramme de M<sup>z</sup>**

#### Singularité 1

Au niveau de la singularité 1, le moment est nul (appui simple en extrémité de structure).

Tronçon entre les singularités 1 et 2

L'effort tranchant est représenté par une droite, donc le moment est représenté par une parabole.

$$
M_2 = M_1 - \int_1^2 T
$$

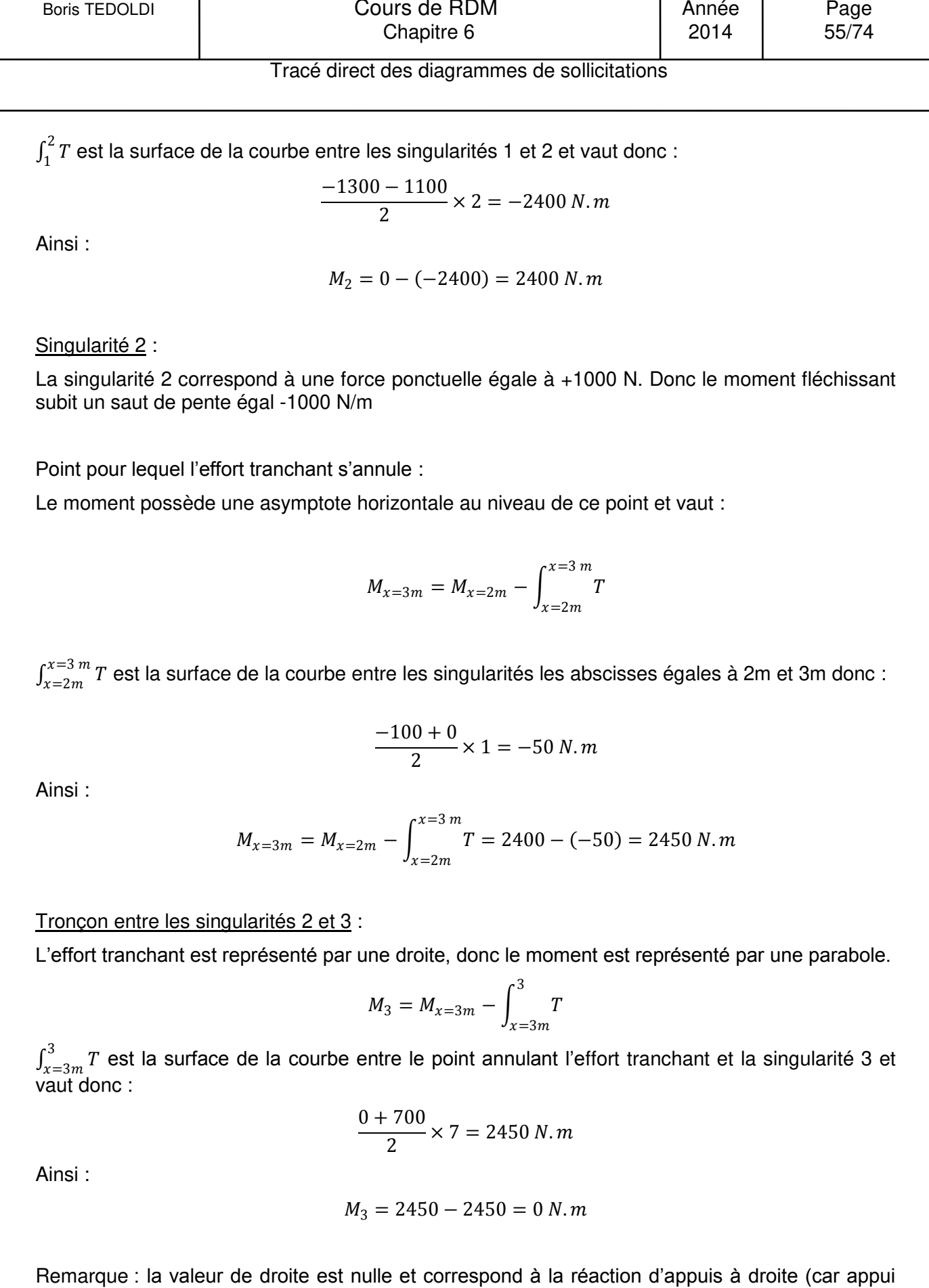

 $\mathbf{I}$ 

rotule en extrêmité). Cela signifie que les résultats trouvés sont corrects (sauf si plusieurs erreurs

se compensent parfaitement dans l'enchainement du calcul…).

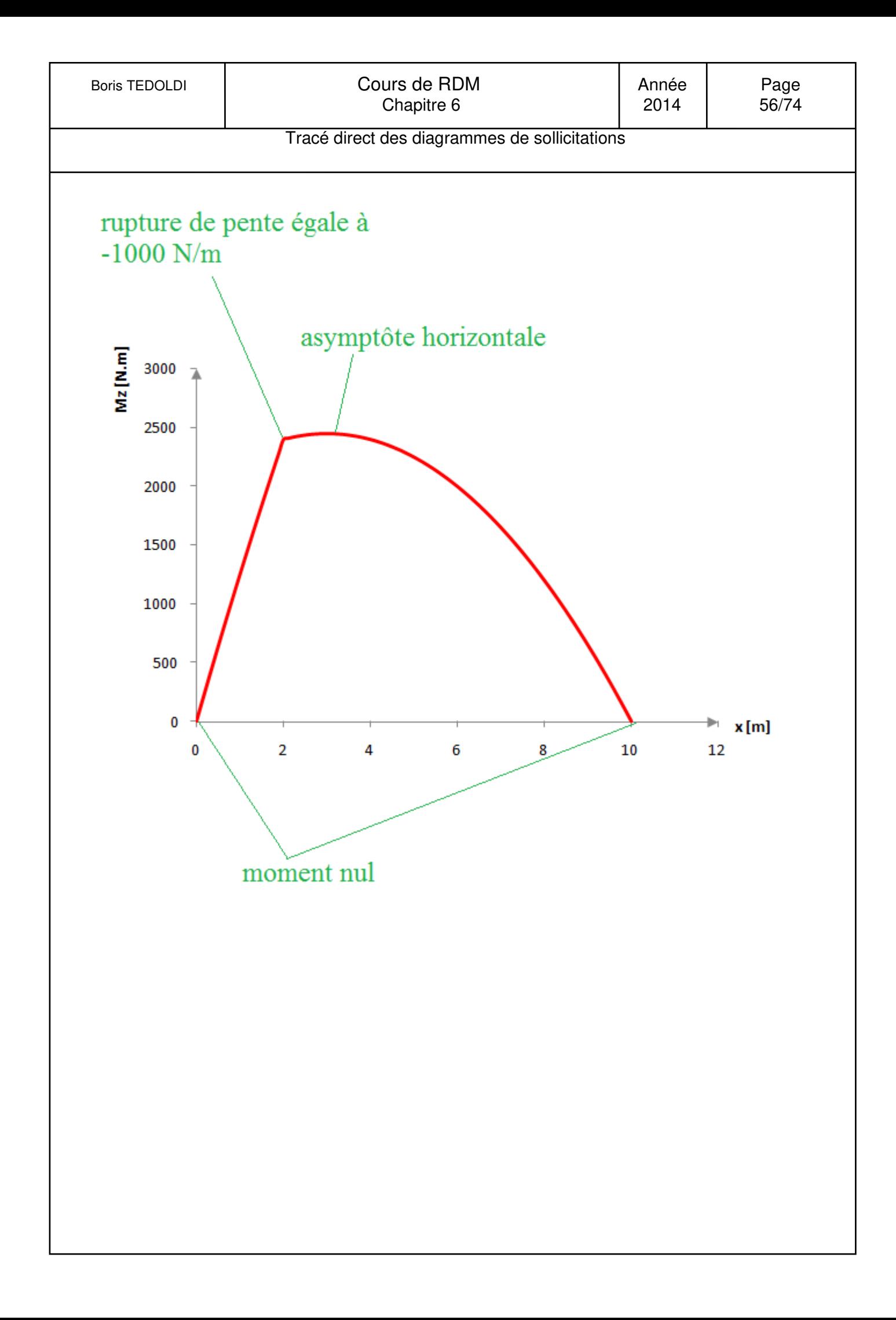

Degré d'hyperstaticité – iso/hyperstaticité

# **7. Degré d'hyperstaticité - iso/hyperstaticité**

Définition de l'isostaticité

L'équilibre isostatique est atteint si **tout mouvement du solide est impossible et** si le **nombre d'inconnues de liaison appliquées à ce solide est égal au nombre d'équations**.

Remarque : dans le plan, cela donne 3 équations et 3 inconnues.

Définition de l'hypostaticité

S'il reste **une seule possibilité de mouvement** et/ou si le **nombre d'inconnues est inférieur au nombre d'équations**, alors l'équilibre est dit "**hypostatique**".

On l'appelle aussi mécanisme. En fait, cela se traduit par une absence d'équilibre car le système peut bouger

Définition de l'hyperstaticité

S'il n'y a **aucune possibilité de mouvement** et que le **nombre d'inconnues est strictement supérieur au nombre d'équations**, l'équilibre est dit "**hyperstatique**

Remarque : la très grande majorité des structures en génie civil sont hyperstatiques afin d'être dans le sens de la sécurité.

Définition du degré d'hyperstaticité

Le **degré d'hyperstaticité** est la différence entre le nombre d'inconnues et le nombre d'équations.

#### Calcul du nombre d'équations

S'il y a **n** solides dans le système matériel, puisqu'il existe **3** équations d'équilibre par solide, on obtient **3 n équations** au total.

#### Calcul du nombre d'inconnues

On calcule ensuite le nombre d'inconnues de liaisons qui existent entre deux solides du système matériel :

- 1 inconnue pour un appui simple,
- 2 inconnues pour une articulation entre deux solides,
- 3 inconnues pour un encastrement entre deux solides.

Remarque : si la liaison est entre m solides, on compte alors (m-1) liaisons.

#### Exemple :

Pour une articulation entre 3 solides, il y a 2 liaisons à 2 inconnues, ce qui donne 4 inconnues.

Pour un encastrement entre 4 solides, il y a 3 liaisons à 3 inconnues, ce qui donne 9 inconnues.

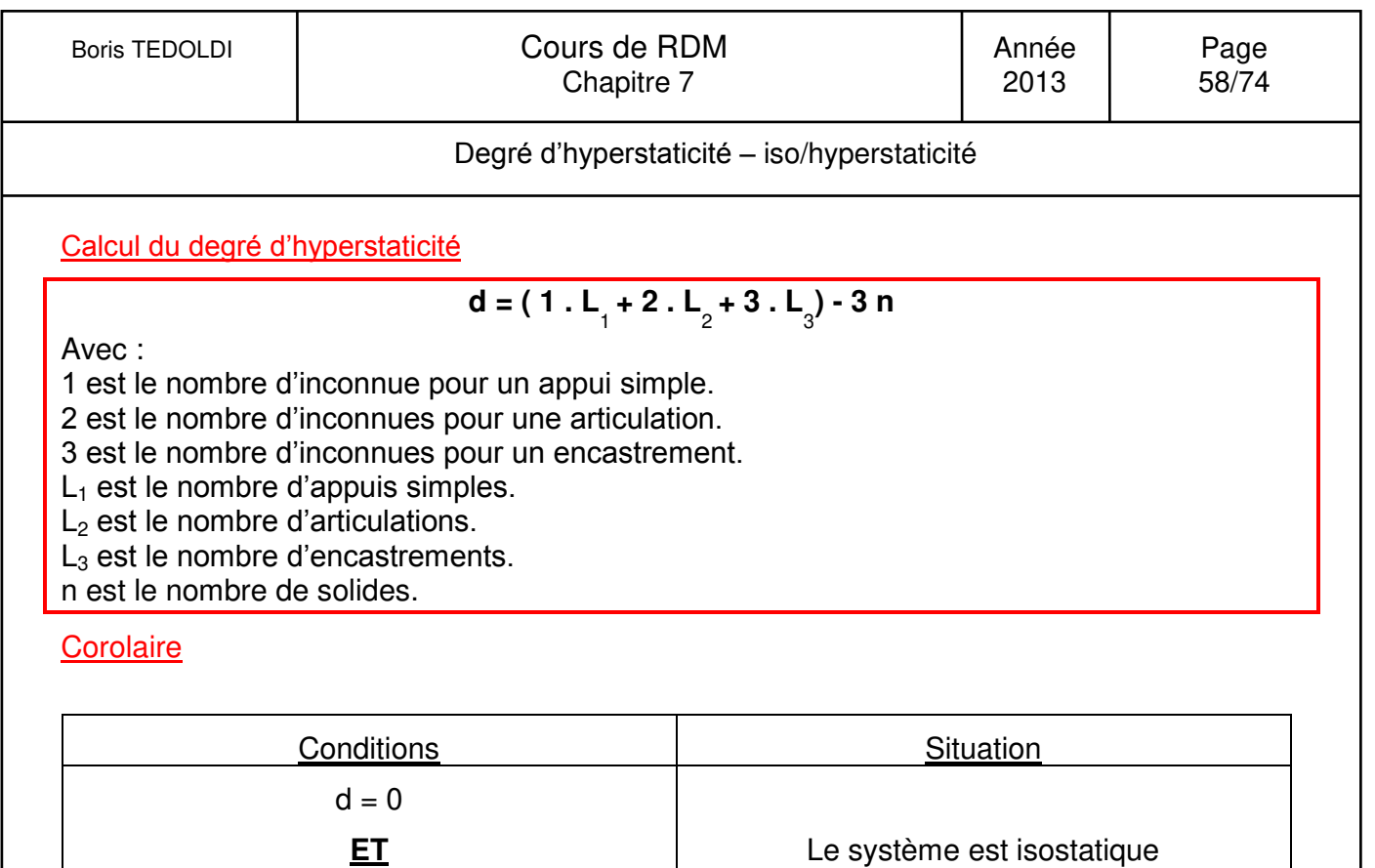

Le système est hyperstatique

Le système est hypostatique.

pas de mouvement possible entre solides

 $d > 0$ **ET**

pas de mouvement possible entre solides

 $d < 0$ 

**OU**

mouvement possible entre solides

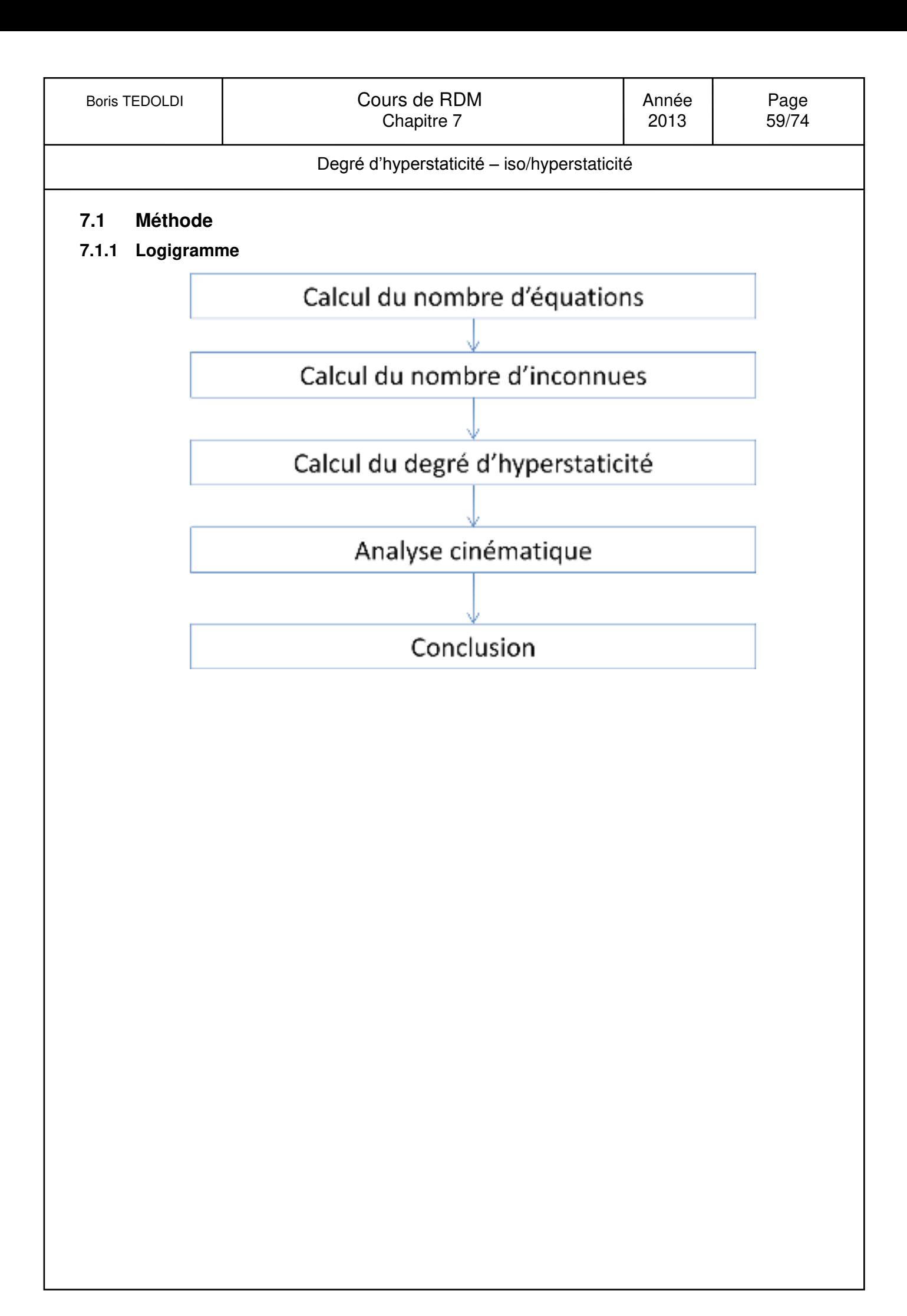

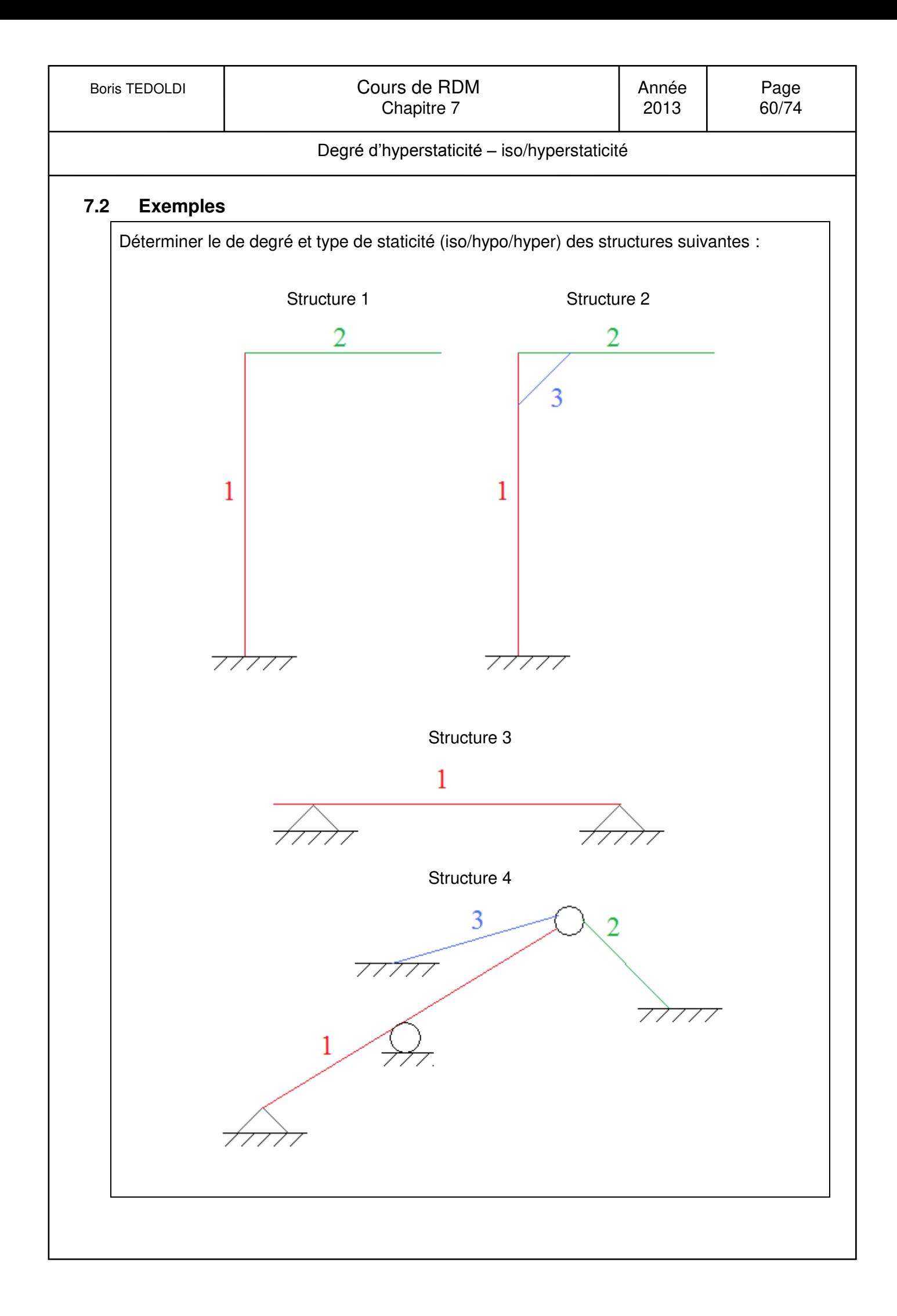

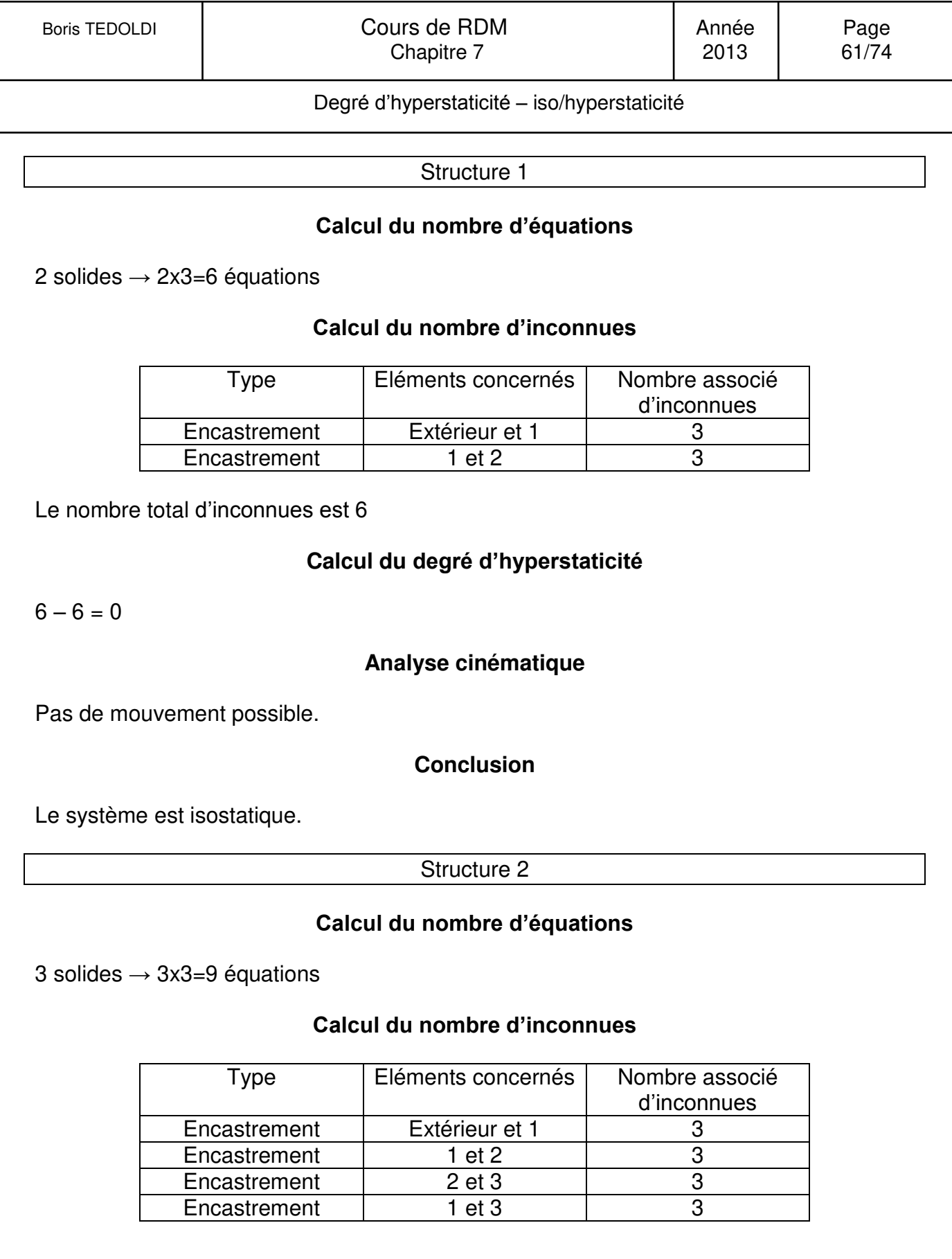

Le nombre total d'inconnues est 12

**Calcul du degré d'hyperstaticité**

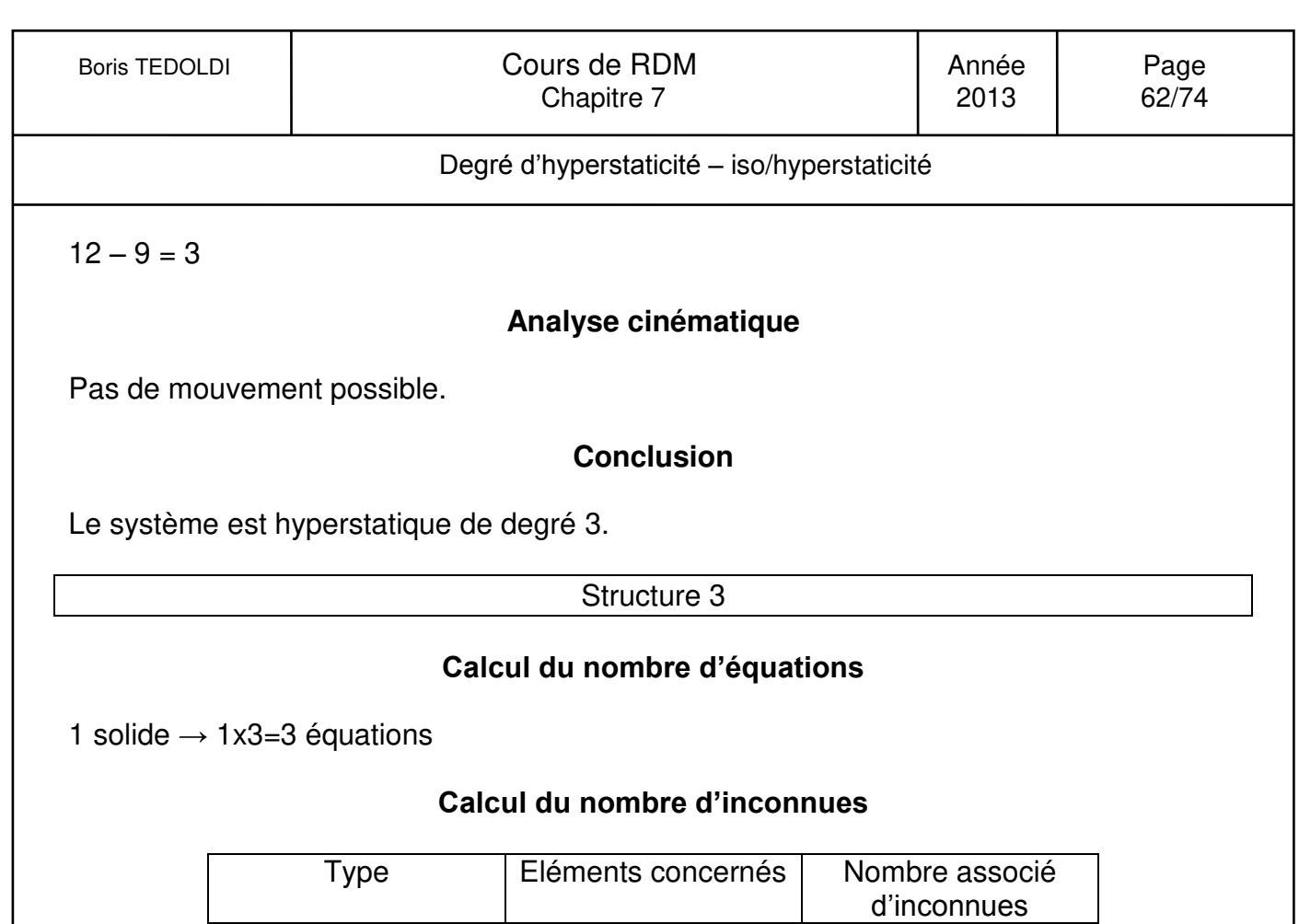

Inutile de faire l'analyse puisque le degré d'hyperstaticité est négatif donc il existe forcément un mouvement possible (dans ce cas, il s'agit d'un mouvement horitontal).

**Analyse cinématique** 

**Calcul du degré d'hyperstaticité**

Appui simple Extérieur et 1 1<br>Appui simple Extérieur et 1 1

# **Conclusion**

Le système est hypostatique de degré 1.

Appui simple

Le nombre total d'inconnues est 2

 $2 - 3 = -1$ 

Boris TEDOLDI | Cours de RDM | Année | Page | Page | Cours de RDM | Année | Page | Page | Page | Page | Page | Page | Page | Page | Page | Page | Page | Page | Page | Page | Page | Page | Page | Page | Page | Page | Page | 1 2013 | 2013 | 2014 | 2014 | 2014 | 2014 | 2015 | 2016 | 2017 | 2018 | 2017 | 201

Degré d'hyperstaticité – iso/hyperstaticité

Structure 4

# **Calcul du nombre d'équations**

3 solides → 3x3=9 équations

## **Calcul du nombre d'inconnues**

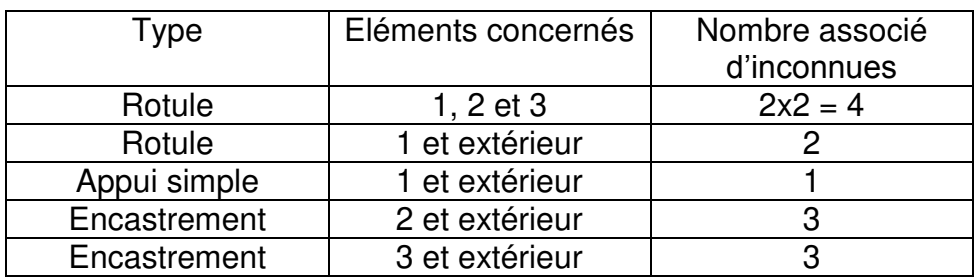

Le nombre total d'inconnues est 13

# **Calcul du degré d'hyperstaticité**

 $13 - 9 = 4$ 

# **Analyse cinématique**

Pas de mouvement possible.

# **Conclusion**

Le système est hyperstatique de degré 4.

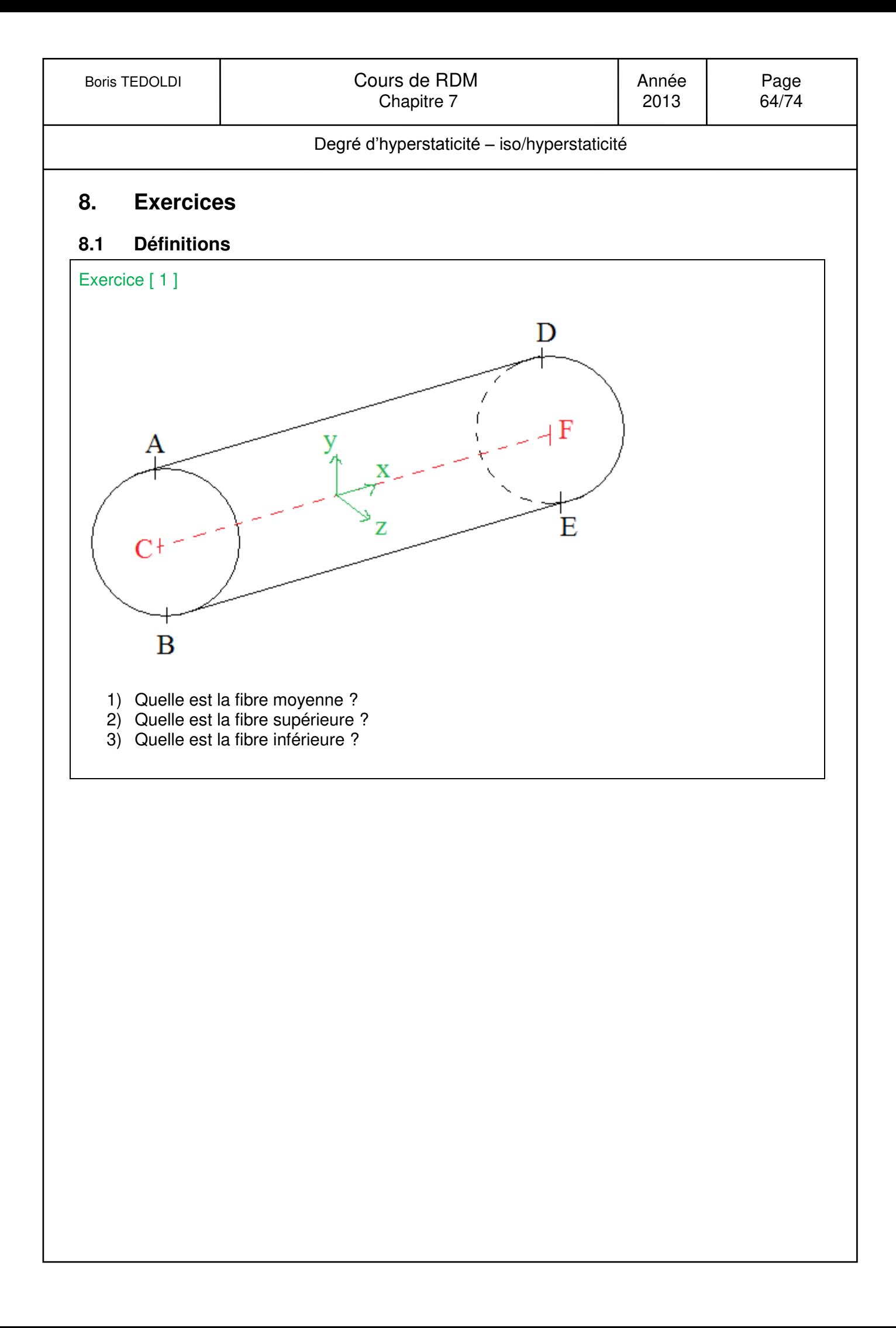

#### Boris TEDOLDI | Cours de RDM | Année | Page | Page | Cours de RDM | Année | Page | Page | Page | Page | Page | Page | Page | Page | Page | Page | Page | Page | Page | Page | Page | Page | Page | Page | Page | Page | Page | 1 2013 | Chapitre 4 | 2013 | 65/74

# Calcul des réactions d'appuis

# **8.2 Modélisation et calculs des réactions d'appuis**

#### Exercice [ 2 ]

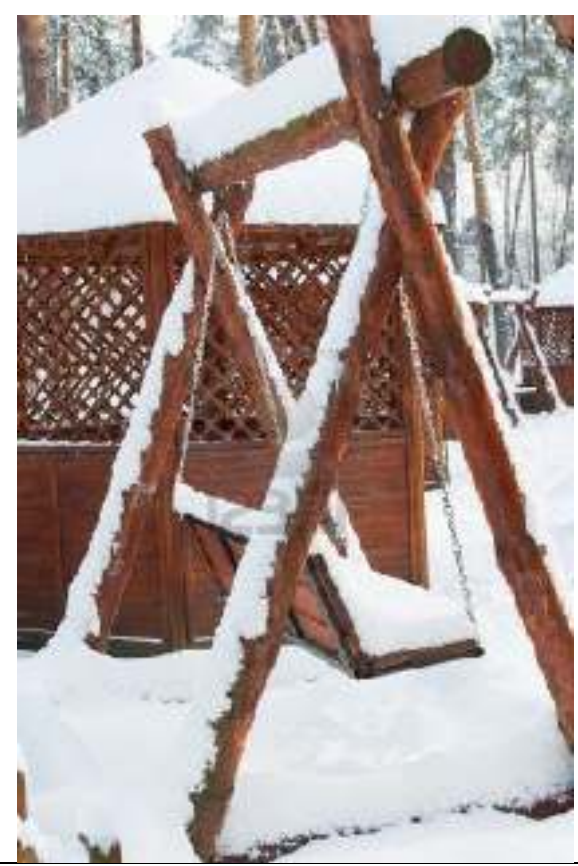

Modéliser la poutre supérieure de la balançoire ci-contre (géométrie et chargement)

Données :

- Masse volumique de la neige : 50 à 150  $kg/m<sup>3</sup>$
- Hauteur de chute de neige : 20 cm
- Diamètre de la poutre en bois : 15 cm
- Masse volumique du bois : 350 à 1200  $kg/m<sup>3</sup>$
- Longueur de la poutre : 3 m
- Longueur entre appuis : 2,5 m
- Masse du banc et des chaînes : 25 kg (chaines situées à 30 cm des appuis)
- Surface horizontale du banc :  $1,2 \text{ m}^2$

Exercice [ 3 ]

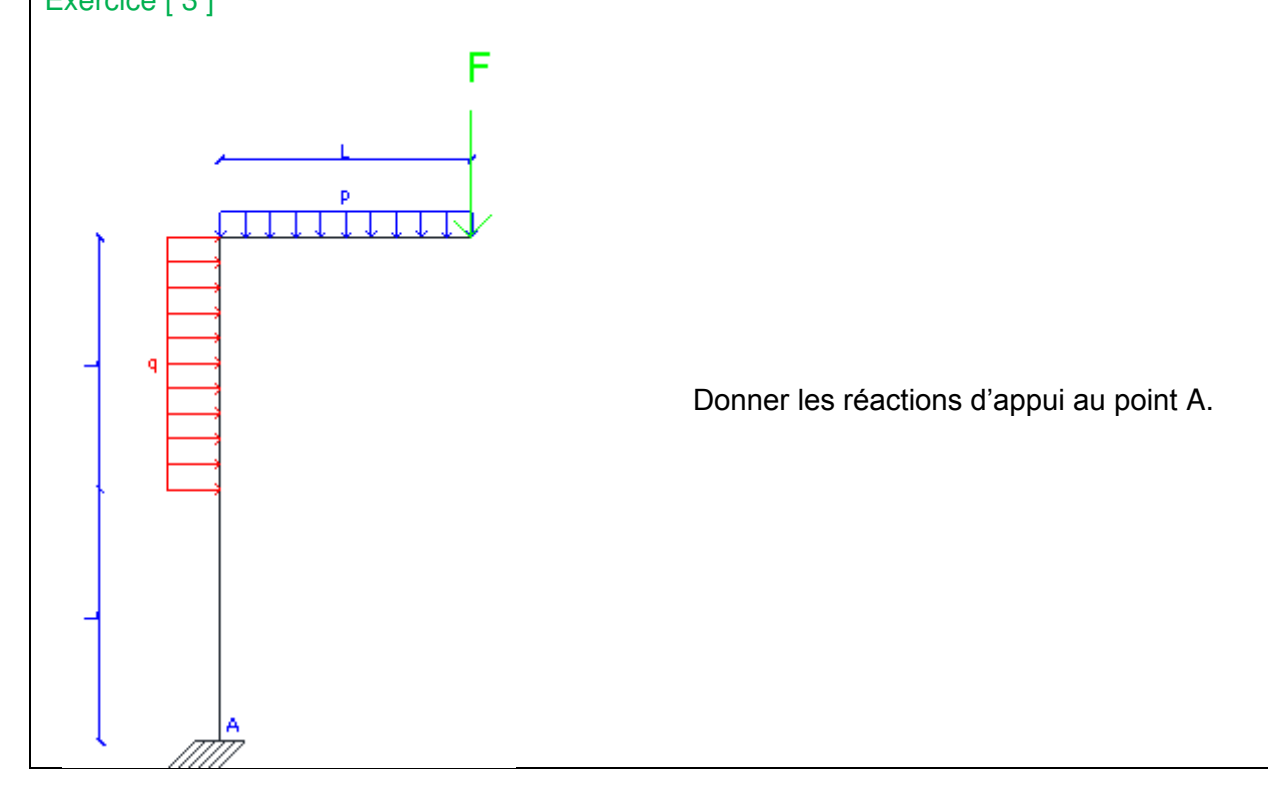

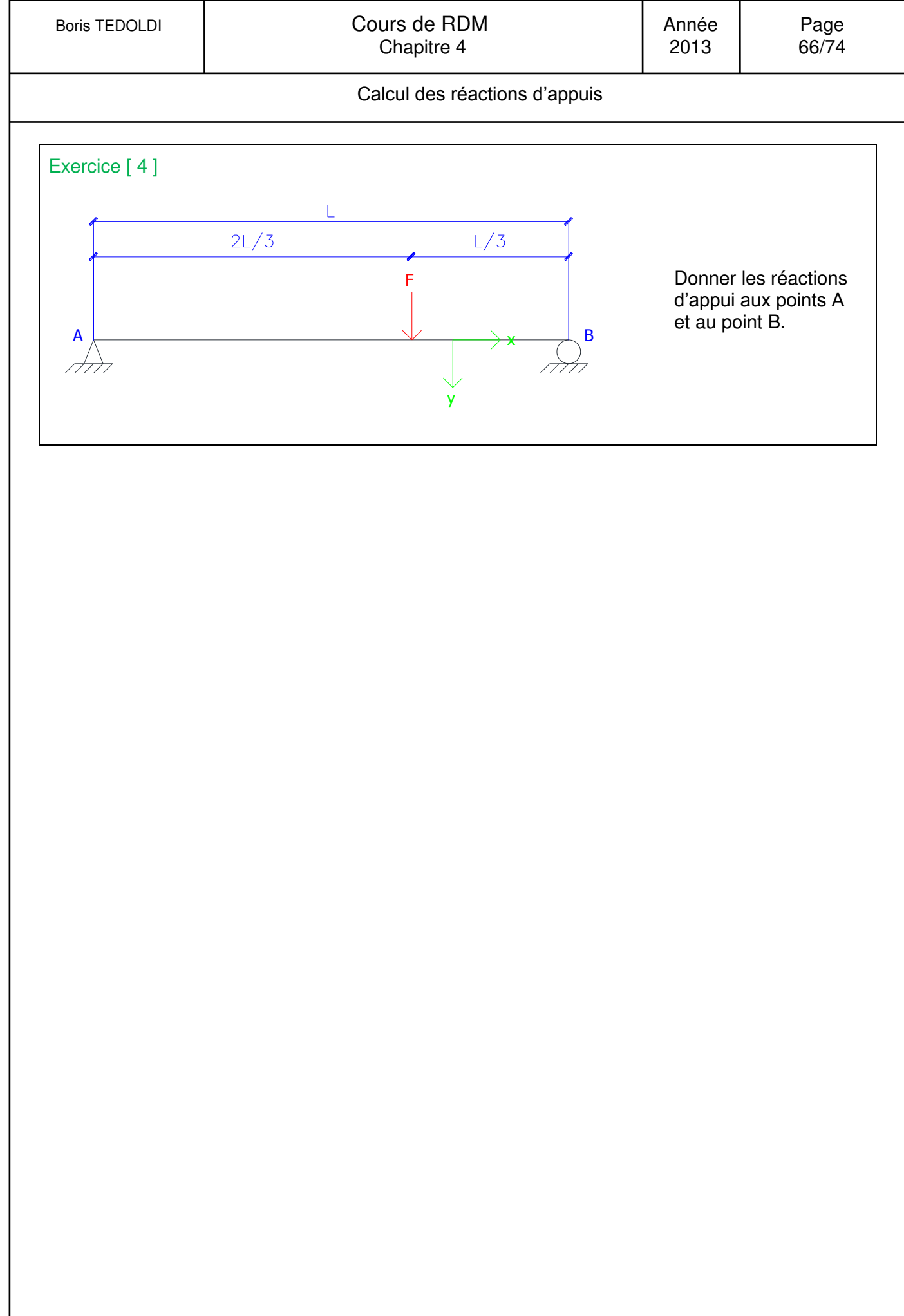

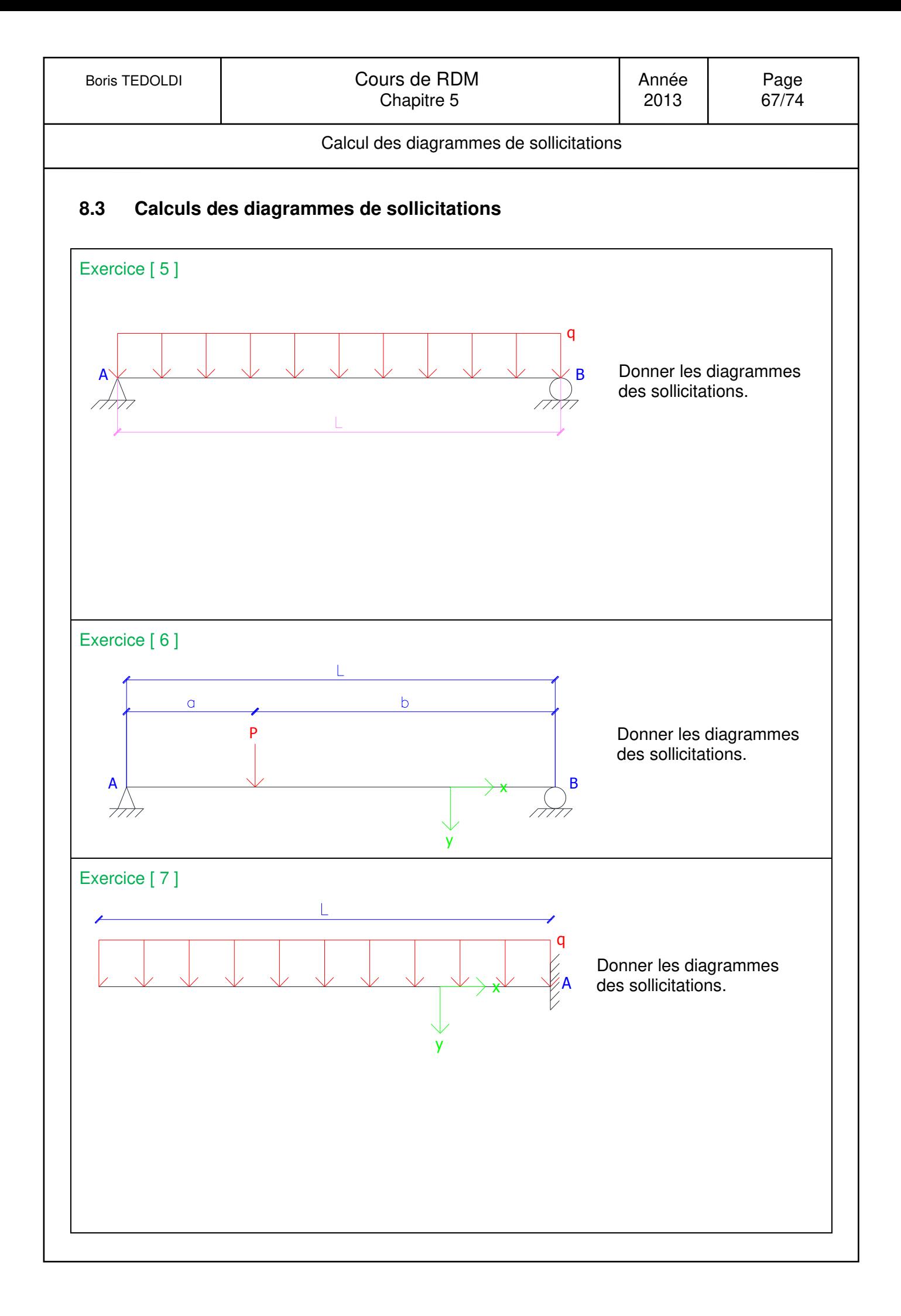

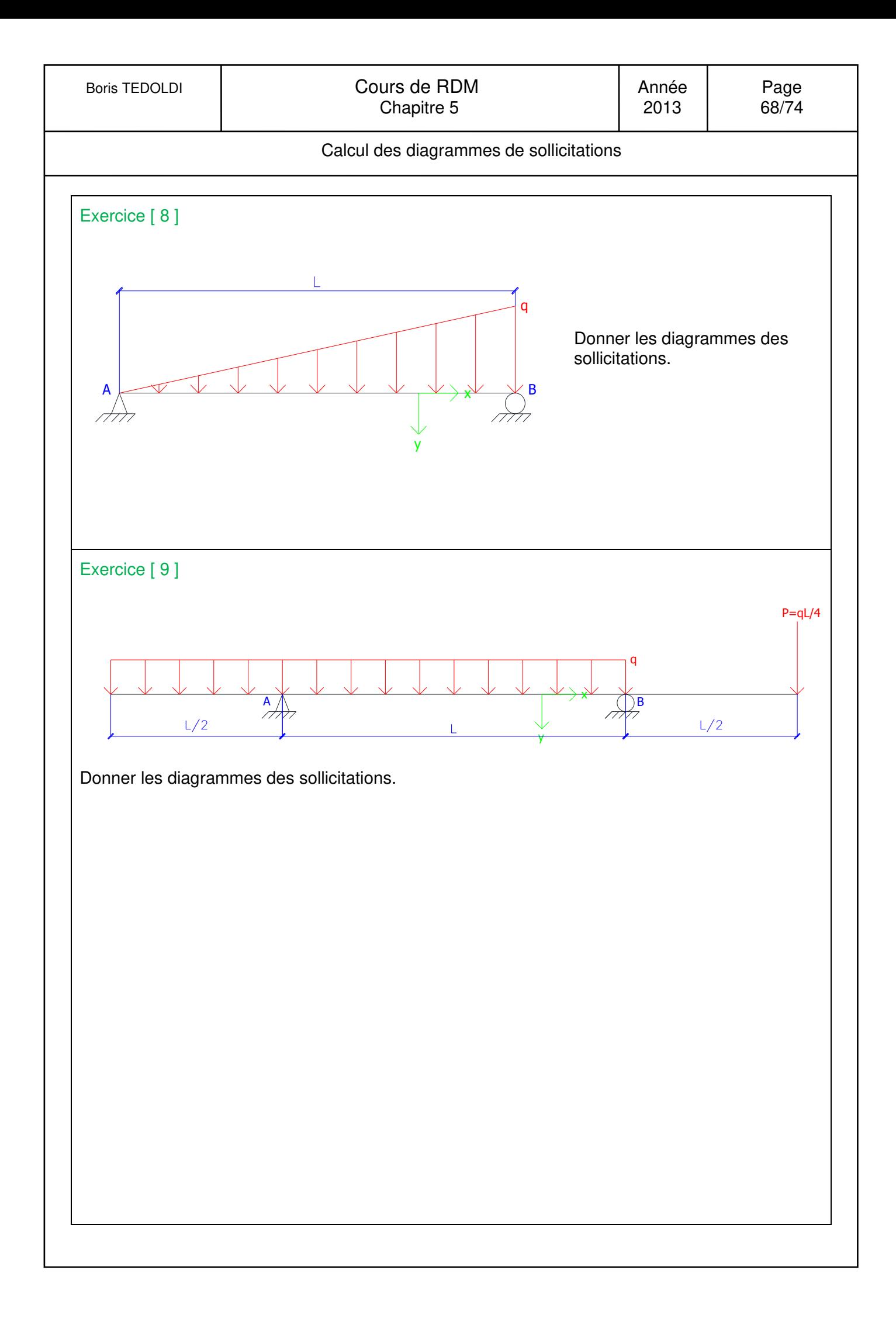

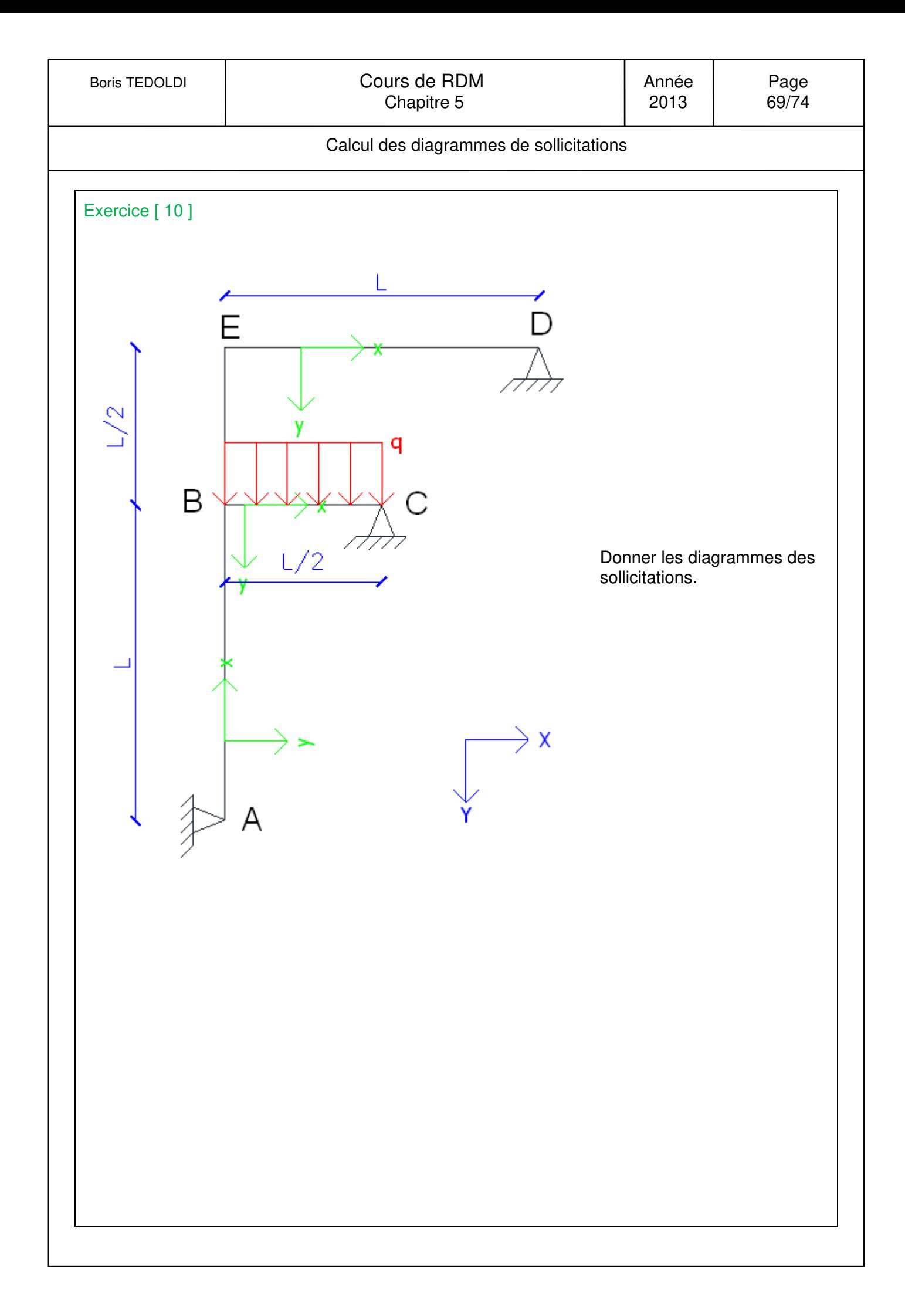

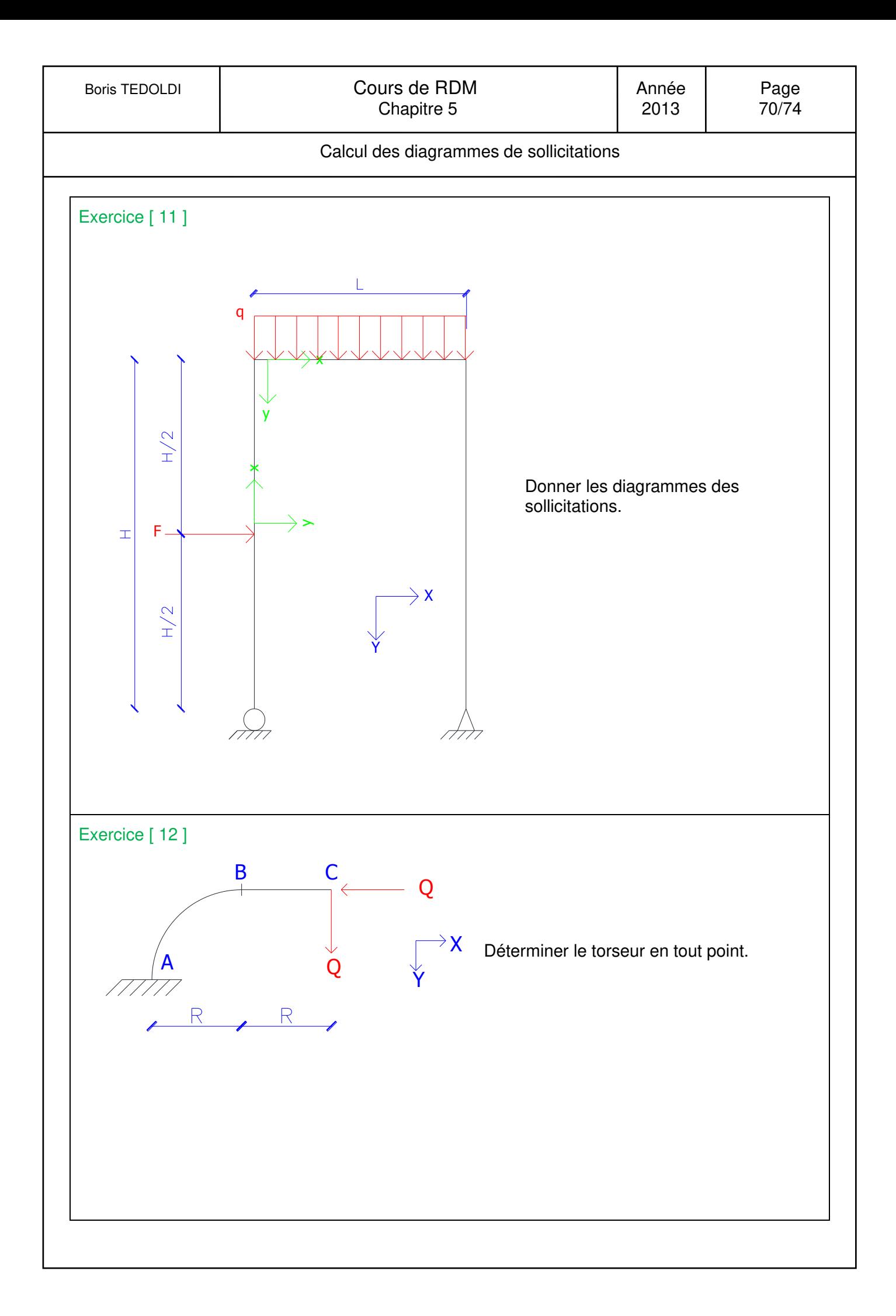

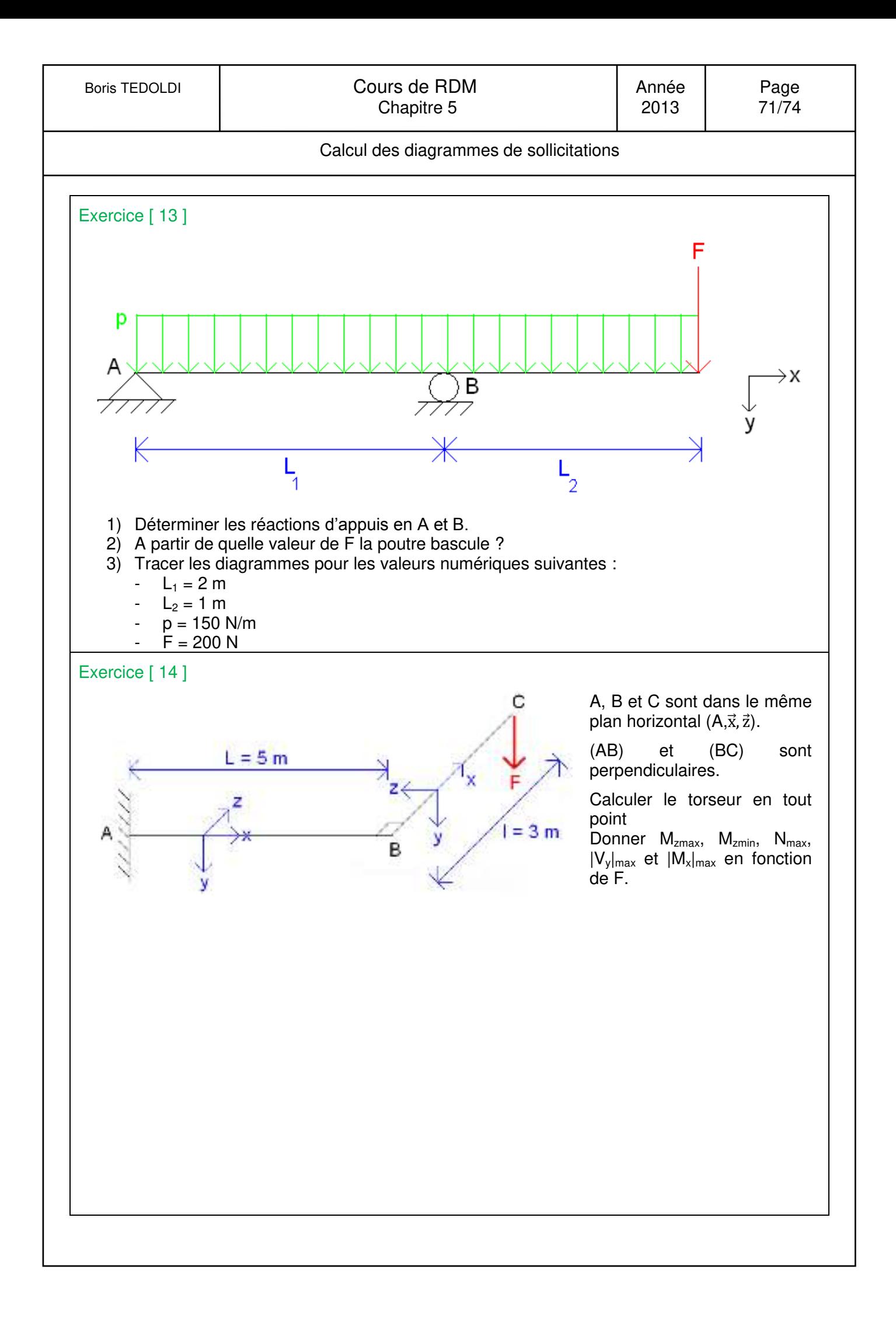

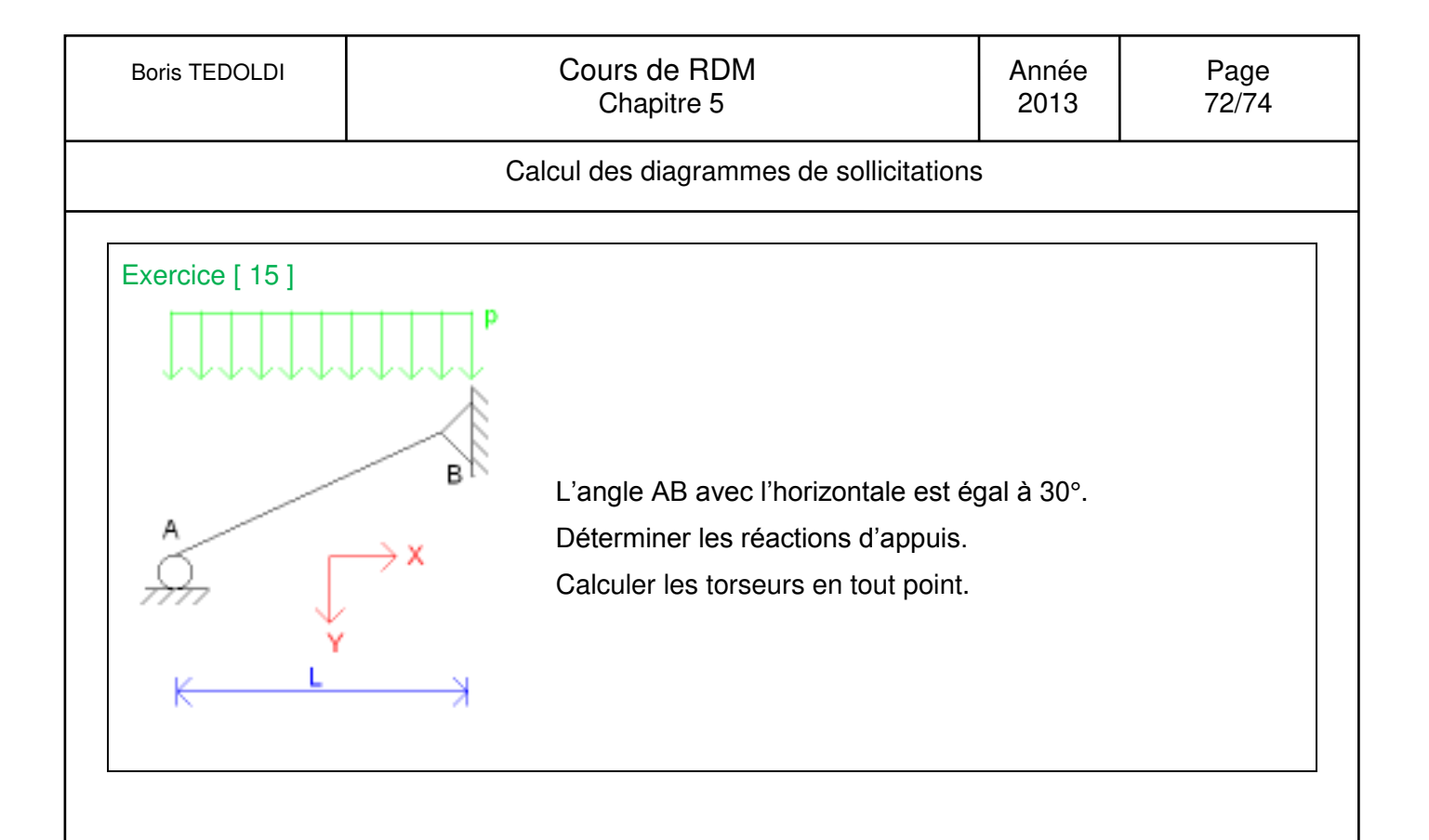
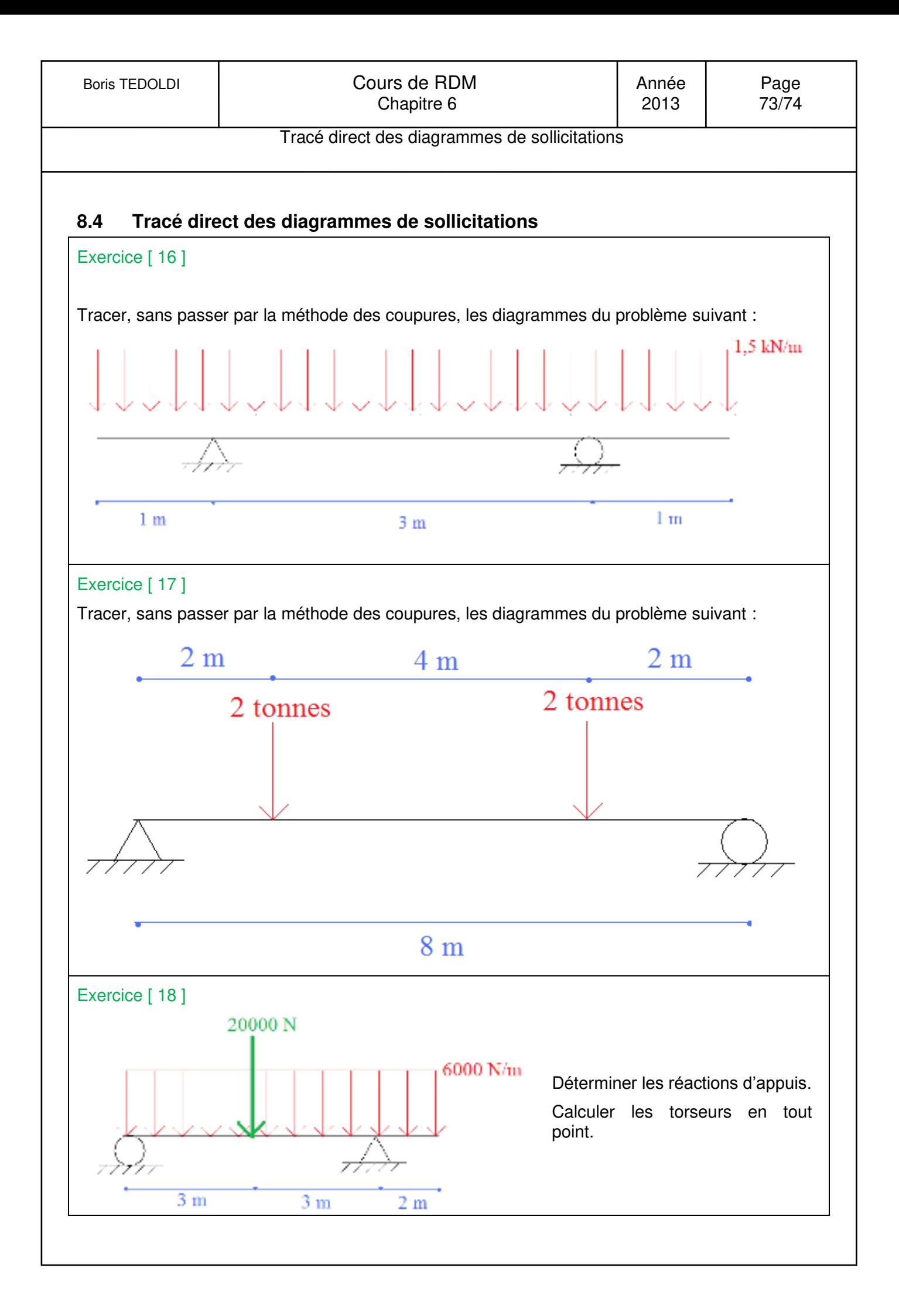

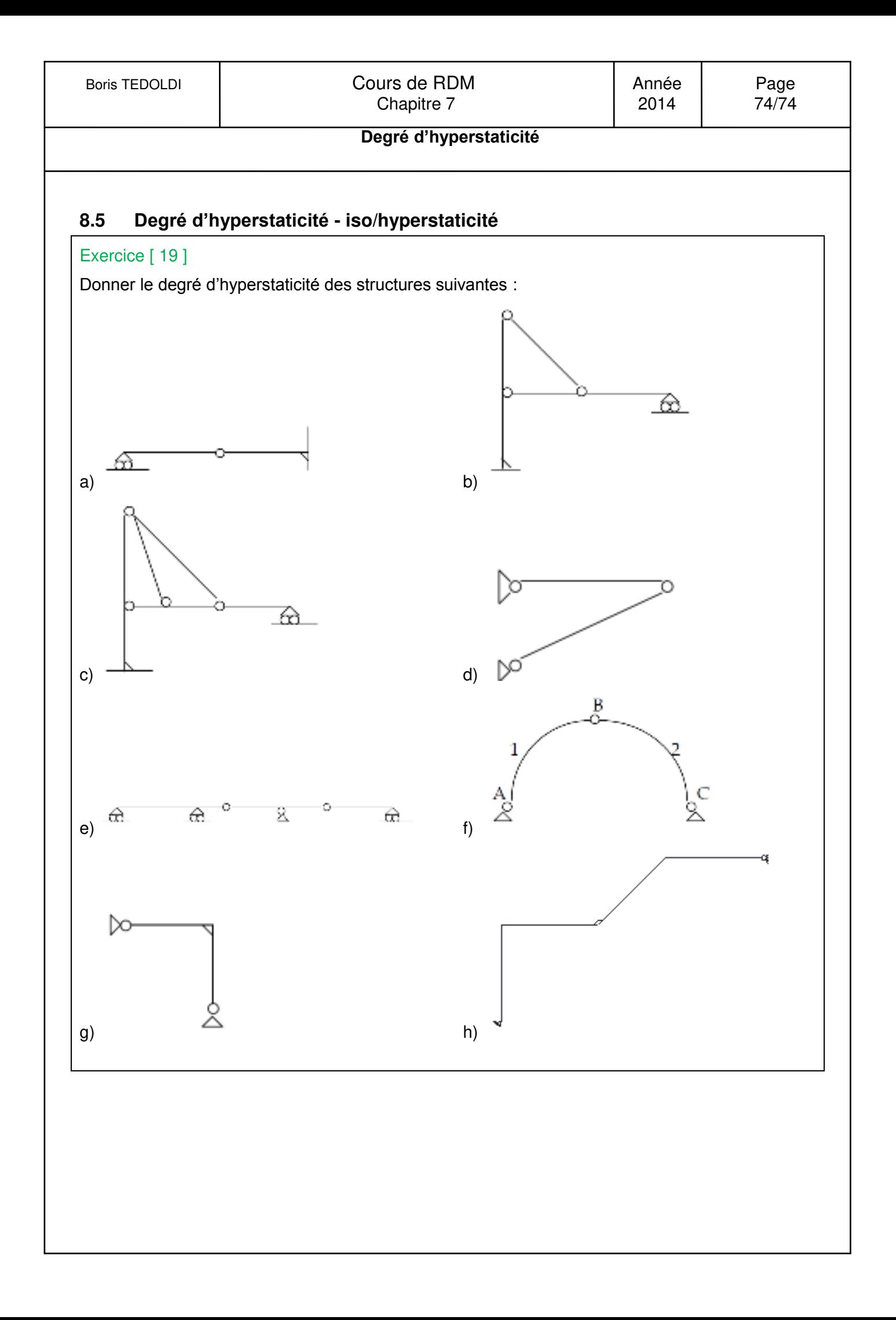